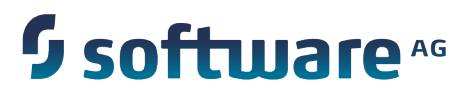

# **Getting Started with the webMethods Product Suite and Terracotta**

Version 9.7

October 2014

". WEBMETHODS

This document applies to webMethods Product Suite Version 9.7 and to all subsequent releases.

Specifications contained herein are subject to change and these changes will be reported in subsequent release notes or new editions.

Copyright © 2012-2014 Software AG, Darmstadt, Germany and/or Software AG USA Inc., Reston, VA, USA, and/or its subsidiaries and/or its affiliates and/or their licensors.

The name Software AG and all Software AG product names are either trademarks or registered trademarks of Software AG and/or Software AG USA Inc. and/or its subsidiaries and/or its affiliates and/or their licensors. Other company and product names mentioned herein may be trademarks of their respective owners.

Detailed information on trademarks and patents owned by Software AG and/or its subsidiaries is located at http://documentation.softwareag.com/legal/.

Use of this software is subject to adherence to Software AG's licensing conditions and terms. These terms are part of the product documentation, located at http://documentation.softwareag.com/legal/ and/or in the root installation directory of the licensed product(s).

This software may include portions of third-party products. For third-party copyright notices and license terms, please refer to "License Texts, Copyright Notices and Disclaimers of Third Party Products". This document is part of the product documentation, located at http://documentation.softwareag.com/legal/ and/or in the root installation directory of the licensed product(s).

# **Table of Contents**

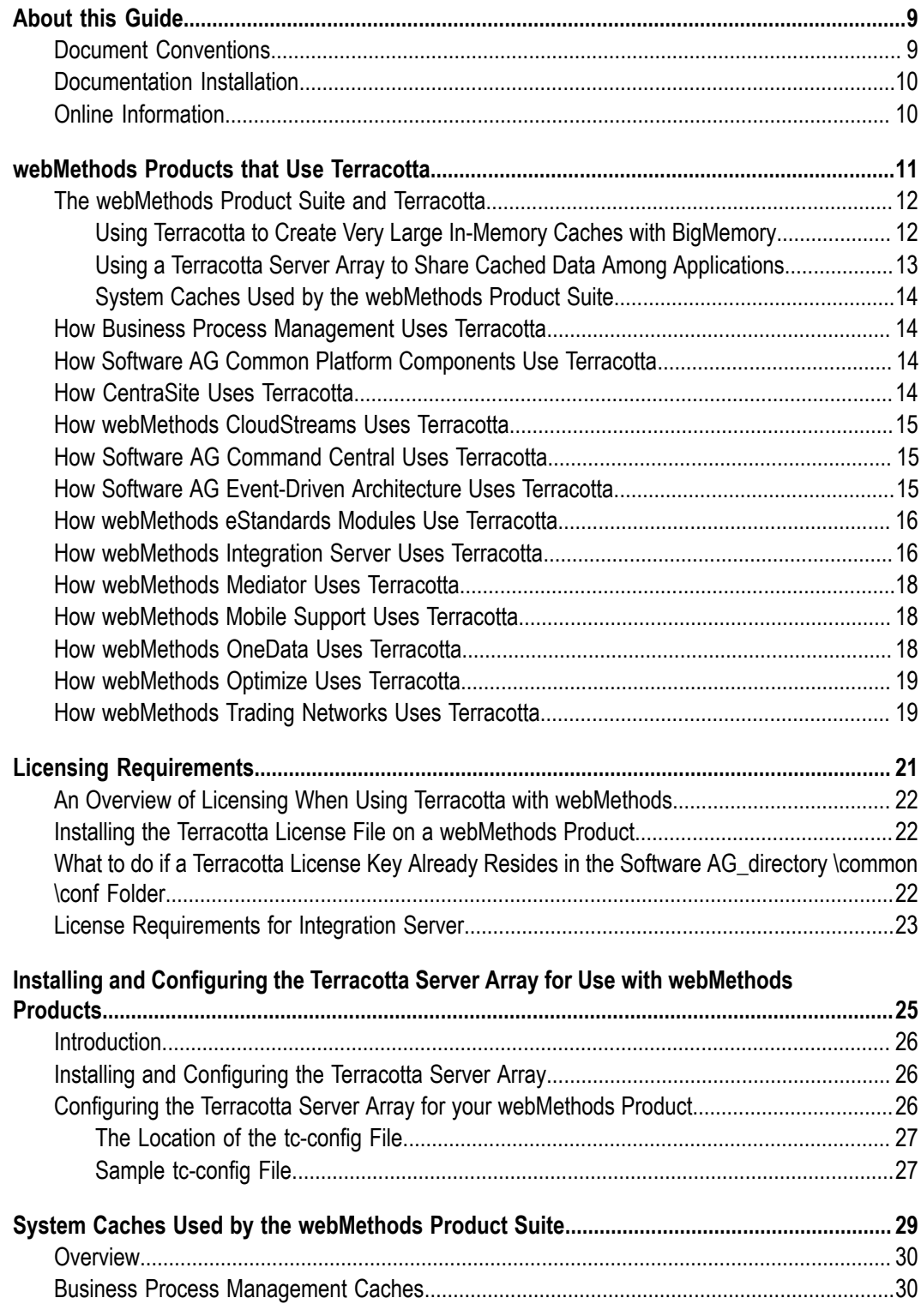

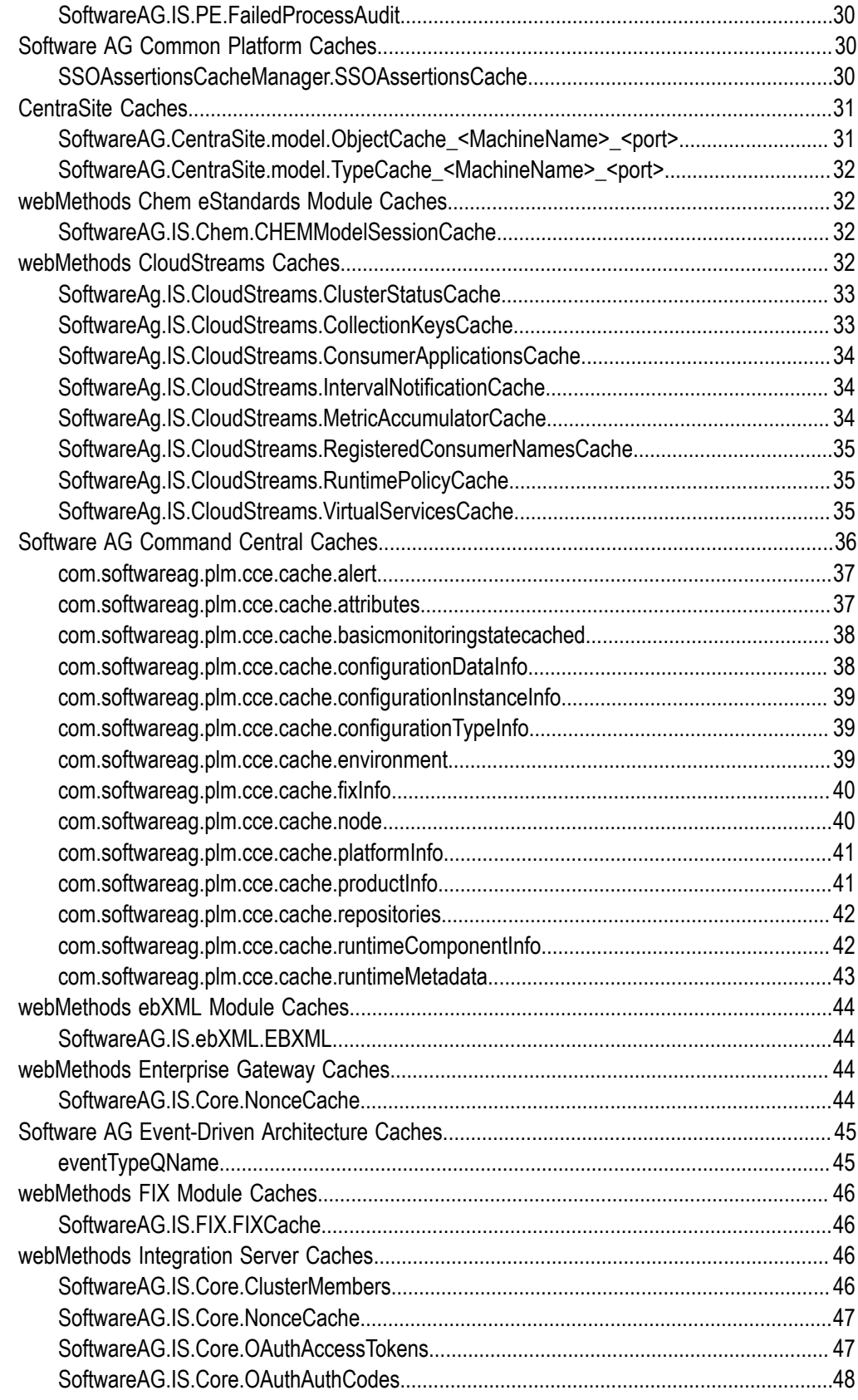

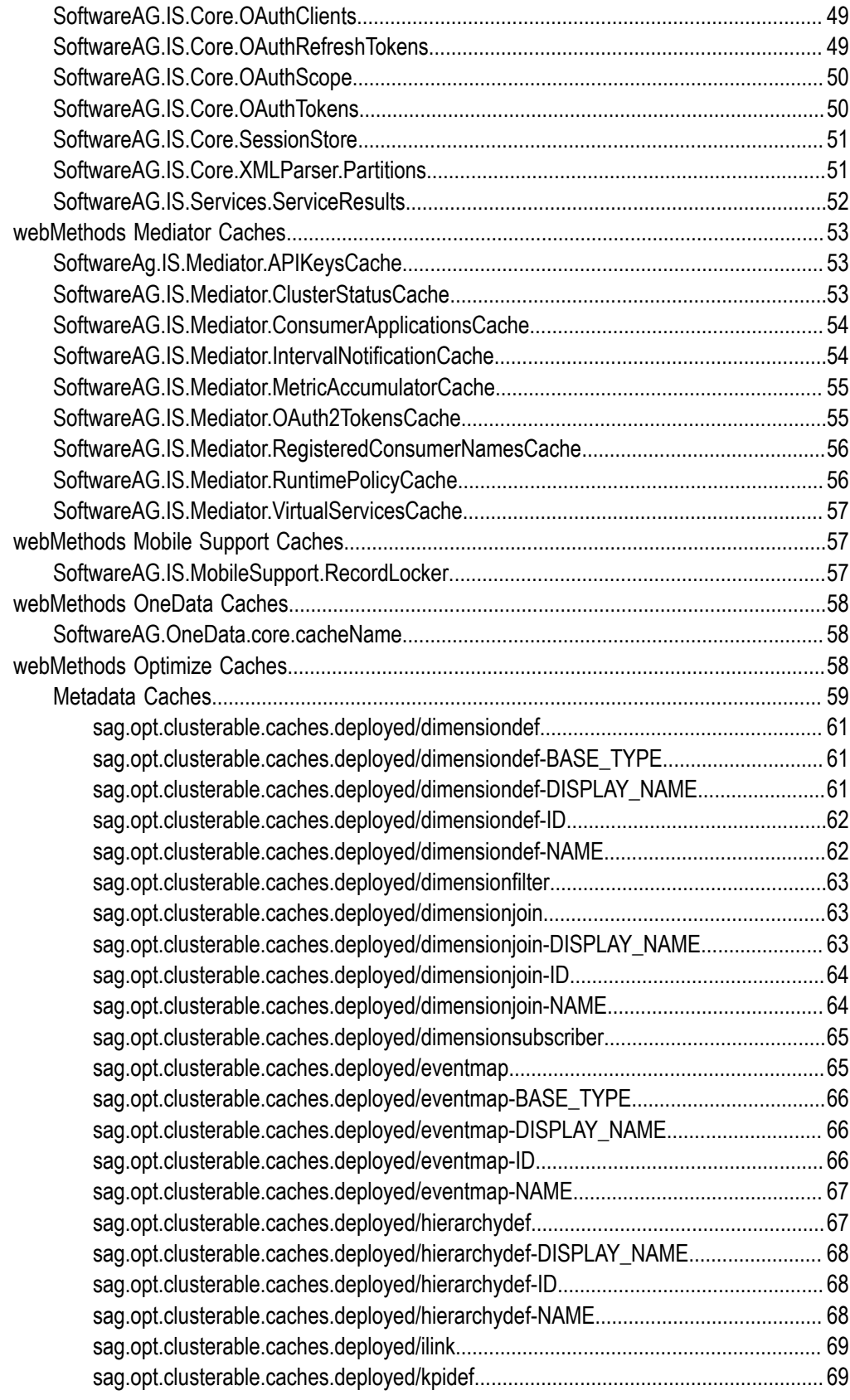

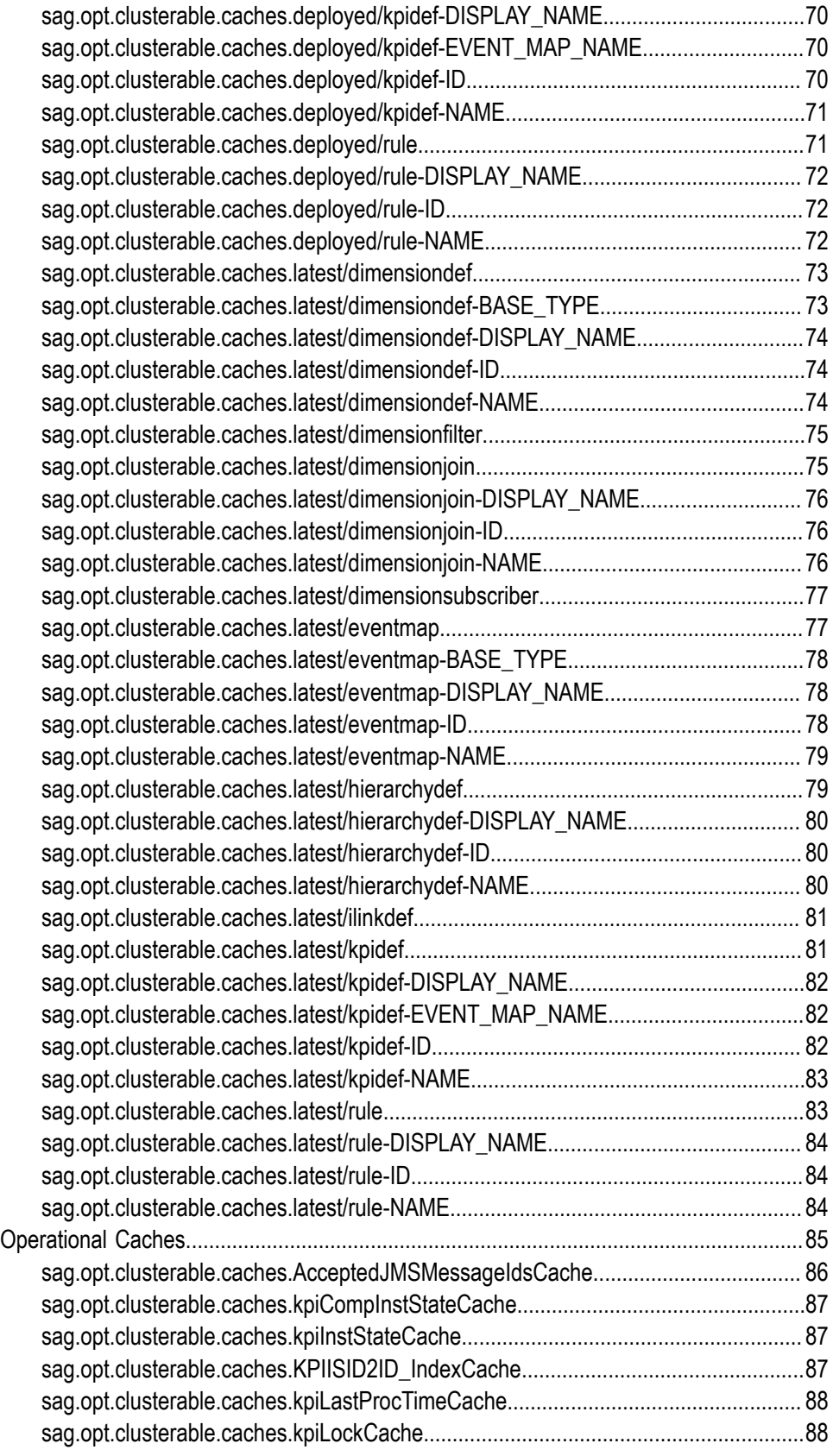

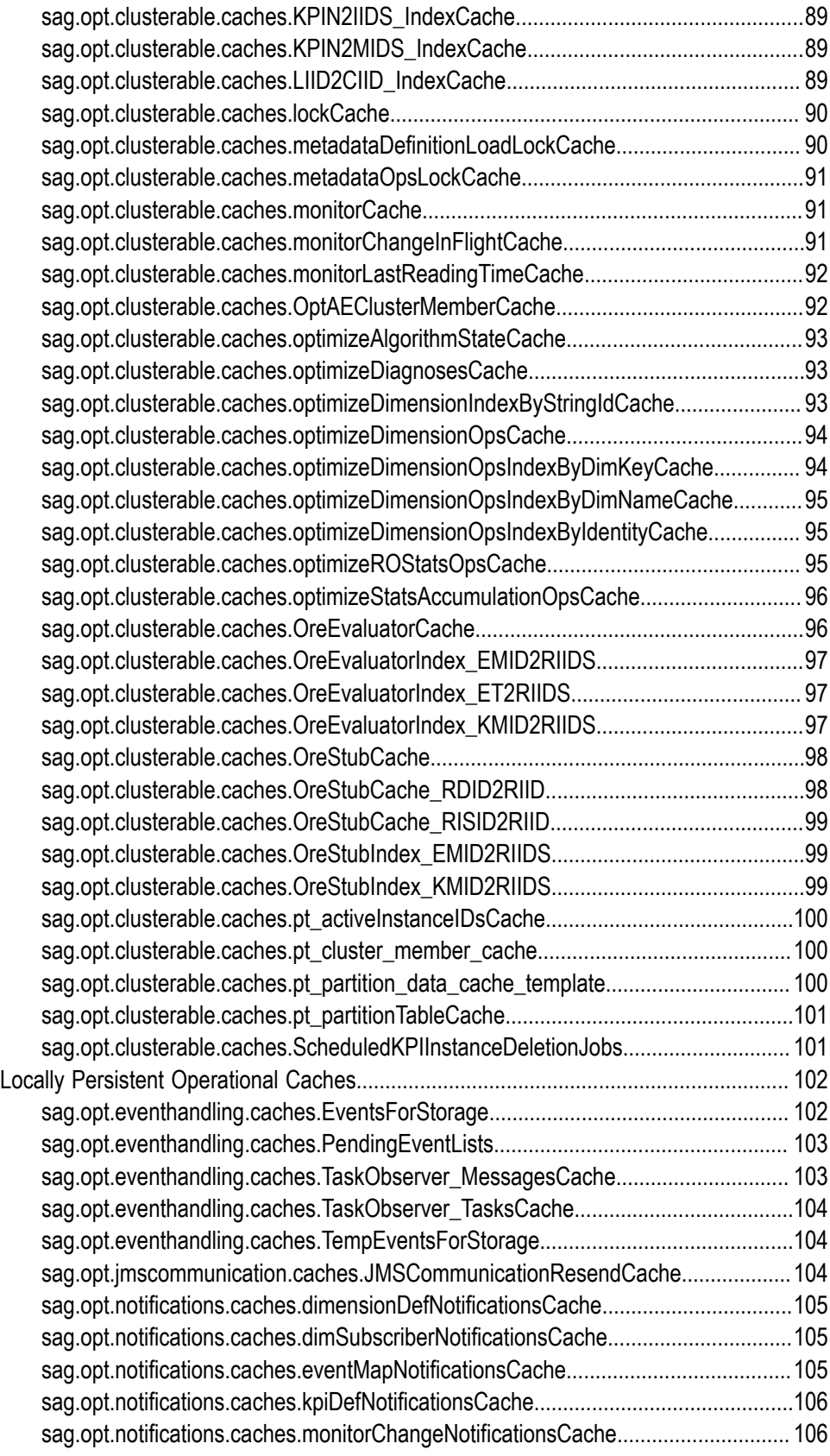

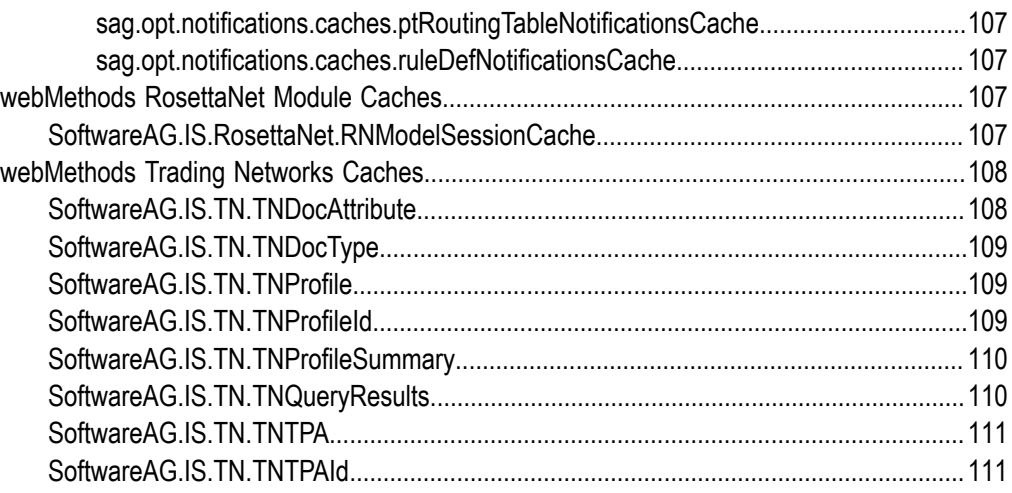

## <span id="page-8-0"></span>**About this Guide**

This guide provides an introduction to the ways in which the webMethods product suite uses Ehcache, BigMemory, and the Terracotta Server Array. The guide also describes client-side licensing requirements and provides general instructions for configuring the Terracotta Server Array.

#### <span id="page-8-1"></span>**Document Conventions**

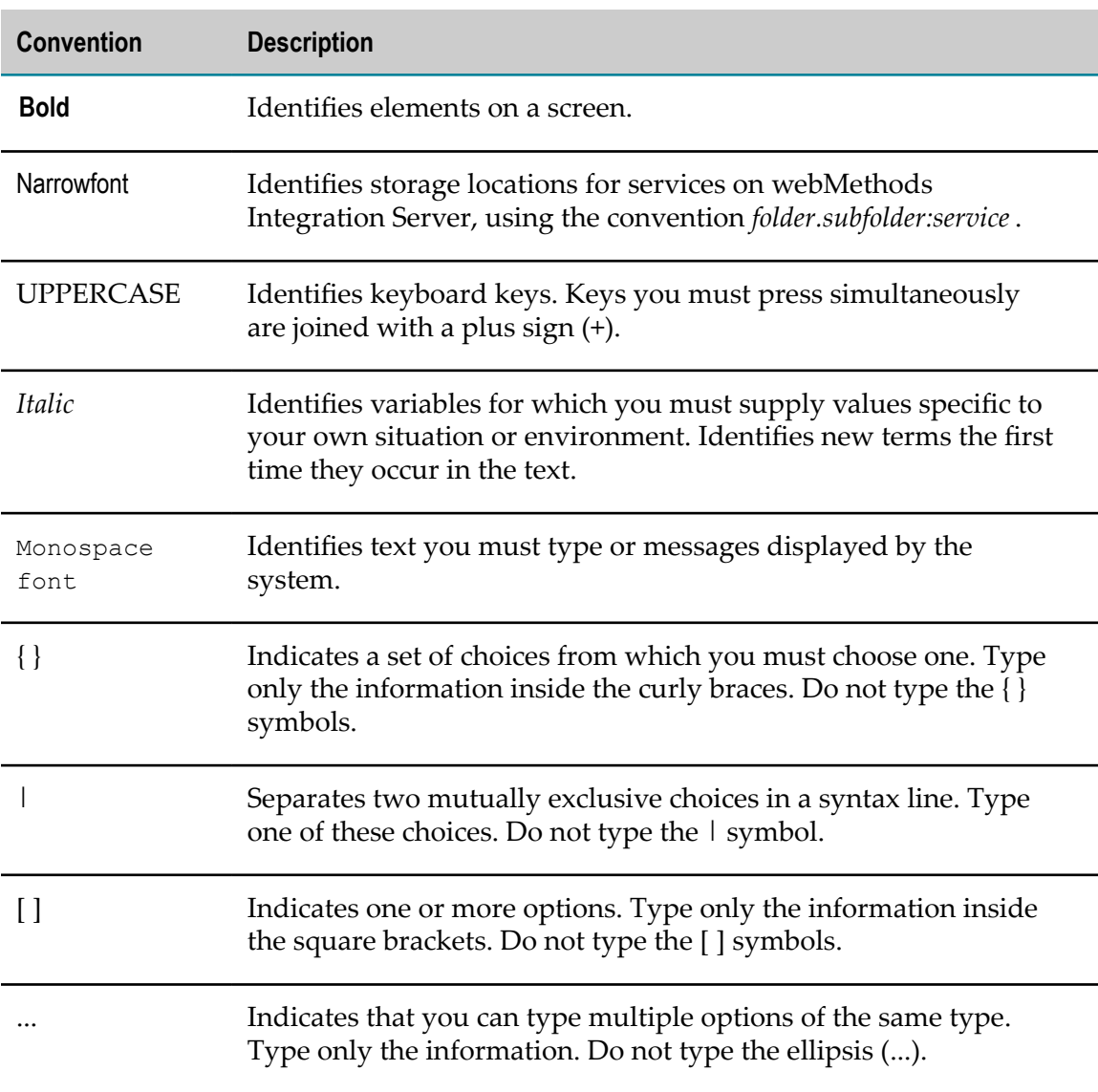

# <span id="page-9-0"></span>**Documentation Installation**

You can download the product documentation using the Software AG Installer. The documentation is downloaded to a central directory named \_documentation in the main installation directory (SoftwareAG by default).

# <span id="page-9-1"></span>**Online Information**

#### **Software AG Documentation Website**

You can find documentation on the Software AG Documentation website at http:// [documentation.softwareag.com](http://documentation.softwareag.com). The site requires Empower credentials. If you do not have Empower credentials, you must use the TECHcommunity website.

#### **Software AG Empower Product Support Website**

You can find product information on the Software AG Empower Product Support website at https://empower.softwareag.com.

To submit feature/enhancement requests, get information about product availability, and download products and certified samples, go to [Products.](https://empower.softwareag.com/Products/default.asp)

To get information about fixes and to read early warnings, technical papers, and knowledge base articles, go to the [Knowledge](https://empower.softwareag.com/KnowledgeCenter/default.asp) Center.

#### **Software AG TECHcommunity**

You can find documentation and other technical information on the Software AG TECHcommunity website at http://techcommunity.softwareag.com. You can:

- Access product documentation, if you have TECHcommunity credentials. If you do not, you will need to register and specify "Documentation" as an area of interest.
- Access articles, demos, and tutorials.
- Use the online discussion forums, moderated by Software AG professionals, to ask questions, discuss best practices, and learn how other customers are using Software AG technology.
- Link to external websites that discuss open standards and web technology.

# <span id="page-10-0"></span>**1 webMethods Products that Use Terracotta**

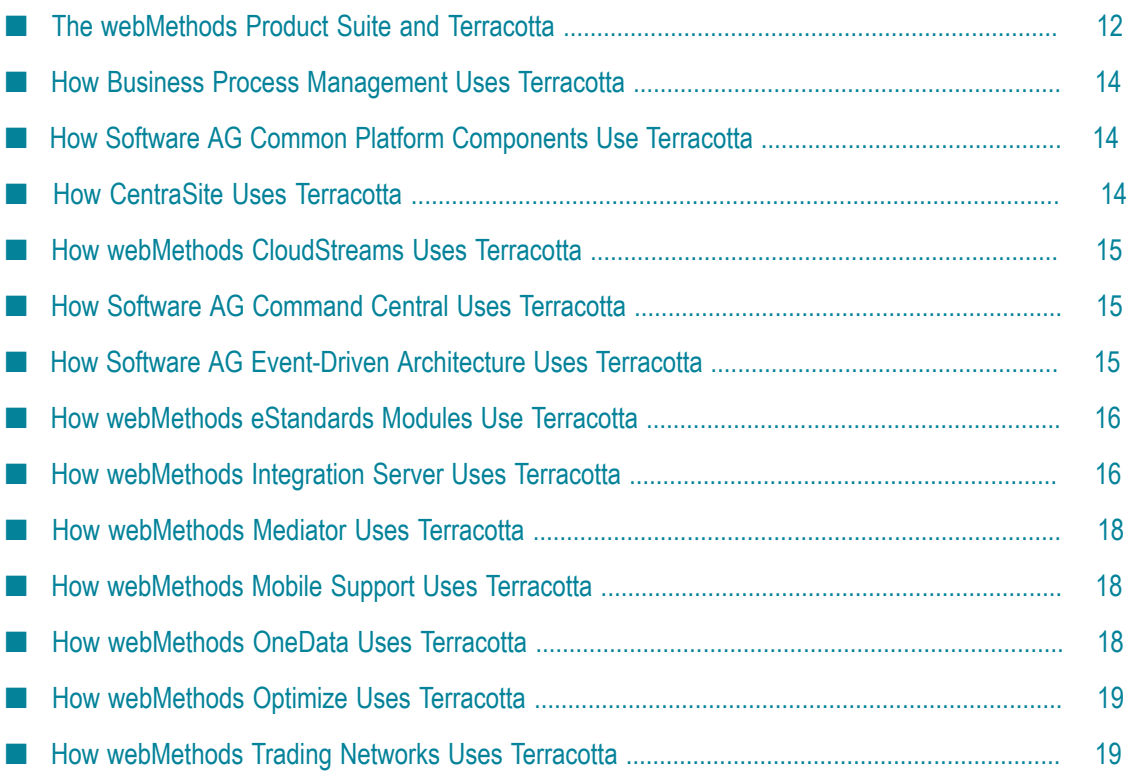

# <span id="page-11-0"></span>**The webMethods Product Suite and Terracotta**

Ehcache is a standards-based caching API that enables applications to fetch frequently used data from memory (or other nearby resource) rather than having to retrieve it from a database or other back-end system. Terracotta extends the Ehcache API to enable applications to:

- П Create very large in-memory caches.
- Share cached data with other applications on the network.

This chapter provides a general overview of how components of the webMethods product suite use Ehcache and, more specifically, how they use the extensions enabled by Terracotta. The content of this chapter is designed to introduce you to Terracotta usage by various webMethods products. For detailed information, it refers you to the appropriate webMethods product guide.

#### <span id="page-11-1"></span>**Using Terracotta to Create Very Large In-Memory Caches with BigMemory**

BigMemory is an extension to Ehcache that enables you to create caches that reside outside of the Java heap. Using BigMemory, you can create much larger caches than with local on-heap memory alone. You can use up to a terabyte for caching, depending on the platform you use. Caches that you create using BigMemory also perform more predictably and consistently than on-heap caches, because they are not subject to the JVM garbage-collection process.

#### **BigMemory cache resides outside of the Java heap space**

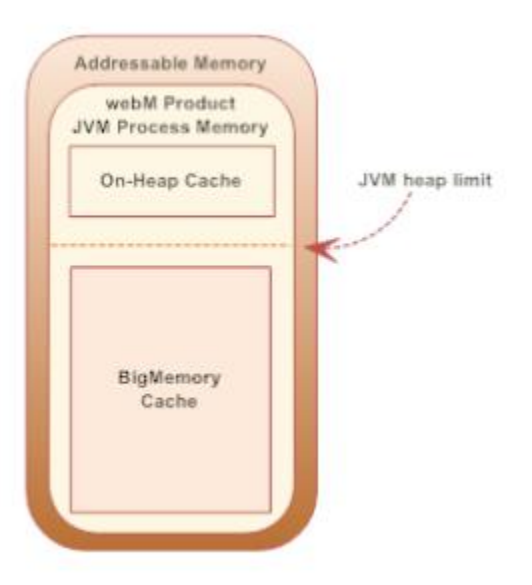

webMethods products that support Ehcache for caching also support BigMemory; however, you must install a Terracotta license on the webMethods product to enable the BigMemory feature.

For additional information about the BigMemory extension to Ehcache, see the sections on BigMemory in the Ehcache 2.8 documentation available at  $http://ehcache.org/$ .

### <span id="page-12-0"></span>**Using a Terracotta Server Array to Share Cached Data Among Applications**

The Terracotta Server Array is an extension to Ehcache that enables you to share a cache with other applications. With this extension, cache is maintained centrally on a Terracotta Server Array and clients access the cache via the network.

As shown in the following figure, a Terracotta Server Array generally consists of an active Terracotta Server and a mirror Terracotta Server for high availability. You can add Terracotta Servers and their mirrors to the array if you require additional storage, but such configurations require additional licensing.

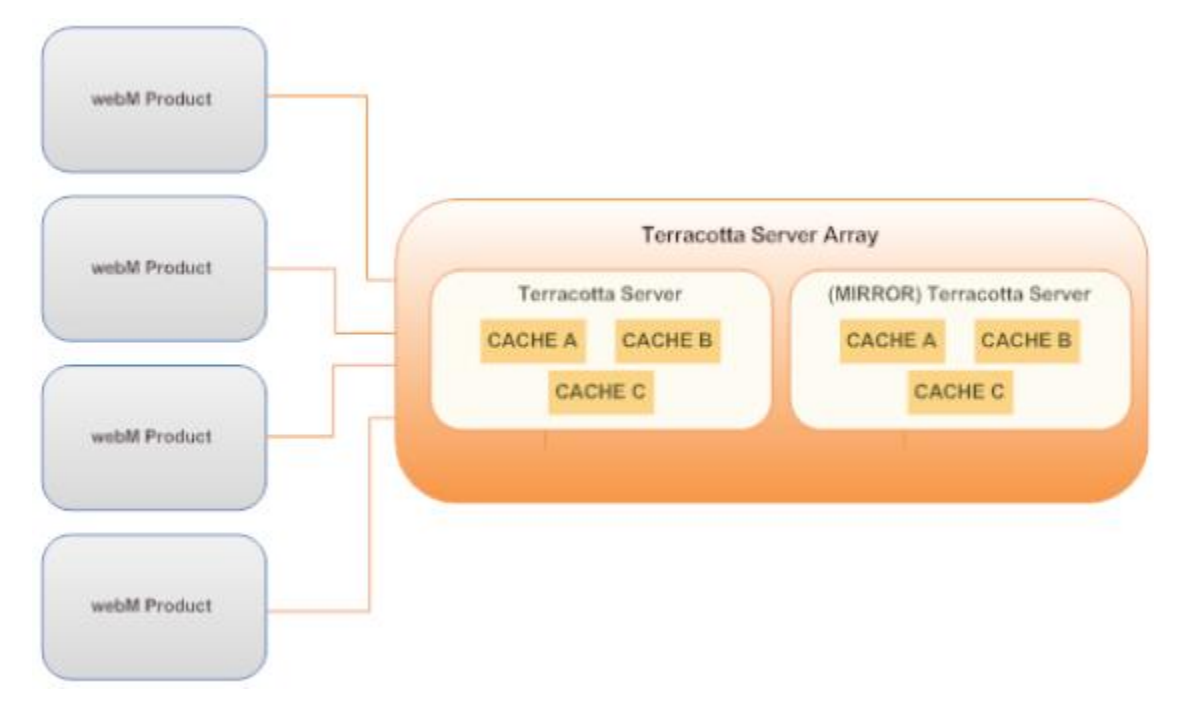

#### **A Terracotta Server Array enables applications to share cached data**

Most webMethods products that use Ehcache also support the use of a Terracotta Server Array. To use these products with a Terracotta Server Array, you must install a Terracotta license on the webMethods product.

For additional information about the Terracotta Server Array, see the BigMemory Max product documentation for 4.1 at http://www.terracotta.org/documentation/4.1/ [bigmemorymax/overview](http://www.terracotta.org/documentation/4.1/bigmemorymax/overview).

**Important:** The products in version 9.7 of the webMethods Product Suite require version 4.1.4 of the Terracotta Server Array. When newer versions of the Terracotta Server Array become available, the webMethods Product Suite may add support for those versions. To check whether a webMethods product supports a given version of Terracotta, see the *Terracoa Compatibility with webMethods and Intelligent Business Operations Products* matrix on the "webMethods System Requirements, Installation, and Upgrade" page of the Software AG Documentation website at http://documentation.softwareag.com.

#### <span id="page-13-0"></span>**System Caches Used by the webMethods Product Suite**

Many webMethods products cache data for their own internal processes. The caches that they use internally are called *system caches*. For a list of the system caches that webMethods products use, see "System Caches Used by the [webMethods](#page-28-0) Product Suite [" on page 29](#page-28-0). You can use this information as input for sizing efforts related to BigMemory or the Terracotta Server Array.

# <span id="page-13-1"></span>**How Business Process Management Uses Terracotta**

Business Process Management uses Terracotta to create a system cache in which it temporarily stores process audit data that cannot be inserted into the process audit database. For more information about the system caches that Business Process Management uses, see "System Caches Used by the [webMethods](#page-28-0) Product Suite " on page [29](#page-28-0).

# <span id="page-13-2"></span>**How Software AG Common Platform Components Use Terracotta**

The Software AG Common Platform components use Terracotta to store information related to security.

For more information about the system caches that the Software AG Common Platform components use, see "System Caches Used by the [webMethods](#page-28-0) Product Suite " on page [29](#page-28-0).

# <span id="page-13-3"></span>**How CentraSite Uses Terracotta**

For performance purposes, CentraSite caches the registry objects that are returned by search and get operations. Doing this enables CentraSite to quickly retrieve these objects from memory when they are requested again.

If your CentraSite server is equipped with the proper license, you can configure the server to cache registry objects in BigMemory.

**Note:** CentraSite does not support caching on the Terracotta Server Array.

For more information about the system caches that CentraSite uses, see ["System Caches](#page-28-0) Used by the [webMethods](#page-28-0) Product Suite " on page 29.

For more information about using Terracotta with CentraSite, see the caching topics in the CentraSite user documentation.

### <span id="page-14-0"></span>**How webMethods CloudStreams Uses Terracotta**

webMethods CloudStreams uses Terracotta to cache the virtual services that you deploy to a CloudStreams server. It also uses Terracotta to cache many of the artifacts associated with the virtual services (for example, performance metrics, policies, and consumer applications). When you install webMethods CloudStreams on a cluster of Integration Servers, CloudStreams maintains these caches on the Terracotta Server Array.

For more information about the system caches that CloudStreams uses, see ["System](#page-28-0) Caches Used by the [webMethods](#page-28-0) Product Suite " on page 29.

## <span id="page-14-1"></span>**How Software AG Command Central Uses Terracotta**

Software AG Command Central uses Terracotta to cache data objects returned by get operations from Platform Manager. Caching enables Command Central to quickly retrieve data objects from memory on subsequent requests, even when the Platform Manager on the remote installation is not accessible. The caches are also used in different search operations and to improve performance.

If a Command Central Server is equipped with the proper Terracotta licenses, you can configure Command Central to cache registry objects in BigMemory.

**Important:** Command Central does not support caching on the Terracotta Server Array.

For more information about the system caches that Command Central uses, see ["System](#page-28-0) Caches Used by the [webMethods](#page-28-0) Product Suite " on page 29.

### <span id="page-14-2"></span>**How Software AG Event-Driven Architecture Uses Terracotta**

Software AG Event-Driven Architecture uses Terracotta for guaranteed delivery of EDA events.

The general flow of emitted events is as follows:

- 1. The emitting product, such as webMethods Optimize or webMethods BPM, issues an emit call.
- 2. webMethods NERV stores the event in a persistent cache.
- 3. Event routing and variation takes place, and the event is delivered to the destination endpoint(s).
- 4. NERV removes the event from the cache.

If the hosting JVM stops before the event is successfully delivered to all destination endpoints, the event is not removed from the cache. Instead, NERV sends the event after the JVM is restarted.

Caches are persistent and are used primarily for write operations. Read operations are performed only upon JVM restart.

For more information about the system caches that Software AG Event-Driven Architecture uses, see "System Caches Used by the [webMethods](#page-28-0) Product Suite " on page [29](#page-28-0).

## <span id="page-15-0"></span>**How webMethods eStandards Modules Use Terracotta**

The following webMethods eStandards modules create system caches in which they store transaction-related data and/or configuration information related to the use of the module in a cluster:

- m. webMethods Chem eStandards Module
- webMethods FIX Module n.
- m. webMethods ebXML Module
- n. webMethods RosettaNet Module

When you use these modules in a clustered environment, they maintain their system caches on the Terracotta Server Array.

For more information about the system caches that these adapters use, see ["System](#page-28-0) Caches Used by the [webMethods](#page-28-0) Product Suite " on page 29.

# <span id="page-15-1"></span>**How webMethods Integration Server Uses Terracotta**

webMethods Integration Server uses Terracotta for the following purposes:

**For creating public caches.** Public caches are user-defined caches that integration E solutions running your Integration Server can use. Integration Server provides builtin services that you use to build integration solutions that use caching.

If an Integration Server is equipped with the proper Terracotta licenses, you can create public caches that reside in BigMemory or on the Terracotta Server Array.

For more information about how Integration Server uses Terracotta with public caches, see the chapter on Ehcache in *webMethods Integration Server Administrator's Guide*. For more information about the services you use to add caching to an

integration solution, see the pub.cache services in *webMethods Integration Server Built-In Services Reference*.

**For clustering.** When you cluster Integration Servers using Terracotta, the members of the cluster share data using caches on the Terracotta Server Array. Each Integration Server in the cluster connects to the Terracotta Server Array to store and retrieve items from the shared caches.

#### **Members of the cluster use caches on the Terracotta Server Array to share data**

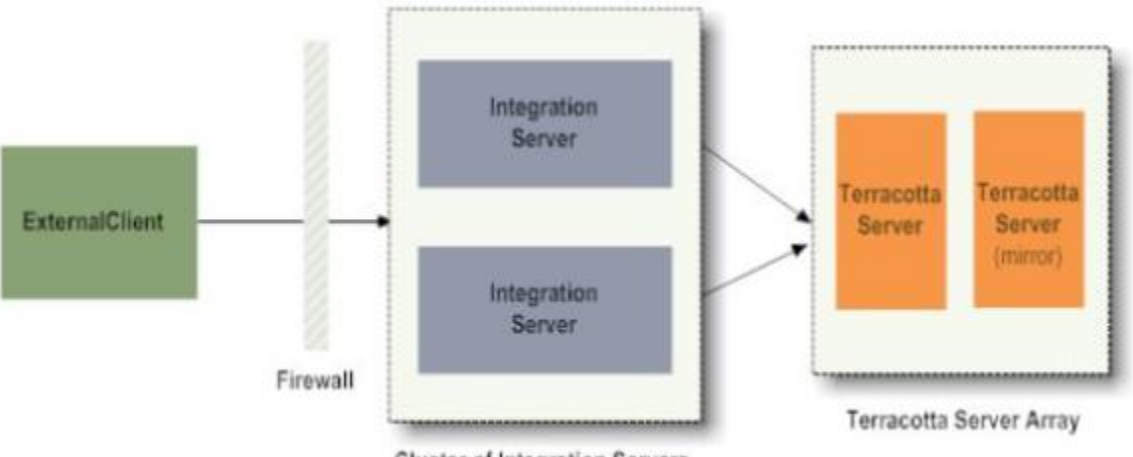

**Cluster of Integration Servers** 

For more information about how Integration Server uses Terracotta for clustering, see *webMethods Integration Server Clustering Guide*.

**For caching service results.** When you enable a service to cache results, Integration Server saves the service invocation results in the cache for a specified period of time. While the results are in the cache, rather than re-invoking the service, Integration Server can quickly retrieve the service results for subsequent client requests for the service.

**Note:** Service results are local to an Integration Server and are not distributed.

For more information about caching service results, see *webMethods Integration Server Administrator's Guide*.

**For caching data related to the OAuth Authorization Framework (OAuth).** When acting as an OAuth authorization server, Integration Server maintains registered clients, scope definitions, access tokens, and refresh tokens in cache. When running in a clustered environment, Integration Server maintains these caches on the Terracotta Server Array.

For more information about OAuth, see *webMethods Integration Server Administrator's Guide*. For more information about the caches Integration Server uses for OAuth, see "System Caches Used by the [webMethods](#page-28-0) Product Suite " on page 29.

**For caching data related to digest authentication.**When you configure HTTP/HTTPS ports on Integration Server to support digest authentication, Integration Server maintains the generated nonces in cache. When running in a clustered environment, Integration Server maintains these caches on the Terracotta Server Array.

For more information about digest authentication, see *webMethods Integration Server Administrator's Guide*. For more information about the caches Integration Server uses for digest authentication, see "System Caches Used by the [webMethods](#page-13-0) Product [Suite " on page 14](#page-13-0).

**For Enhanced XML Parsing operations.** If the caching option is enabled for the Enhanced XML Parser, Integration Server uses a cache to manage memory during parsing operations. If your Integration Server is licensed to use BigMemory, you can configure the Enhanced XML Parser to extend the cache to BigMemory. For more information about how the Enhanced XML Parser uses cache, see the *webMethods Integration Server Administrator's Guide*.

**Note:** How Integration Server uses Terracotta will affect what licenses you will need. For more information about Terracotta licenses and Integration Server, see ["License](#page-22-0) [Requirements](#page-22-0) for Integration Server " on page 23.

For more information about the system caches that Integration Server uses, see ["System](#page-28-0) Caches Used by the [webMethods](#page-28-0) Product Suite " on page 29.

# <span id="page-17-0"></span>**How webMethods Mediator Uses Terracotta**

webMethods Mediator uses Terracotta to cache the virtual services that you deploy to it. It also uses Terracotta to cache many of the artifacts associated with the virtual services (for example, performance metrics, policies, consumer applications, and registered consumers). When you install Mediator on a cluster of Integration Servers, Mediator maintains these caches on the Terracotta Server Array.

For more information about the system caches that Mediator uses, see ["System Caches](#page-28-0) Used by the [webMethods](#page-28-0) Product Suite " on page 29.

# <span id="page-17-1"></span>**How webMethods Mobile Support Uses Terracotta**

Mobile Support uses the locking and unlocking functionality of Ehcache to achieve synchronization. In a clustered environment, Mobile Support maintains its system cache on the Terracotta Server Array.

For more information about the system caches that Mobile Support uses, see ["System](#page-28-0) Caches Used by the [webMethods](#page-28-0) Product Suite " on page 29.

### <span id="page-17-2"></span>**How webMethods OneData Uses Terracotta**

webMethods OneData uses Terracotta to maintain *in-memory databases*. An in-memory database is a cached version of a given data object. When you enable caching for a data object, OneData stores the records associated with the object in cache as well as in the release area. Caching improves the performance of REST services that use the data object, because the services interact with the cache instead of the database.

**Note:** Creating in-memory databases using OneData requires the use of a Terracotta Server Array.

For information about enabling caching for a data object, see the section on in-memory databases in *Developing for webMethods OneData*. For information about configuring OneData to use a Terracotta Server Array, see *Administering webMethods OneData*. For more information about the system caches that OneData uses, see ["System Caches Used](#page-28-0) by the [webMethods](#page-28-0) Product Suite " on page 29

# <span id="page-18-0"></span>**How webMethods Optimize Uses Terracotta**

For maximum performance, webMethods Optimize uses Terracotta to cache much of the data it uses in support of business activity monitoring. Data that it caches includes:

- Metadata such as dimension definitions, rule definitions, and KPI definitions m.
- Raw data that is provided by data collectors for analysis E
- Readings, statistics, and other results produced during monitoring F.
- Messages and notifications related to the handling of events

Optimize also uses Terracotta for Analytic Engine clustering. Analytic Engine clustering distributes the Optimize information processing load across multiple Analytic Engines, either to facilitate system high availability or to maximize Analytic Engine data throughput. When you cluster Analytic Engines, the members of the cluster share data using caches on the Terracotta Server Array. Each Analytic Engine in the cluster connects to the Terracotta Server Array to store and retrieve items from the shared caches.

For more information about how Optimize uses Terracotta for clustering, see the clustering section in *Configuring BAM*. For more information about the caches that Optimize uses during business activity monitoring, see ["System Caches Used by the](#page-28-0) [webMethods](#page-28-0) Product Suite " on page 29.

# <span id="page-18-1"></span>**How webMethods Trading Networks Uses Terracotta**

Trading Networks uses Terracotta to create a system cache in which it stores sessionbased query results and assets.

**Note:** Trading Networks maintains this cache locally, even when running in a clustered environment.

For more information about the system caches that Trading Networks uses, see ["System](#page-28-0) Caches Used by the [webMethods](#page-28-0) Product Suite " on page 29.

# <span id="page-20-0"></span>**2 Licensing Requirements**

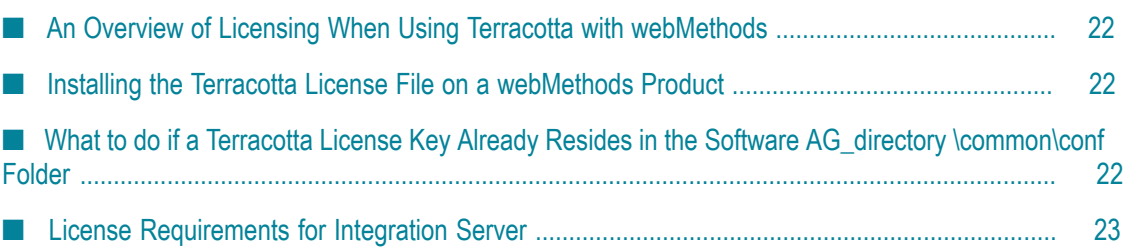

# <span id="page-21-0"></span>**An Overview of Licensing When Using Terracotta with webMethods**

If your webMethods product is licensed to use BigMemory Max, you will receive a Terracotta license key from Software AG. You must install this key to enable these features in your webMethods product.

**Note:** When upgrading from Terracotta Server Array version 3.x, you must obtain a new license file. Contact Software AG Global Support.

# <span id="page-21-1"></span>**Installing the Terracotta License File on a webMethods Product**

The Terracotta license resides in a file called terracotta-license.key. Use the following procedure to install this file with your webMethods product.

#### **To install the Terracotta license key on a webMethods product**

1. On the machine where you have installed the webMethods product, navigate to the following folder and check for the presence of a terracotta-license.key file.

#### *Software AG\_directory*\common\conf

If this folder already contains a terracotta-license.key file, review the information in "What to do if a Terracotta License Key Already Resides in the Software [AG\\_directory \common\conf Folder" on page 22](#page-21-2). Do not proceed to the next step unless you have determined whether you should replace the license key that already exists in this folder.

2. Copy the terracotta-license.key file to the *Software AG\_directory*\common\conf folder.

**Important:** Do not change the name of the license file.

3. If the webMethods product that requires the Terracotta license is already running, restart it to put the license key into effect.

# <span id="page-21-2"></span>**What to do if a Terracotta License Key Already Resides in the** *Software AG\_directory***\common\conf Folder**

If you install multiple webMethods products in the same *Software AG\_directory*, it is possible that two or more products will each have their own Terracotta license keys. In this case, you might discover that the *Software AG\_directory*\common\conf folder already contains a key for one of the installed products.

Under these circumstances, you are permitted to select one license key for the Terracottalicensed products in the *Software AG\_directory* to use.

To determine which license key to use, examine each key file with a text editor. The file will describe the capabilities that the key enables. Install the key file that satisfies the needs of the webMethods product with the most demanding licensing requirements.

# <span id="page-22-0"></span>**License Requirements for Integration Server**

The Terracotta license you need to use with Integration Server depends on how you will use Terracotta with Integration Server. For some uses, you will not need a Terracotta license. For others, you will use the Terracotta BigMemory Max license originally provided to you when you purchased Integration Server. For some uses, you will need to purchase an upgraded Terracotta BigMemory license to install on the client Integration Server or the computers in your Terracotta Server Array.

The following table shows the different configurations and corresponding license requirements:

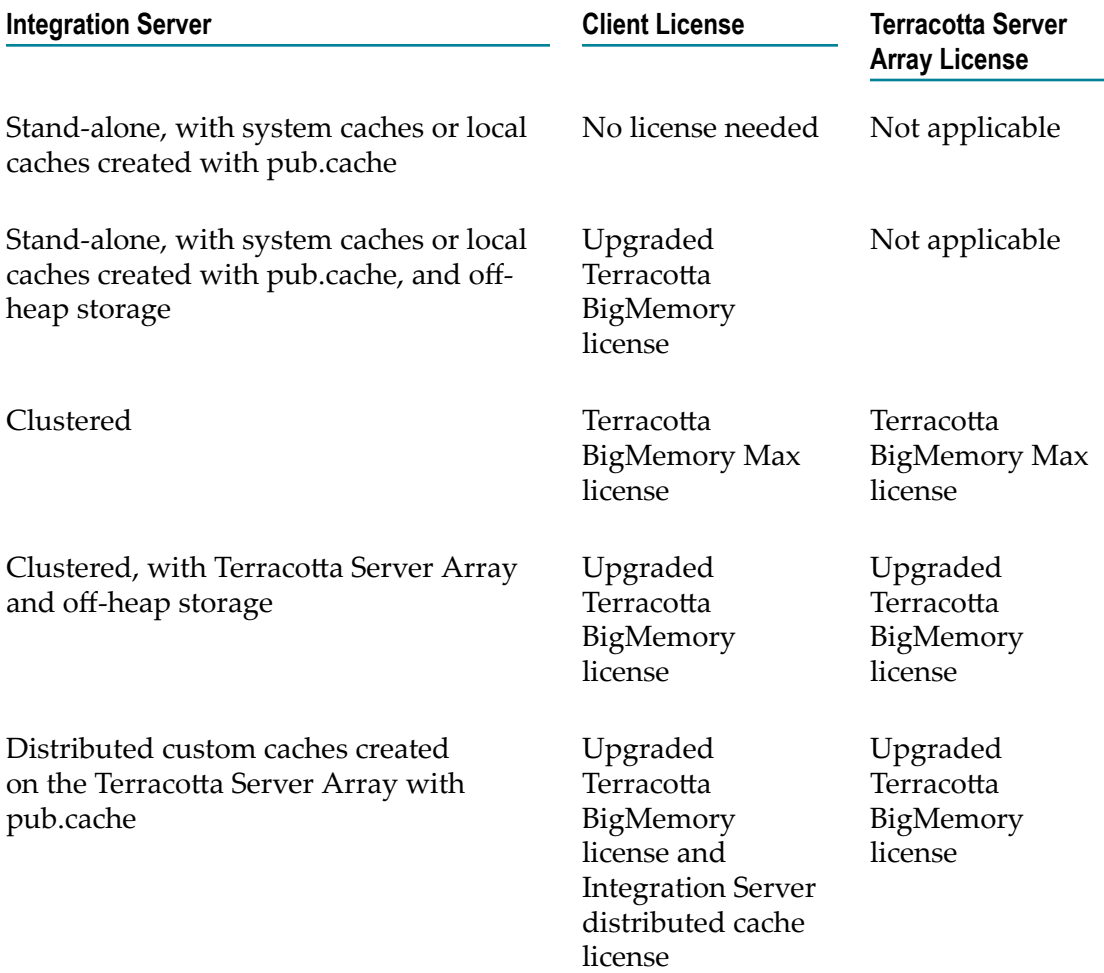

# <span id="page-24-0"></span>**3 Installing and Configuring the Terracotta Server Array for Use with webMethods Products**

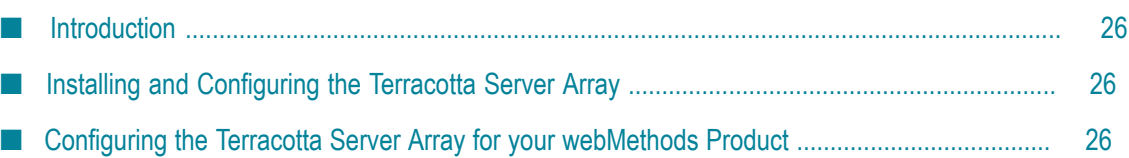

# <span id="page-25-0"></span>**Introduction**

This chapter outlines the steps for installing and configuring a Terracotta Server Array for use with webMethods products.

**Note:** The version of Terracotta software that you install on the Terracotta Server Array must be compatible with the version of the Terracotta client libraries that your webMethods product uses. For compatibility information, see the *Terracotta Compatibility with webMethods and Intelligent Business Operations Products* matrix on the "webMethods System Requirements, Installation, and Upgrade" page of the Software AG Documentation website at http://documentation.softwareag.com.

# <span id="page-25-1"></span>**Installing and Configuring the Terracotta Server Array**

**Note:** For a list of the platforms supported by Terracotta server, see the "Server" Information" section in the 4.1 [Platform](https://confluence.terracotta.org/display/release/BigMemory+4.1,+Ehcache+2.8+Platform+Support) Support document.

- 1. Install the Terracotta program files and license key on each machine in your array as described in *Installing webMethods and Intelligent Business Operations Products*.
- 2. Configure the Terracotta Server Array as described in ["Configuring](#page-25-2) the Terracotta" Server Array for your [webMethods](#page-25-2) Product" on page 26.

# <span id="page-25-2"></span>**Configuring the Terracotta Server Array for your webMethods Product**

The Terracotta license provided with your webMethods product requires the use of BigMemory Hybrid. You must configure your Terracotta Server Array to use the Hybrid extension. The Server Array can contain a single stripe with 2 servers (an active server and a mirror server) to provide high availability.

The configuration and behavior of the Terracotta Server Array is specified by parameters in a configuration file called the *tc-config file*. This file identifies the servers that make up the array and specifies whether the servers are mirrored. This file also contains parameters that relate to the capacity of the server, parameters that control certain behaviors of the clients that connect to the array, and a healthchecker (a process that monitors the connections between the Terracotta Server Array and its clients).

For BigMemory Hybrid, you set the total data capacity of the server. You can find the total allowable data capacity in your terracotta-license.key under the terracotta.serverArray.maxDataStorage setting. The BigMemory Hybrid server also requires the usage of off-heap storage. The server will utilize the off-heap storage to store the keys associated with all of the cache entries. By default, off-heap storage is

configured to use 512MB. For more information about BigMemory Hybrid, see http:// www.terracotta.org/documentation/4.1/terracotta-server-array/hybrid.

**Note:** The off-heap memory required by the Hybrid server is in addition to the heap memory required by the server. If you are upgrading from version 3.7, you will need at least 512MB of additional off-heap memory.

The tc-config file is not installed with the Terracotta program files. You must create this file and configure it for your particular server array. To aid you in creating this file, you can refer to the sample file shown in ["Configuring](#page-25-2) the Terracotta Server Array for your [webMethods](#page-25-2) Product" on page 26. This sample includes basic settings that are required by webMethods products. You can use it as a starting point for defining the configuration and behavior of your particular Terracotta Server Array.

For complete information about creating and configuring the tc-config file, see the section on configuring the Terracotta Server Array in the Terracotta product documentation.

#### <span id="page-26-0"></span>**The Location of the tc-config File**

By default, a Terracotta server expects to find the tc-config file in the *TerracottaHome* / server/bin folder. If you maintain the tc-config file in the default location, you must place an identical copy of the tc-config file in the *TerracottaHome* /server/bin folder of every server in the array. (Typically, you create the tc-config file on one server and then copy it to the other servers in the array.)

Alternatively, you can place the tc-config file in a central location where all servers in the array can access it. If you use this approach, you must specify the location of the tcconfig file when you invoke the start-up script on each server. For information about specifying the location of the tc-config file, see the section on configuring the Terracotta Server Array in the Terracotta product documentation.

### <span id="page-26-1"></span>**Sample tc-config File**

The following is a sample file you can use as a template to create the tc-config file for your Terracotta Server Array. This sample includes settings in the  $\langle\langle\cdot\rangle$  to properties and <clients> sections that are required by webMethods products.

The <servers> section in this sample defines an array consisting of two mirrored Terracotta servers. Revise this section as needed to define the configuration of your particular server array. For more information about defining the configuration of the Terracotta Server Array, see BigMemory Max product documentation for 4.1 at http:// terracotta.org/documentation/4.1/bigmemorymax/overview.

```
<tc:tc-config xmlns:tc="http://www.terracotta.org/config"> 
 <!-- This is a required property for webMethods products --> 
 <tc-properties> 
  <property name="ehcache.storageStrategy.dcv2.perElementTTITTL.enabled" 
  value="true"/> 
 </tc-properties>
```

```
 <servers> 
  <!-- Replace the host and name values for your server --> 
   <server host="YOUR-HOST-1" name="YOUR-NAME-HERE"> 
    <data>server-data</data> 
    <logs>server-logs</logs> 
    <!-- Adjust the data storage size for the total amount of data --> 
    <!-- being stored by the server array up to the maximum allowed --> 
    <!-- by your Terracotta license.--> 
    <dataStorage size="20g"> 
     <!-- hybrid mode is required by the Terracotta license provided --> 
    <!-- with webMethods products. --><br><!-- Terracotta server off heap is required to hold the keys -->
     <!-- Terracotta server off heap is required to hold the keys --> 
    <!-- used for all caches.
     <offheap size="2g"/> 
     <hybrid/> 
    </dataStorage> 
   </server> 
   <server host="YOUR-HOST-2" name="YOUR-NAME-HERE"> 
    <data>server-data</data> 
    <logs>server-logs</logs> 
   \langle!-- The data storage settings must be identical for each server --> \langle!-- in the mirror group.
   \langle !-- in the mirror group.
    <dataStorage size="20g"> 
     <offheap size="2g"/> 
     <hybrid/> 
    </dataStorage> 
   </server> 
   <!-- This replaces the permanent-store attribute --> 
  \langle!-- from the 3.7.X version. This is not required to be enabled. --><br>\langle!-- The setting applies to all servers in the mirror group. -->
  \langle -- The setting applies to all servers in the mirror group.
   <restartable enabled="true"/> 
 </servers> 
 <clients> 
  <logs>%(com.softwareag.tc.client.logs.directory)</logs> 
 </clients> 
</tc:tc-config>
```
#### <span id="page-28-0"></span>A **System Caches Used by the webMethods Product Suite**

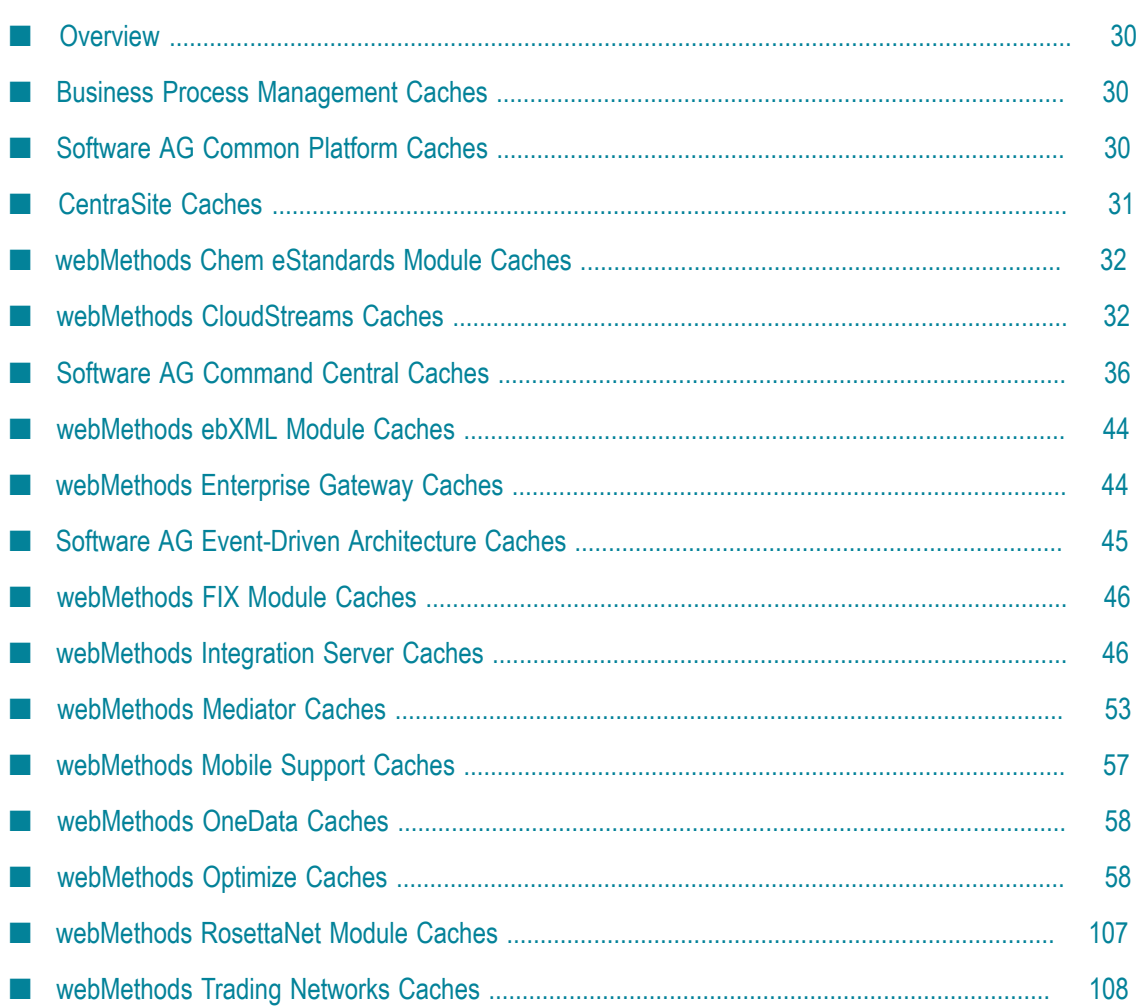

# <span id="page-29-0"></span>**Overview**

Many webMethods products cache data for their own internal processes. The caches that they use internally are called *system caches*. This appendix identifies the system caches that the webMethods product suite uses.

**Note:** System caches are not meant to be accessed by user applications.

The information in this appendix is intended to be used for sizing efforts related to BigMemory or the Terracotta Server Array. It is provided as a starting point. You will need to test to see how these caches actually behave under typical workloads in your environment and make adjustments as necessary.

# <span id="page-29-1"></span>**Business Process Management Caches**

## <span id="page-29-2"></span>**SoftwareAG.IS.PE.FailedProcessAudit**

Contains process audit records that failed to be inserted into the process audit database. The records are automatically inserted into the process audit database when it becomes available and are removed from the cache.

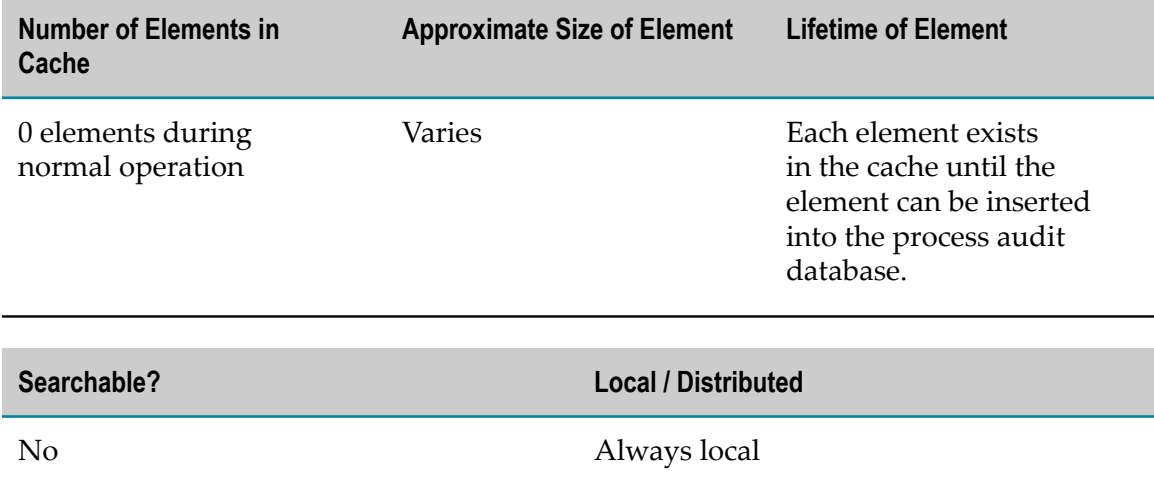

# <span id="page-29-3"></span>**Software AG Common Platform Caches**

#### <span id="page-29-4"></span>**SSOAssertionsCacheManager.SSOAssertionsCache**

Contains SAML assertions. Used to verify if SSO Assertion has already been used.

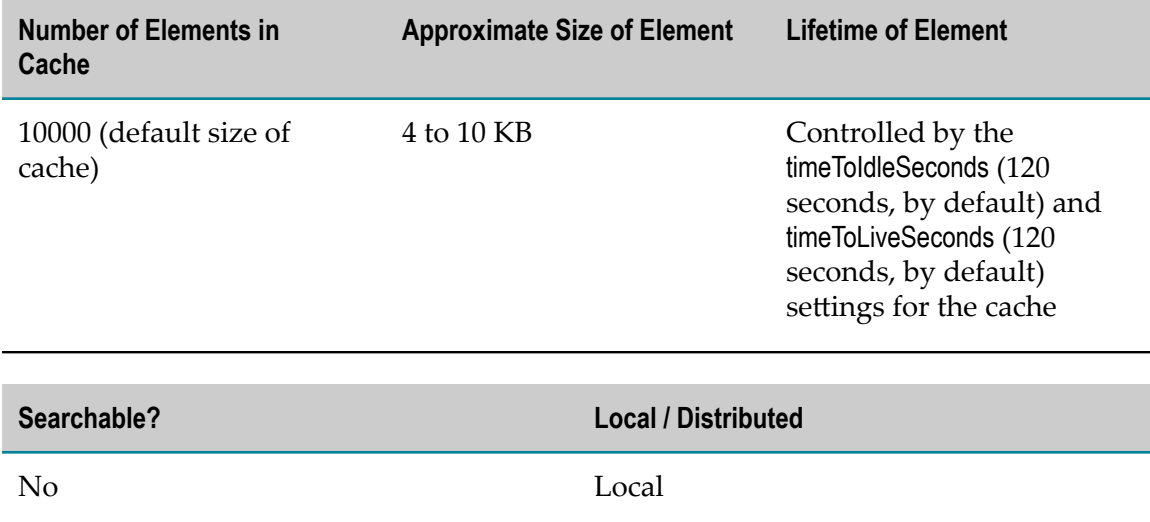

# <span id="page-30-0"></span>**CentraSite Caches**

The following system caches belong to CentraSite:

- [SoftwareAG.CentraSite.model.ObjectCache\\_<MachineName>\\_<port>](#page-30-1) Ľ,
- [SoftwareAG.CentraSite.model.TypeCache\\_<MachineName>\\_<port>](#page-31-0) F.

#### <span id="page-30-1"></span>**SoftwareAG.CentraSite.model.ObjectCache\_<MachineName>\_<port>**

Contains CentraSite Registry objects stored as simple Java objects.

The first time CentraSite reads an object, CentraSite places the object into the cache, where it stays until it is removed implicitly or explicitly. If an object is out-of-date, it will be reloaded implicitly by a search.

Note: CentraSite uses the transactional cache functionality of Terracotta to add multiple objects to the cache concurrently.

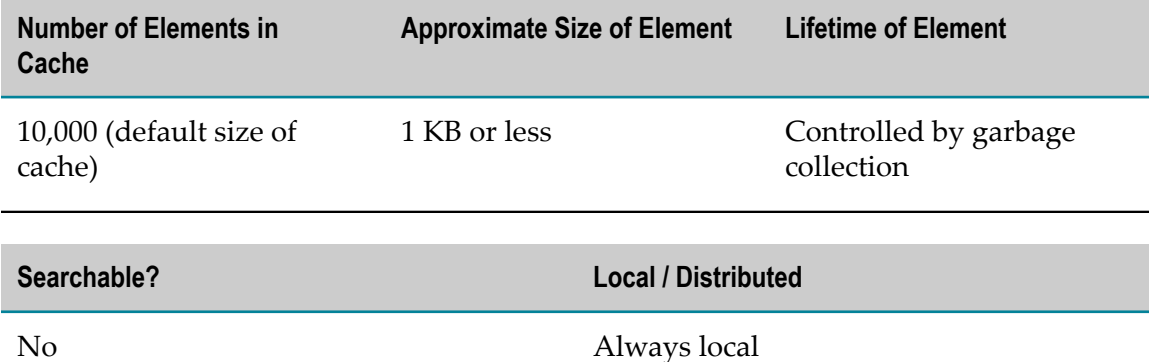

### <span id="page-31-0"></span>**SoftwareAG.CentraSite.model.TypeCache\_<MachineName>\_<port>**

Contains types defined in CentraSite stored as simple Java objects.

CentraSite shares the elements among all connections within a JVM.

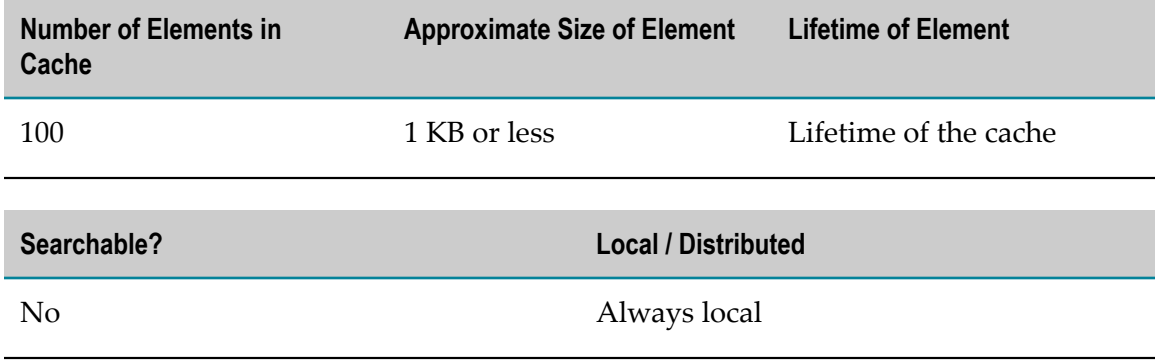

## <span id="page-31-1"></span>**webMethods Chem eStandards Module Caches**

#### <span id="page-31-2"></span>**SoftwareAG.IS.Chem.CHEMModelSessionCache**

Contains data required to complete business transactions (that is, original business document data for response transactions, including TPA data and data related to instances and failure scenarios).

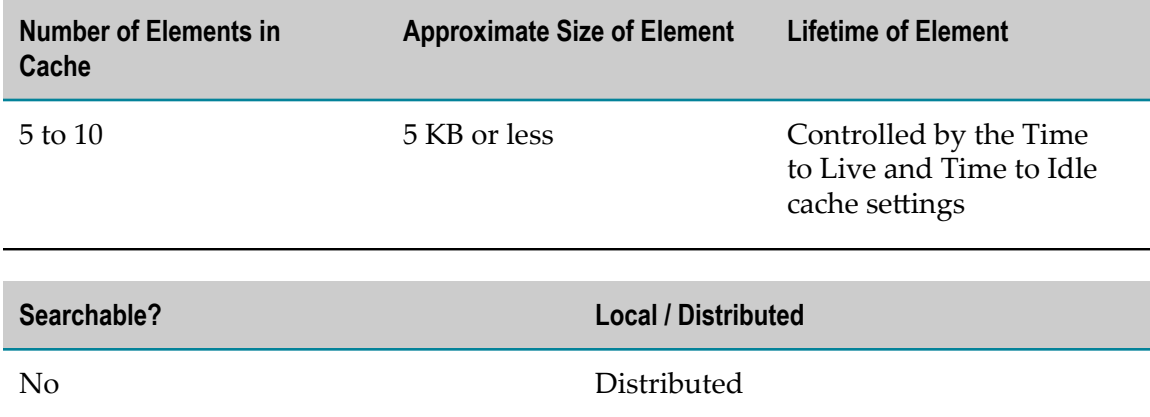

### <span id="page-31-3"></span>**webMethods CloudStreams Caches**

The following system caches belong to webMethods CloudStreams:

■ [SoftwareAg.IS.CloudStreams.ClusterStatusCache](#page-32-0)

- [SoftwareAg.IS.CloudStreams.CollectionKeysCache](#page-32-1)  $\overline{\phantom{a}}$
- [SoftwareAg.IS.CloudStreams.ConsumerApplicationsCache](#page-33-0) m.
- [SoftwareAg.IS.CloudStreams.IntervalNotificationCache](#page-33-1) П
- [SoftwareAg.IS.CloudStreams.MetricAccumulatorCache](#page-33-2) п
- [SoftwareAg.IS.CloudStreams.RegisteredConsumerNamesCache](#page-34-0) ×
- [SoftwareAg.IS.CloudStreams.RuntimePolicyCache](#page-34-1) ×
- [SoftwareAg.IS.CloudStreams.VirtualServicesCache](#page-34-2) P.

#### <span id="page-32-0"></span>**SoftwareAg.IS.CloudStreams.ClusterStatusCache**

Contains String, Date, and enum objects that indicate webMethods CloudStreams clustering status.

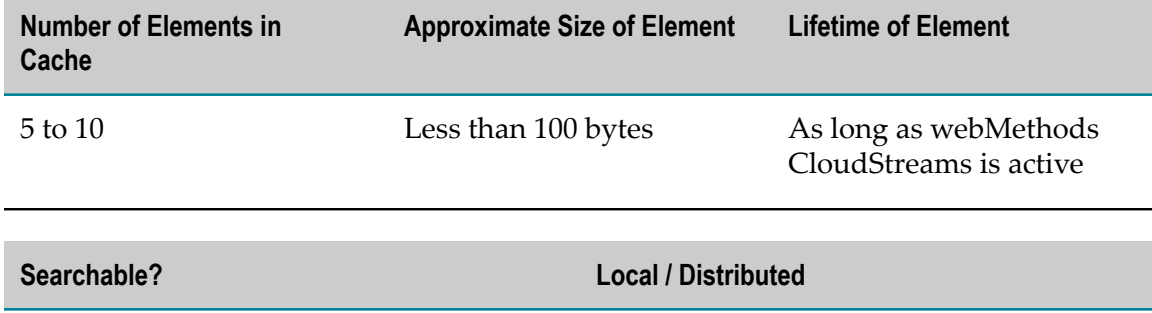

No Distributed

# <span id="page-32-1"></span>**SoftwareAg.IS.CloudStreams.CollectionKeysCache**

Contains CollectionKeys objects for deployed outbound virtual services.

webMethods CloudStreams generates this information using input from the Software AG Designer plug-in.

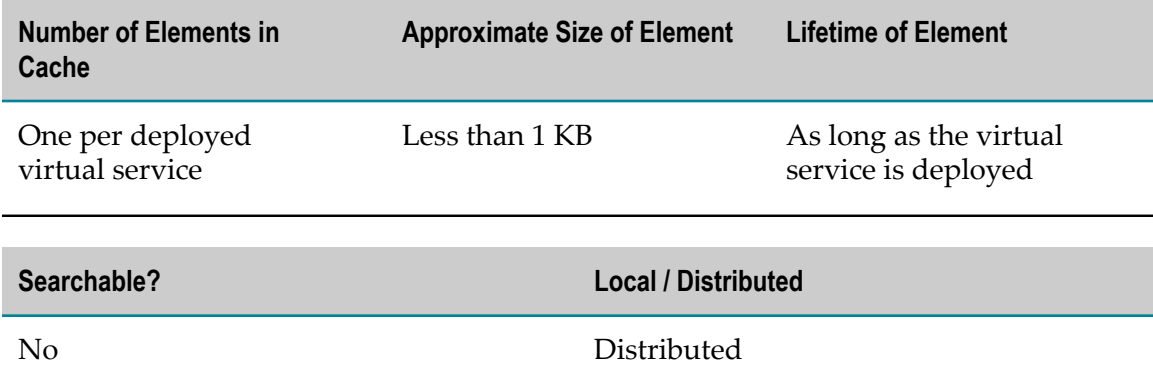

### <span id="page-33-0"></span>**SoftwareAg.IS.CloudStreams.ConsumerApplicationsCache**

Contains consumer application descriptions in the form of an XML string for each deployed consumer application.

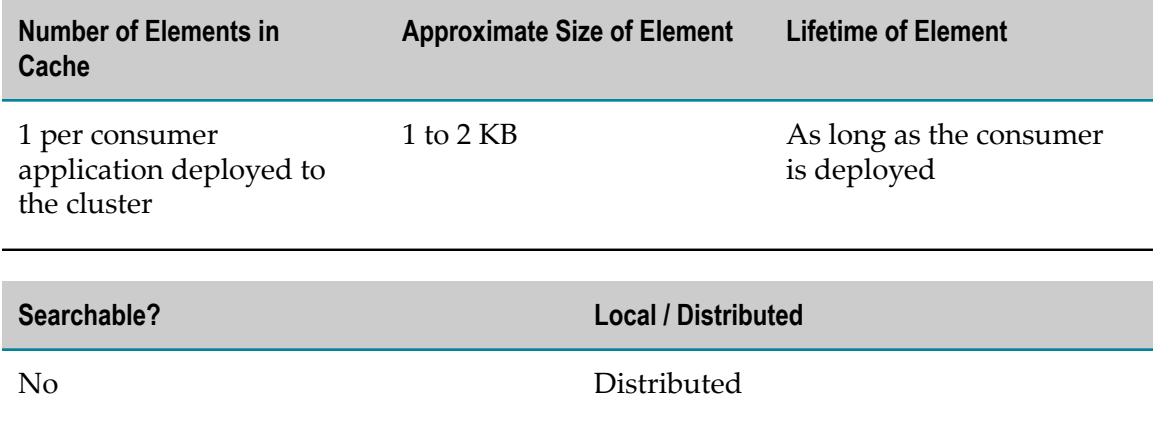

#### <span id="page-33-1"></span>**SoftwareAg.IS.CloudStreams.IntervalNotificationCache**

Contains policy evaluation interval settings as stored in PolicyActionKey and PolicyAction objects. webMethods CloudStreams generates this data from deployed virtual service descriptions.

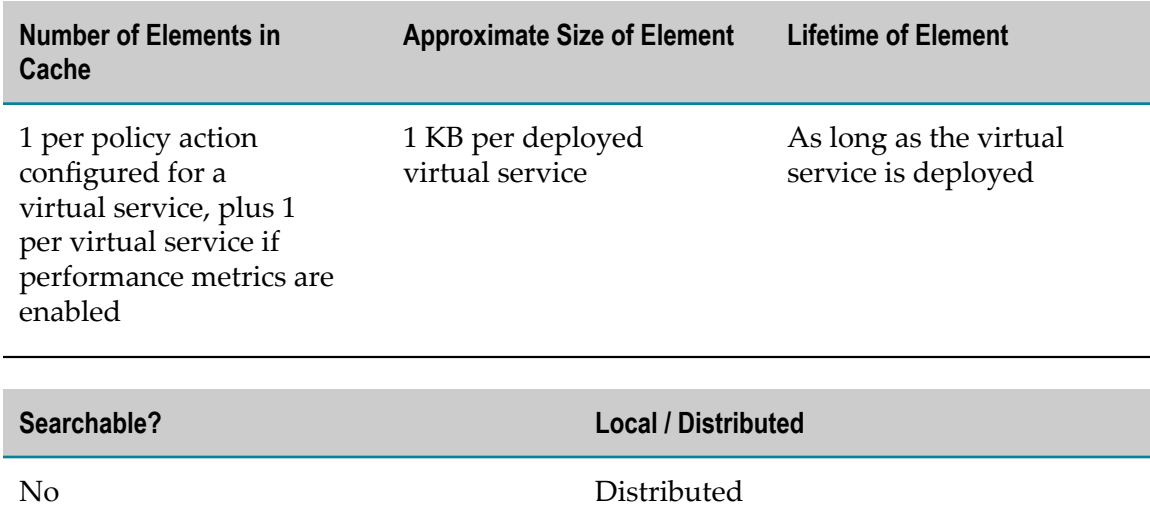

#### <span id="page-33-2"></span>**SoftwareAg.IS.CloudStreams.MetricAccumulatorCache**

Contains accumulated service request data for policy evaluation and performance metrics as stored in accumulator objects for each policy action key. webMethods CloudStreams generates this data from deployed virtual service descriptions.

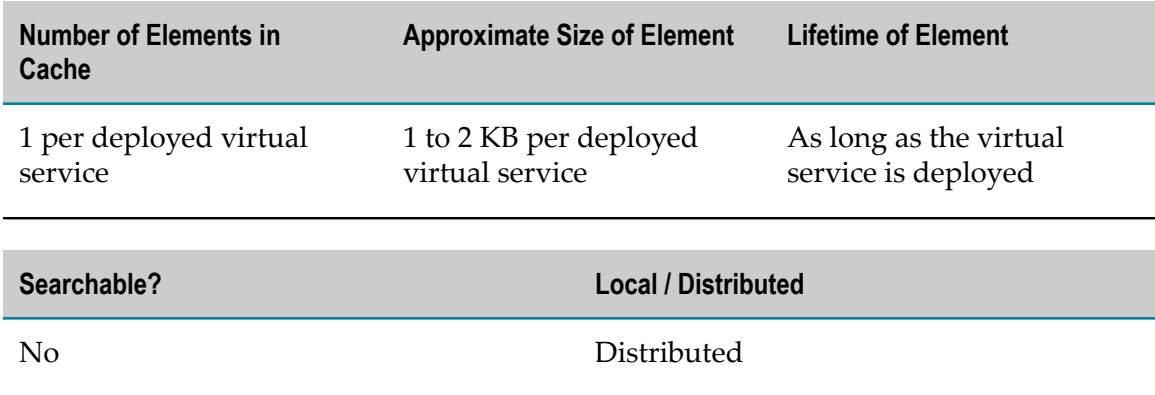

### <span id="page-34-0"></span>**SoftwareAg.IS.CloudStreams.RegisteredConsumerNamesCache**

This cache is not currently used by webMethods CloudStreams.

#### <span id="page-34-1"></span>**SoftwareAg.IS.CloudStreams.RuntimePolicyCache**

Contains policy details for deployed virtual services as stored in PolicyInfo objects. webMethods CloudStreams generates this data from deployed virtual service descriptions.

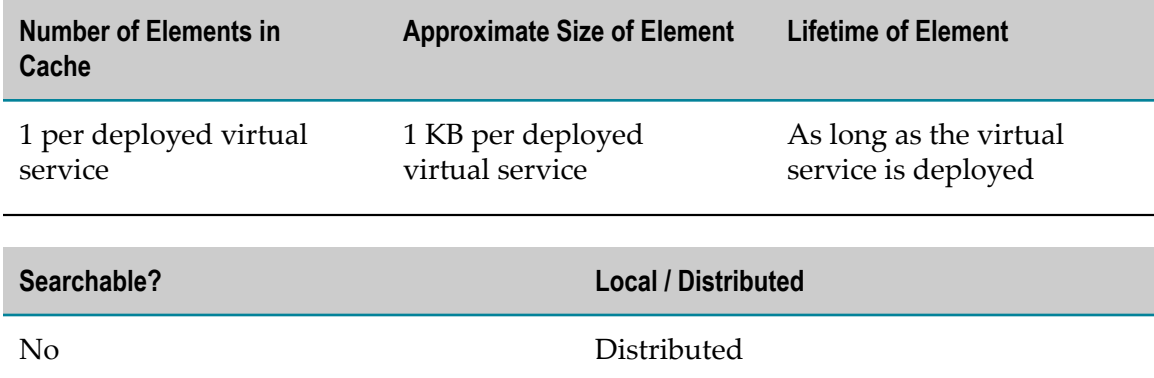

#### <span id="page-34-2"></span>**SoftwareAg.IS.CloudStreams.VirtualServicesCache**

Contains virtual service descriptions. This data is persisted on the file system of each webMethods CloudStreams cluster node.

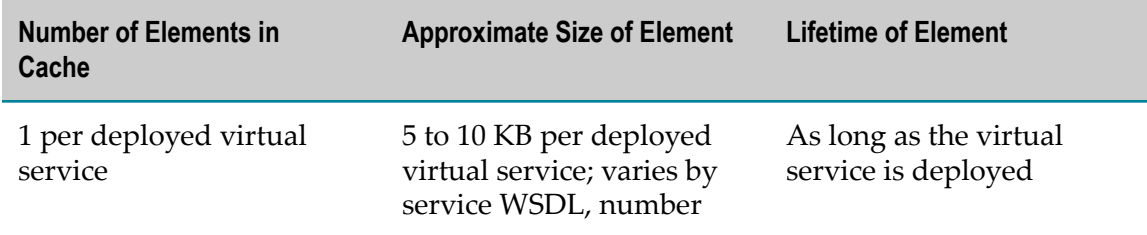

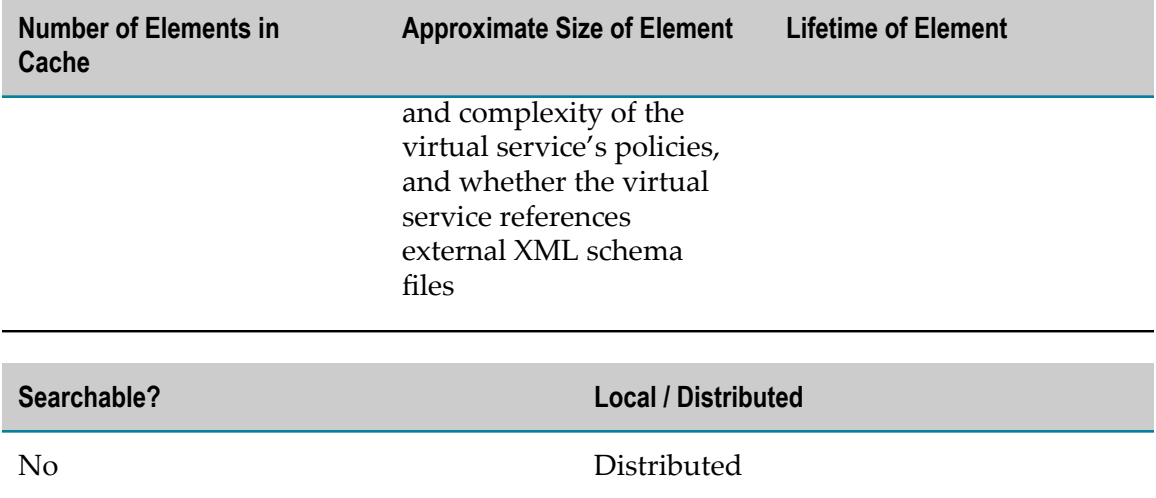

# <span id="page-35-0"></span>**Software AG Command Central Caches**

The following system caches belong to Software AG Command Central:

- [com.softwareag.plm.cce.cache.alert](#page-36-0)  $\overline{\phantom{a}}$
- [com.softwareag.plm.cce.cache.basicmonitoringstatecached](#page-37-0) ×
- [com.softwareag.plm.cce.cache.configurationDataInfo](#page-37-1) ×
- [com.softwareag.plm.cce.cache.configurationInstanceInfo](#page-38-0) п
- [com.softwareag.plm.cce.cache.configurationTypeInfo](#page-38-1) ×
- [com.softwareag.plm.cce.cache.environment](#page-38-2) ×
- [com.softwareag.plm.cce.cache.fixInfo](#page-39-0) P.
- [com.softwareag.plm.cce.cache.node](#page-39-1) m.
- [com.softwareag.plm.cce.cache.platformInfo](#page-40-0) F.
- [com.softwareag.plm.cce.cache.productInfo](#page-40-1) m.
- [com.softwareag.plm.cce.cache.repositories](#page-41-0) ×
- m. [com.softwareag.plm.cce.cache.runtimeComponentInfo](#page-41-1)
- [com.softwareag.plm.cce.cache.runtimeMetadata](#page-42-0) m.

The size of most cache elements can be measured in tens of bytes. The size of most caches depends on the following factors:

- **Number of managed nodes in the landscape.** This number can vary from a few nodes to up to hundreds or even thousands for very large installations.
- **Number of managed components on each node.** This number typically varies from a few m. managed components to tens of managed components.
**Number of configuration instances for each component and node.** Although there are typically only tens of configuration instances for each node, there can be hundreds of configuration instances for larger installations.

It is expected that all data resides in memory. If the caches are not large enough, severe performance degradation can occur.

#### **com.softwareag.plm.cce.cache.alert**

Contains information about monitoring alerts for Command Central.

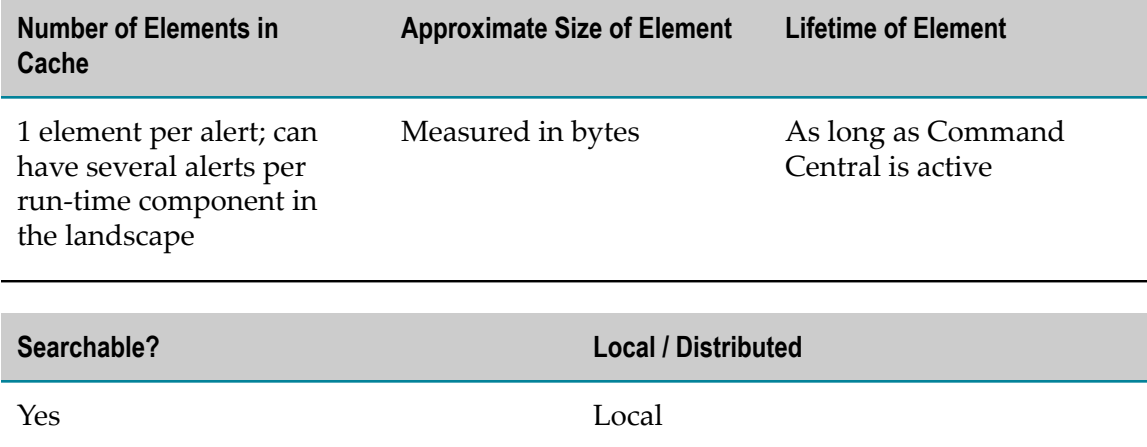

#### **com.softwareag.plm.cce.cache.attributes**

Contains information about Command Central attributes for run-time components, nodes, and environments.

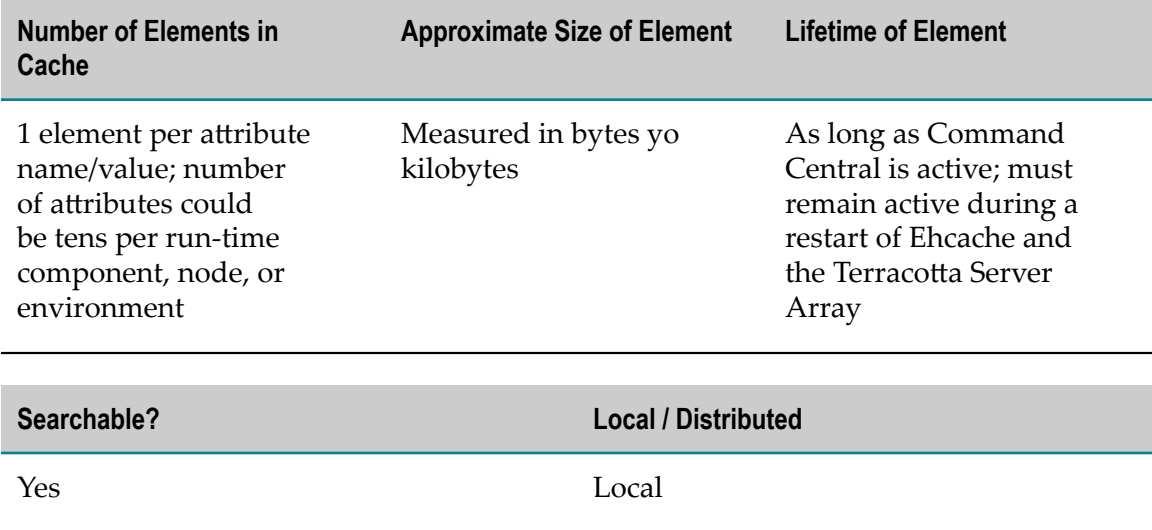

#### **Usage Notes**

The cache is a system of record. The information that the cache contains is not persisted anywhere else.

#### **com.softwareag.plm.cce.cache.basicmonitoringstatecached**

Contains basic Command Central monitoring data for run-time status and state.

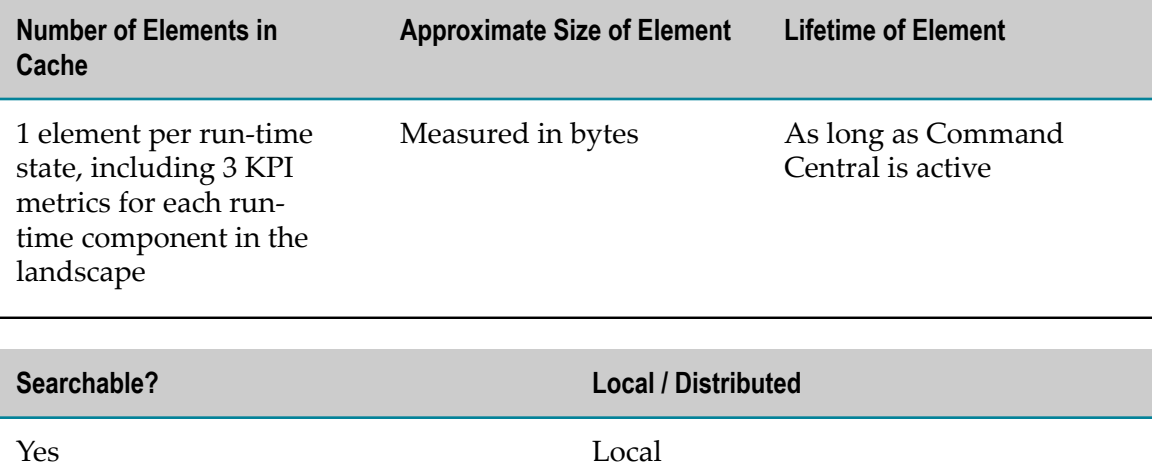

## **com.softwareag.plm.cce.cache.configurationDataInfo**

Contains the data stored for each configuration instance and the node alias of each configuration instance for Command Central.

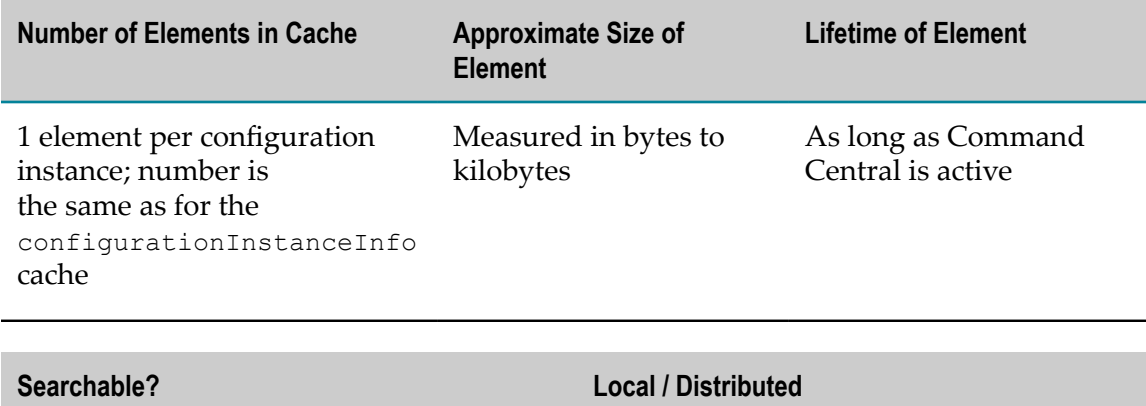

Yes Local

## **com.softwareag.plm.cce.cache.configurationInstanceInfo**

Contains information about the configuration instances and the node alias of each configuration instance for Command Central.

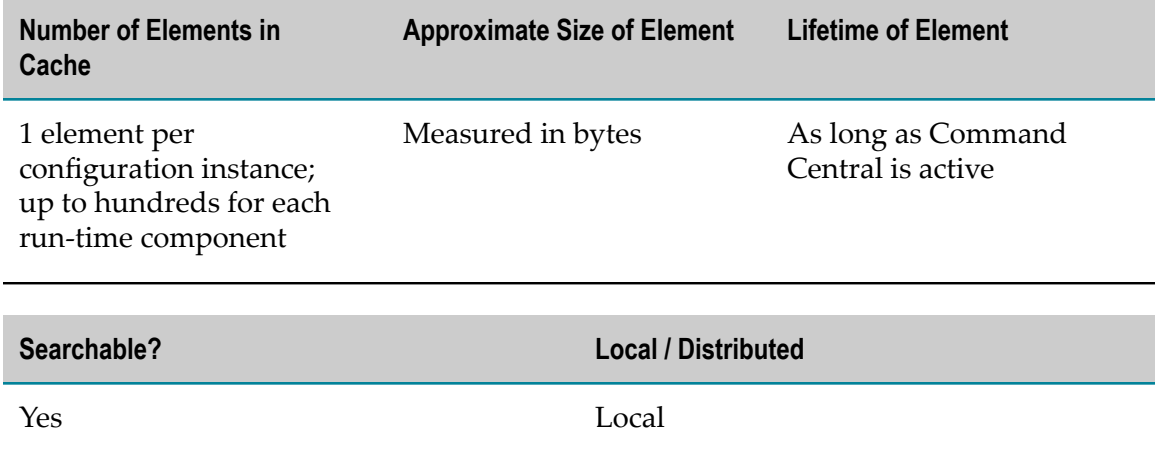

#### **com.softwareag.plm.cce.cache.configurationTypeInfo**

Contains information about the configuration types and the node alias of each configuration type for Command Central.

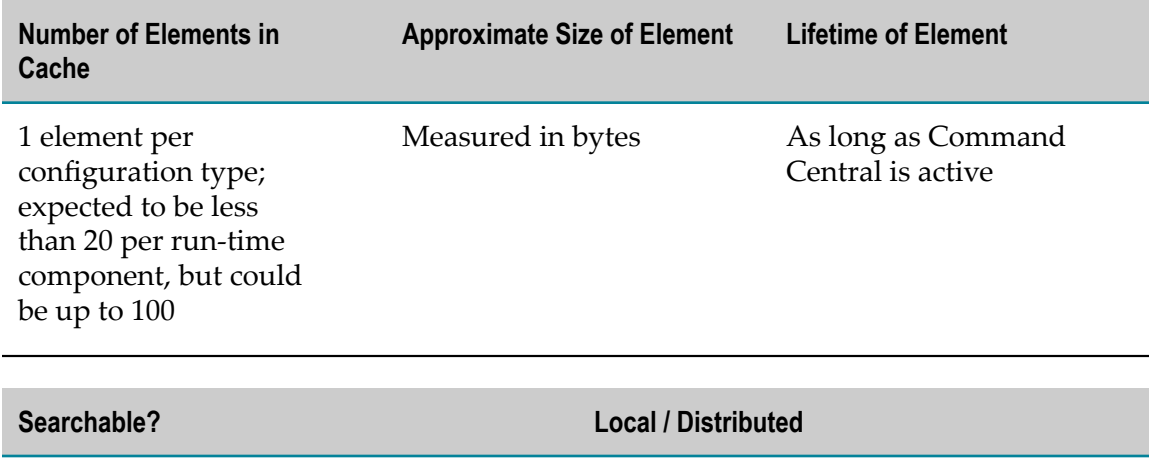

Yes Local

#### **com.softwareag.plm.cce.cache.environment**

Contains the environments data for Command Central.

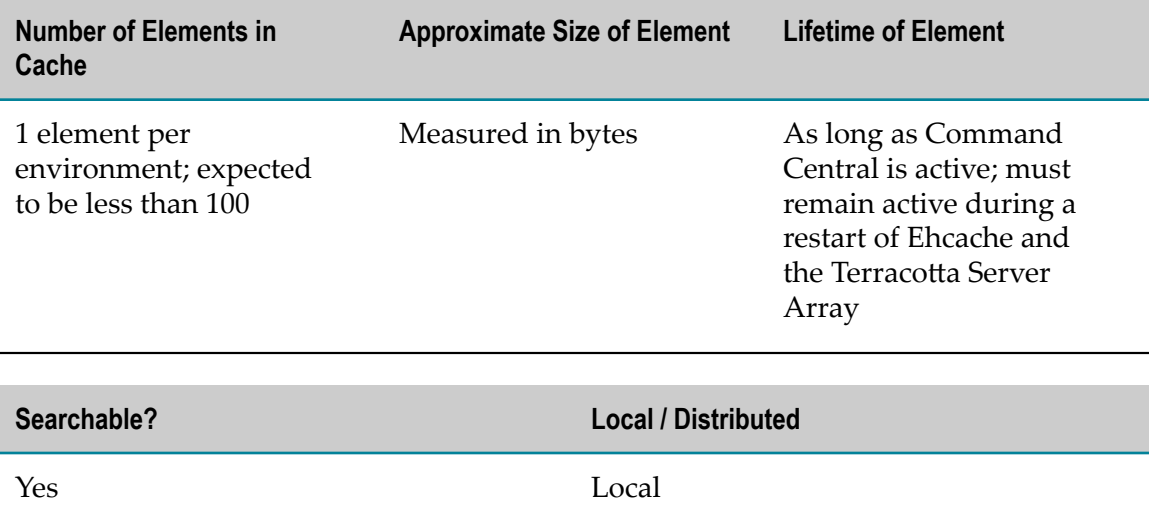

#### **Usage Notes**

The cache is a system of record. The information that the cache contains is not persisted anywhere else.

## **com.softwareag.plm.cce.cache.fixInfo**

Contains information about the fixes that have been applied along with the node alias for nodes where fixes have been applied for Command Central.

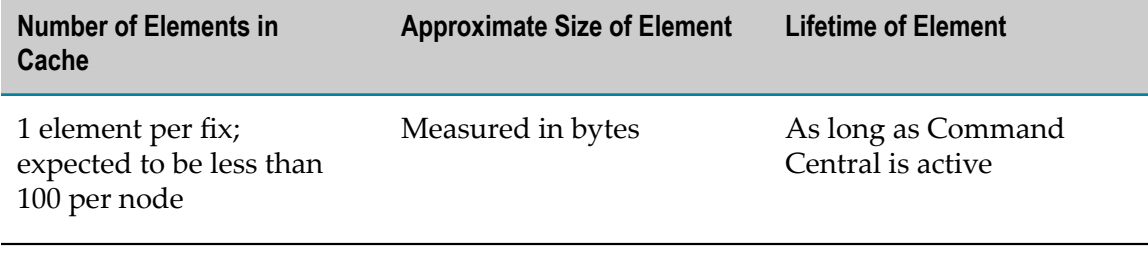

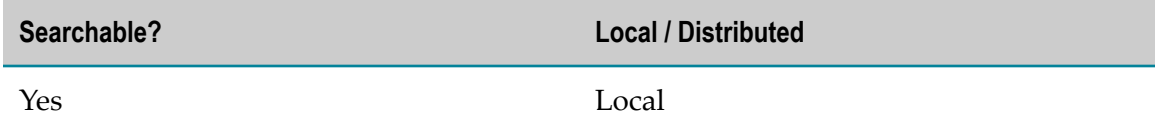

#### **com.softwareag.plm.cce.cache.node**

Contains the installation node data for Command Central.

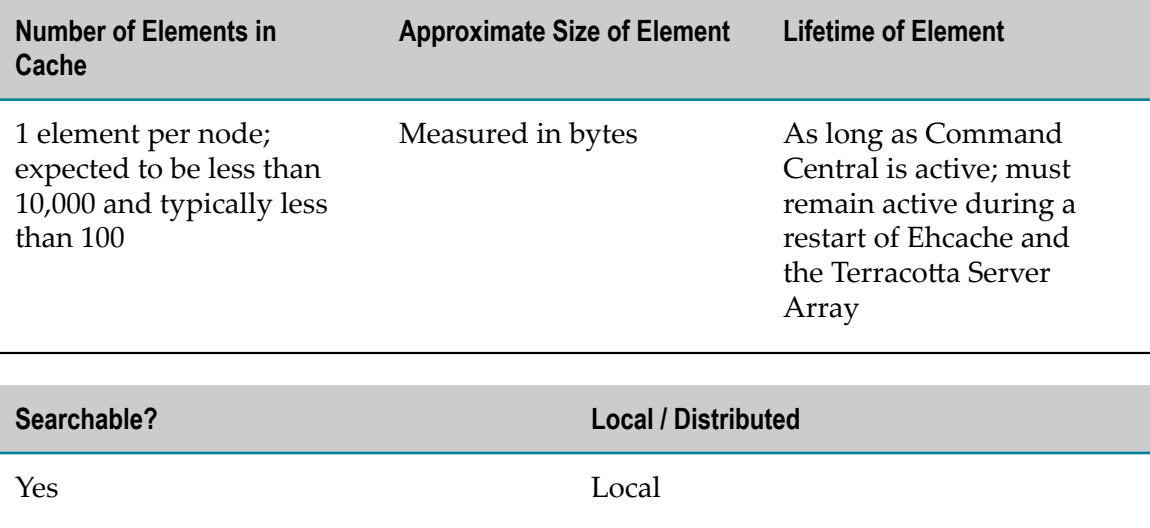

#### **Usage Notes**

The cache is a system of record. The information that the cache contains is not persisted anywhere else.

#### **com.softwareag.plm.cce.cache.platformInfo**

Contains information about the Platform Manager instances installed for the manageable products, along with the node alias they belong to for Command Central.

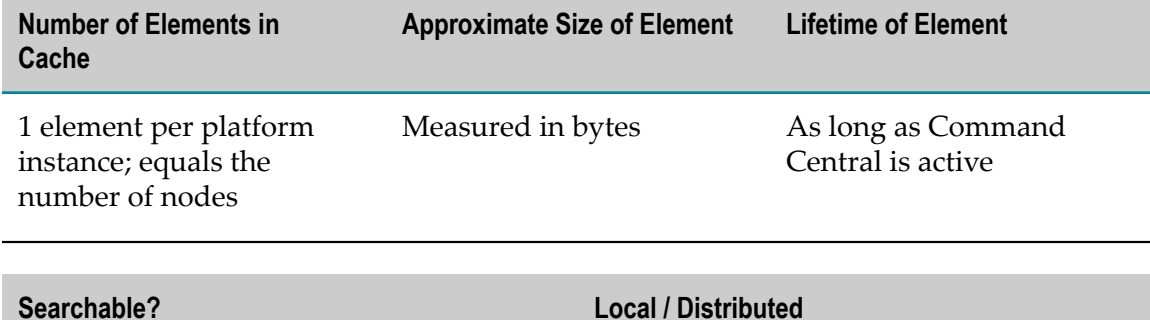

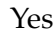

Yes Local

#### **com.softwareag.plm.cce.cache.productInfo**

Contains information about the products installed in the landscape and the node alias of each product for Command Central.

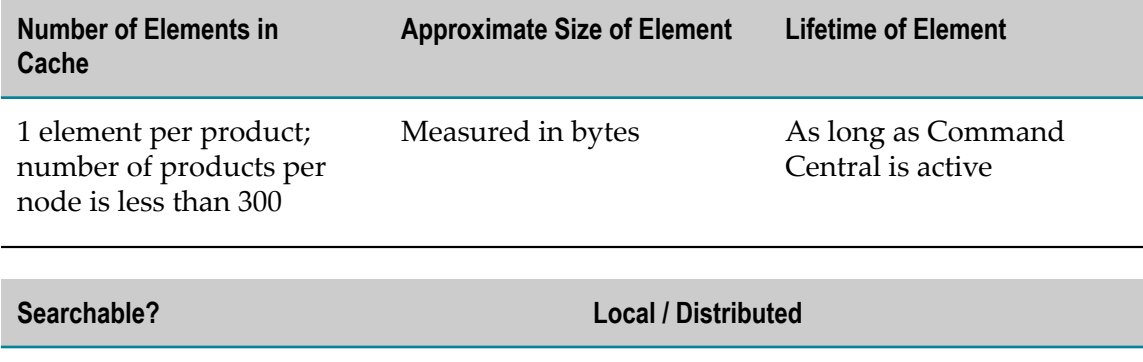

#### **com.softwareag.plm.cce.cache.repositories**

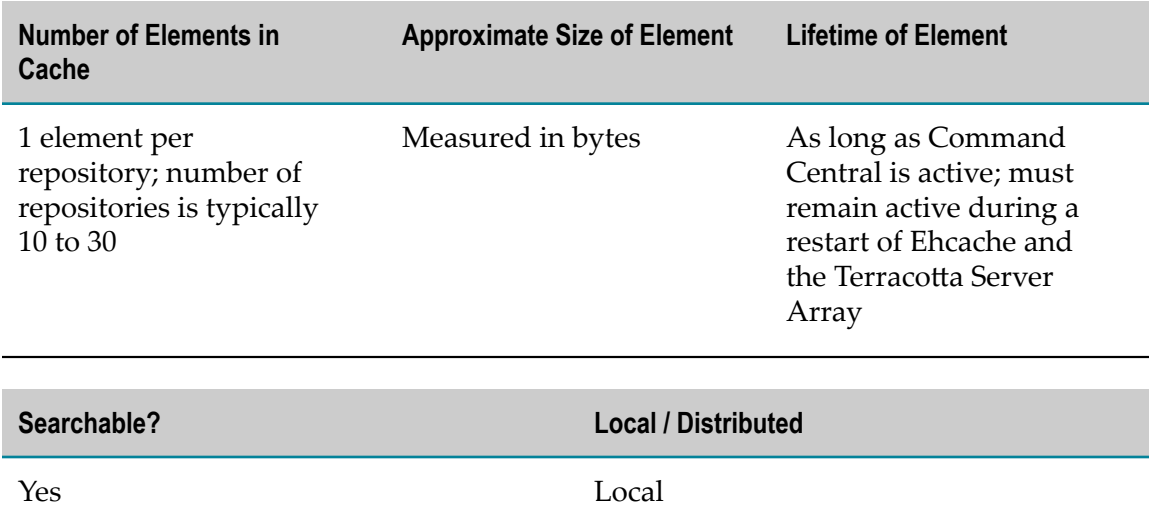

Contains the repositories data for Command Central.

Yes Local

#### **Usage Notes**

The cache is a system of record. The information that the cache contains is not persisted anywhere else.

#### **com.softwareag.plm.cce.cache.runtimeComponentInfo**

Contains information about the run-time components installed in the landscape and the node alias of each run-time component for Command Central.

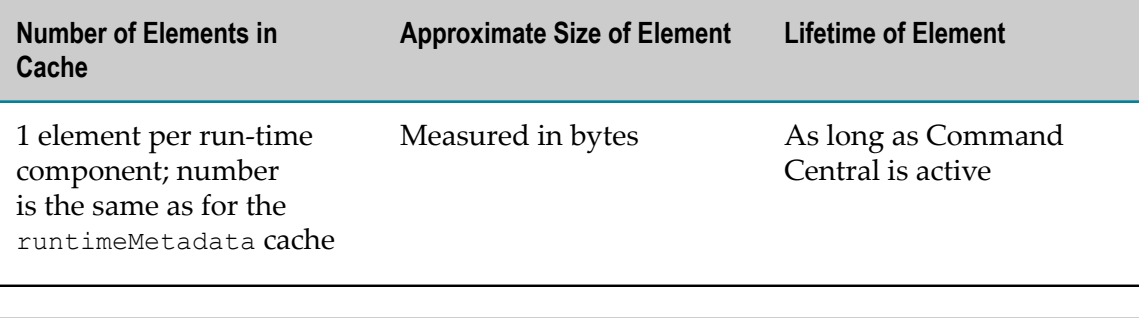

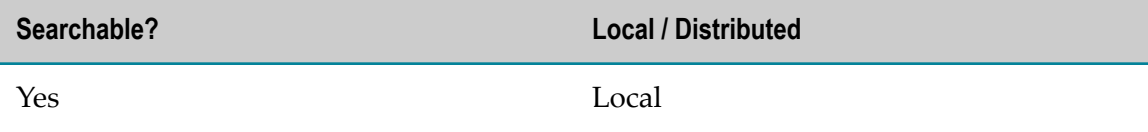

# **com.softwareag.plm.cce.cache.runtimeMetadata**

Contains the run-time components metadata for Command Central.

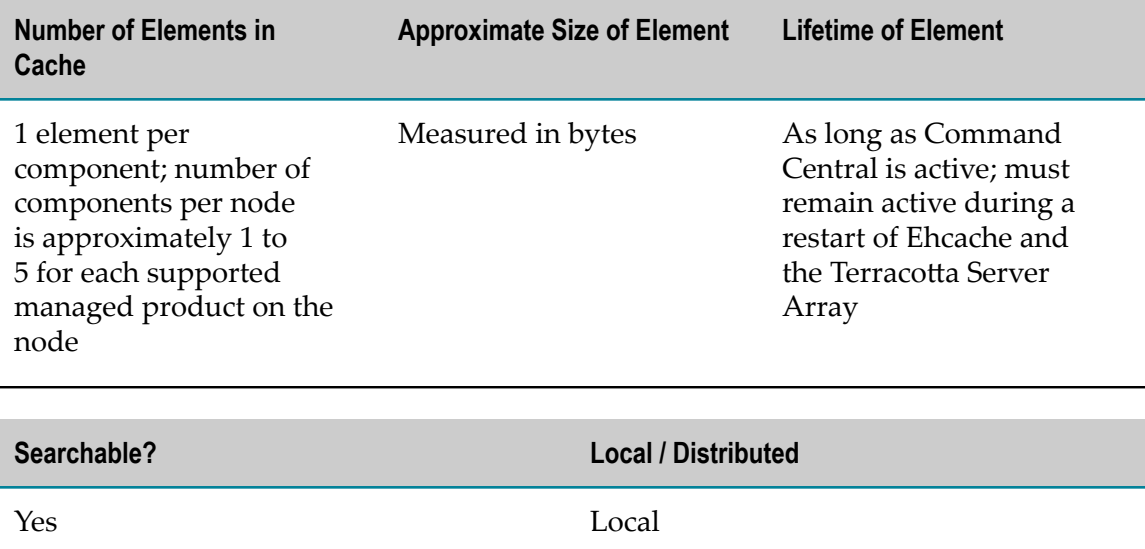

#### **Usage Notes**

The cache is a system of record. The information that the cache contains is not persisted anywhere else.

# **webMethods ebXML Module Caches**

# **SoftwareAG.IS.ebXML.EBXML**

Contains TN partner and agreement, profile, and inbound and outbound message data. Each type of data uses a separate java.util.Hashtable in the cache.

**Note:** Caching is optional for the ebXML Module but is recommended for optimization.

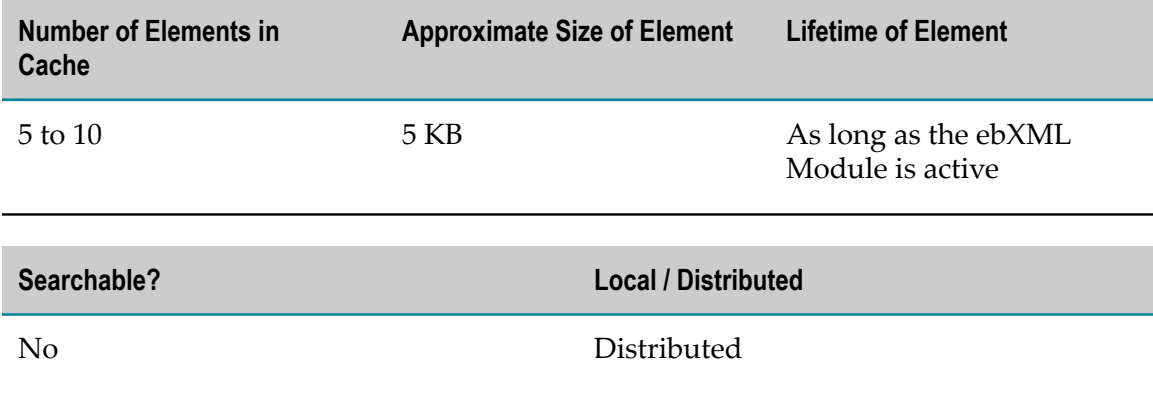

# **webMethods Enterprise Gateway Caches**

# **SoftwareAG.IS.Core.NonceCache**

Contains the nonces generated during authentication of a new user.

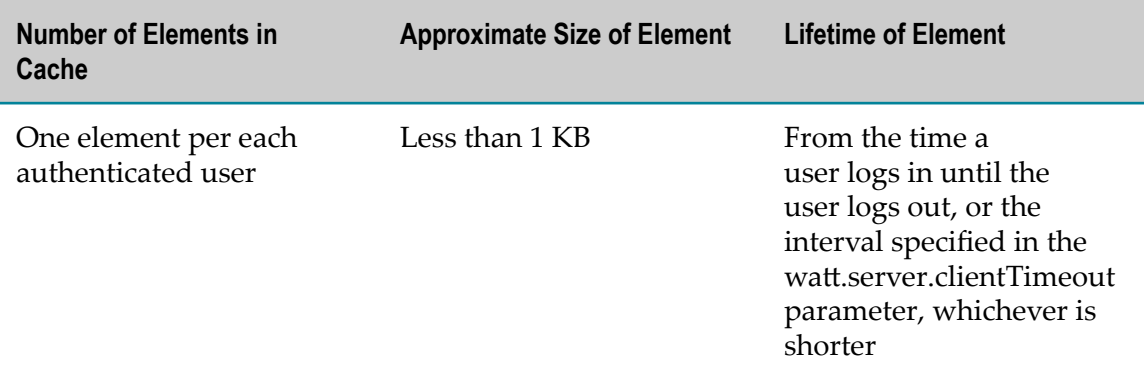

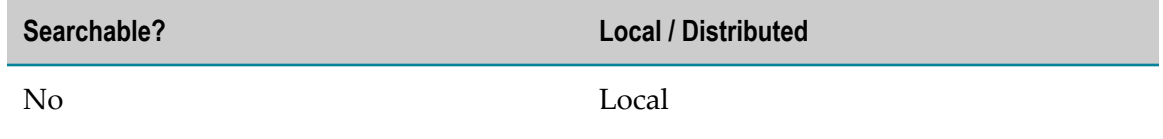

#### **Usage Notes**

- The cache is used only if authentication is enabled at the Enterprise Gateway side П and the authentication type is digest authentication.
- п The information held in the cache is temporary. The cache is not persisted.

# **Software AG Event-Driven Architecture Caches**

#### *eventTypeQName*

Contains EDA events that have not yet been sent. Used to ensure guaranteed delivery of those events.

Each event type has a corresponding cache. The name of the cache matches the event type's unique identifier, in the format {namespace}localName (for example, {http://namespaces.softwareag.com/EDA/WebM/Sample/ CableboxMonitoring}CableboxHealth).

Whenever the hosting JVM is restarted, NERV sends any events that were not removed from the cache before the JVM was stopped.

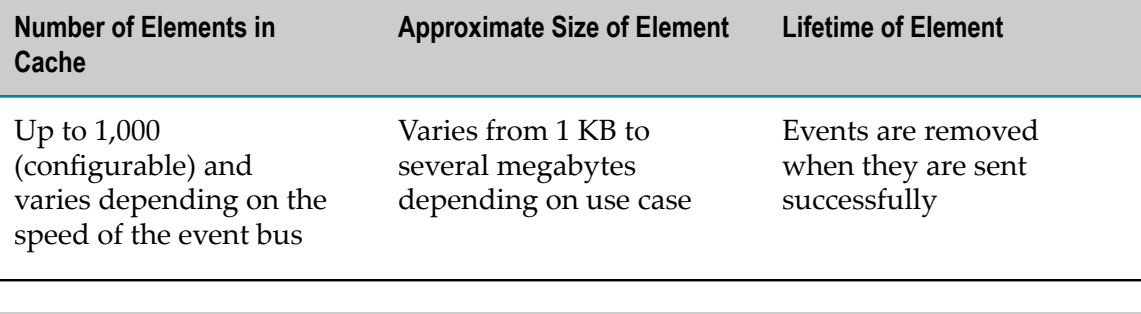

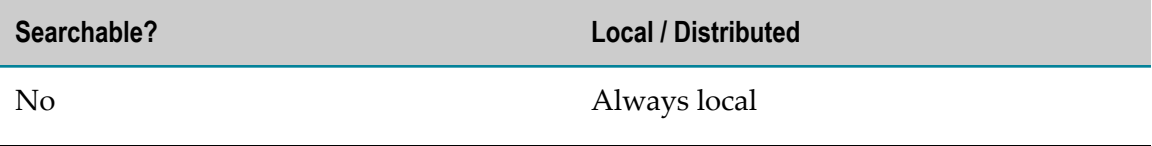

# **webMethods FIX Module Caches**

# **SoftwareAG.IS.FIX.FIXCache**

Contains the ID of the Integration Server cluster node that is connected to the Appia engine.

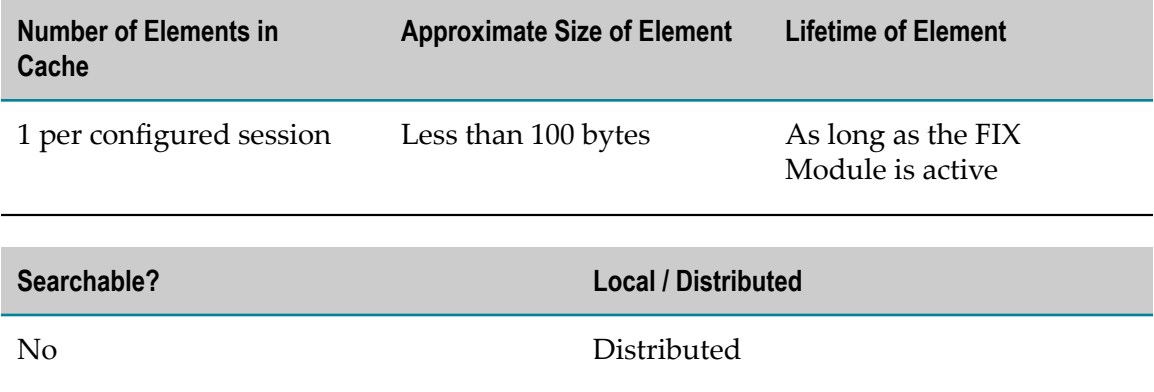

# **webMethods Integration Server Caches**

The following system caches belong to Integration Server:

- [SoftwareAG.IS.Core.ClusterMembers](#page-45-0) П
- [SoftwareAG.IS.Core.NonceCache](#page-46-0) n.
- [SoftwareAG.IS.Core.OAuthAccessTokens](#page-46-1) П
- [SoftwareAG.IS.Core.OAuthAuthCodes](#page-47-0) п
- [SoftwareAG.IS.Core.OAuthClients](#page-48-0) ш
- [SoftwareAG.IS.Core.OAuthRefreshTokens](#page-48-1) П
- [SoftwareAG.IS.Core.OAuthScope](#page-49-0) n.
- [SoftwareAG.IS.Core.OAuthTokens](#page-49-1)  $\Box$
- [SoftwareAG.IS.Core.SessionStore](#page-50-0) п
- $\blacksquare$ [SoftwareAG.IS.Core.XMLParser.Partitions](#page-50-1)
- [SoftwareAG.IS.Services.ServiceResults](#page-51-0)  $\Box$

# <span id="page-45-0"></span>**SoftwareAG.IS.Core.ClusterMembers**

Contains the list of cluster nodes.

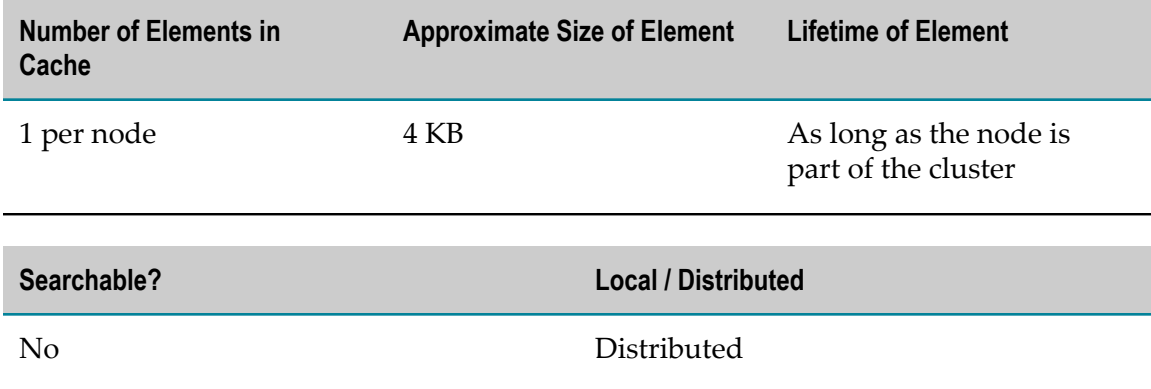

# <span id="page-46-0"></span>**SoftwareAG.IS.Core.NonceCache**

Contains the nonces generated during authentication of a new user.

The information held in this cache is temporary. This cache is not persisted.

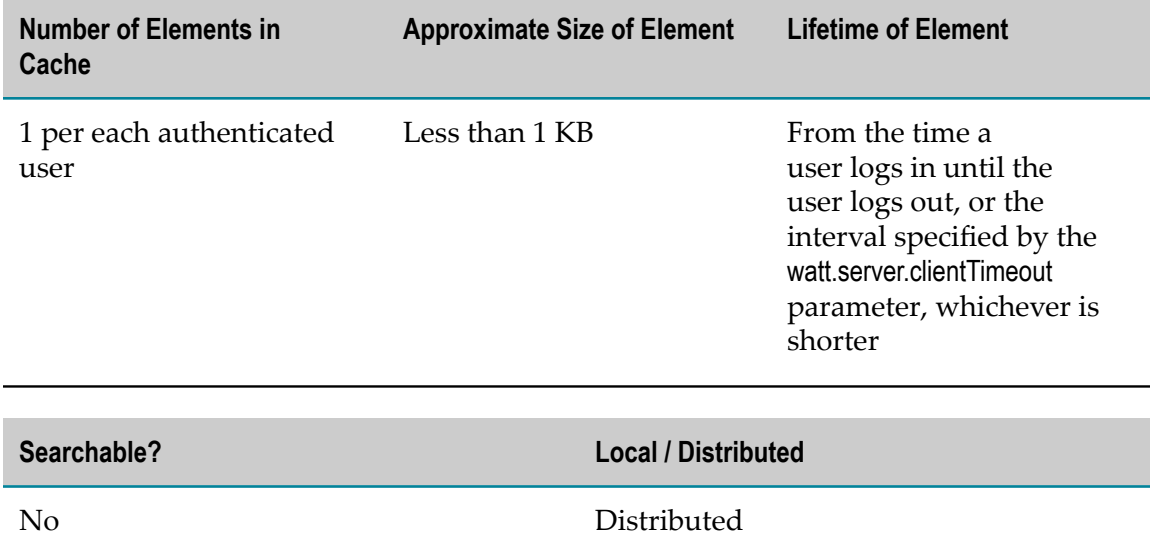

## <span id="page-46-1"></span>**SoftwareAG.IS.Core.OAuthAccessTokens**

Contains OAuth access tokens generated by the OAuth authorization server.

The information held in this cache is persisted to the ISInternal database. When clustering is enabled, this cache is distributed to provide consistent data access on all cluster nodes.

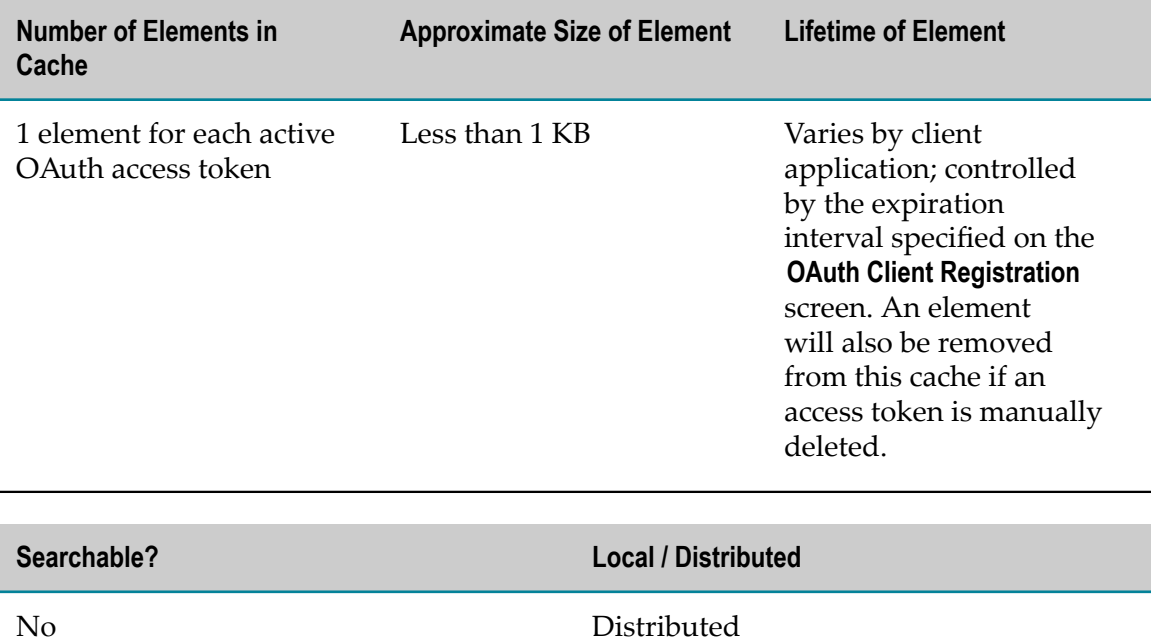

# <span id="page-47-0"></span>**SoftwareAG.IS.Core.OAuthAuthCodes**

Contains OAuth authorization codes that are issued for the OAuth authorization code grant flows.

The information held in this cache is temporary. This cache is not persisted.

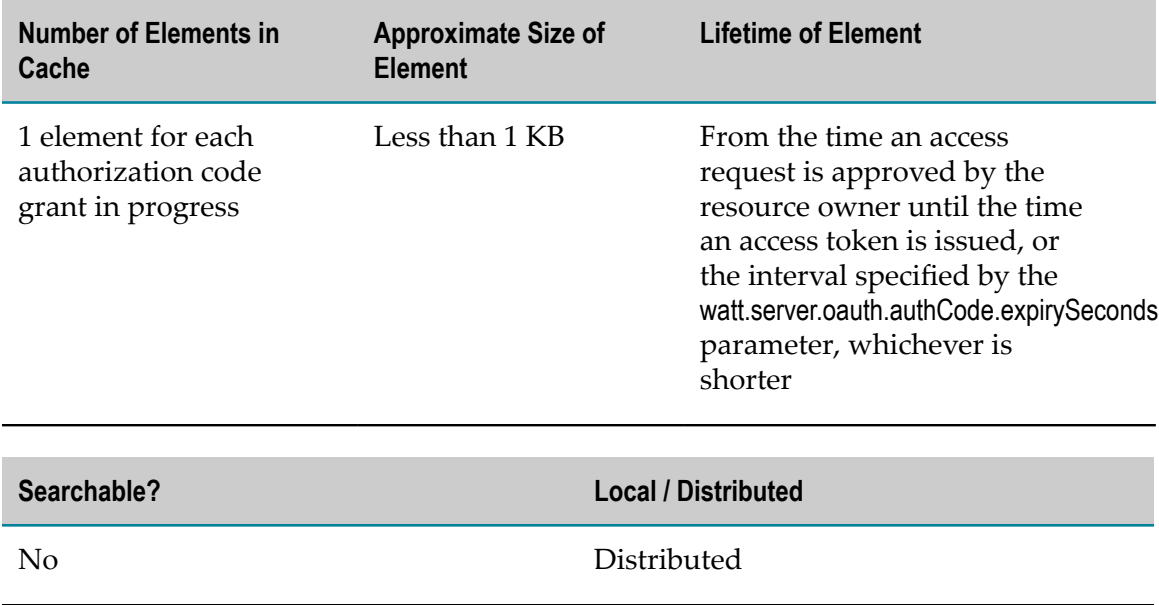

# <span id="page-48-0"></span>**SoftwareAG.IS.Core.OAuthClients**

Contains information about each registered OAuth client application.

The information held in this cache is persisted to the ISInternal database. When clustering is enabled, this cache is distributed to provide consistent data access on all cluster nodes.

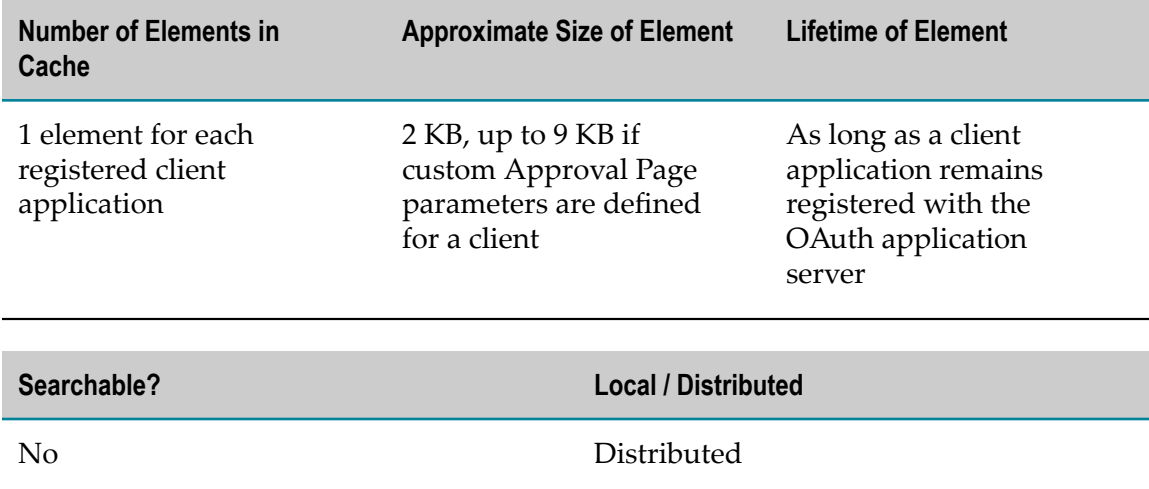

# <span id="page-48-1"></span>**SoftwareAG.IS.Core.OAuthRefreshTokens**

Contains OAuth refresh tokens generated by the OAuth authorization server.

The information held in this cache is persisted to the ISInternal database. When clustering is enabled, this cache is distributed to provide consistent data access on all cluster nodes.

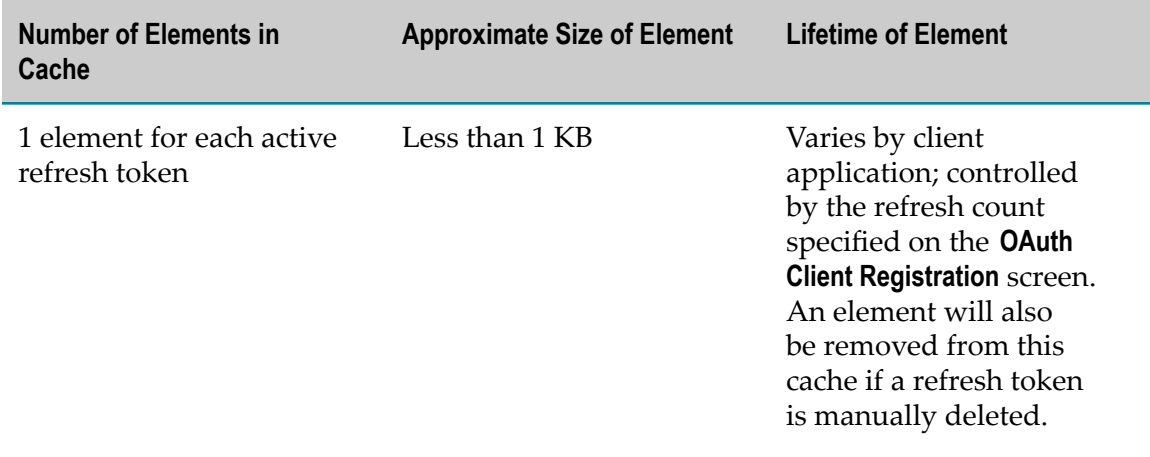

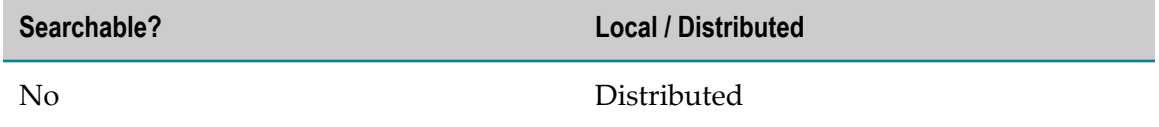

# <span id="page-49-0"></span>**SoftwareAG.IS.Core.OAuthScope**

Maps scope names to folders and services in the Integration Server namespace.

The information held in this cache is persisted to the ISInternal database. When clustering is enabled, this cache is distributed to provide consistent data access on all cluster nodes.

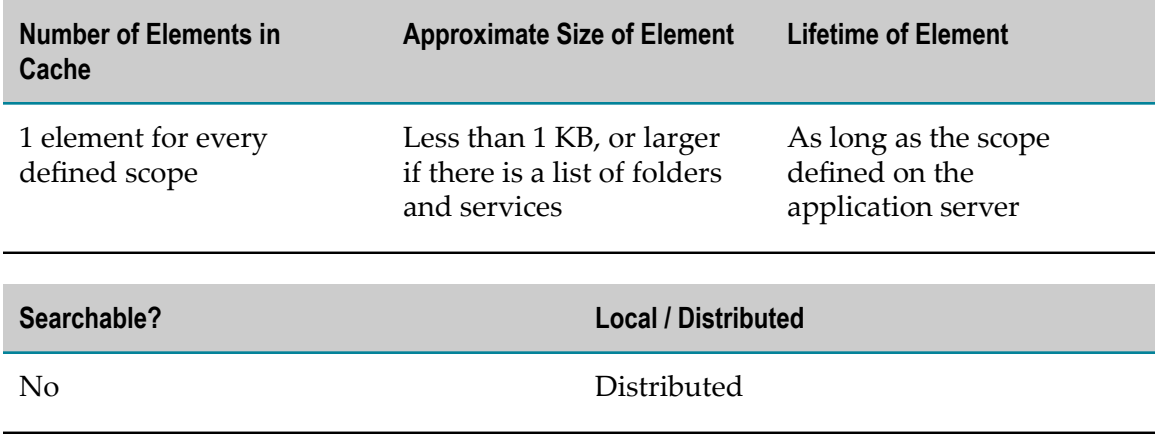

# <span id="page-49-1"></span>**SoftwareAG.IS.Core.OAuthTokens**

Contains information common to both OAuth access tokens and refresh tokens.

The information held in this cache is persisted to the ISInternal database. When clustering is enabled, this cache is distributed to provide consistent data access on all cluster nodes.

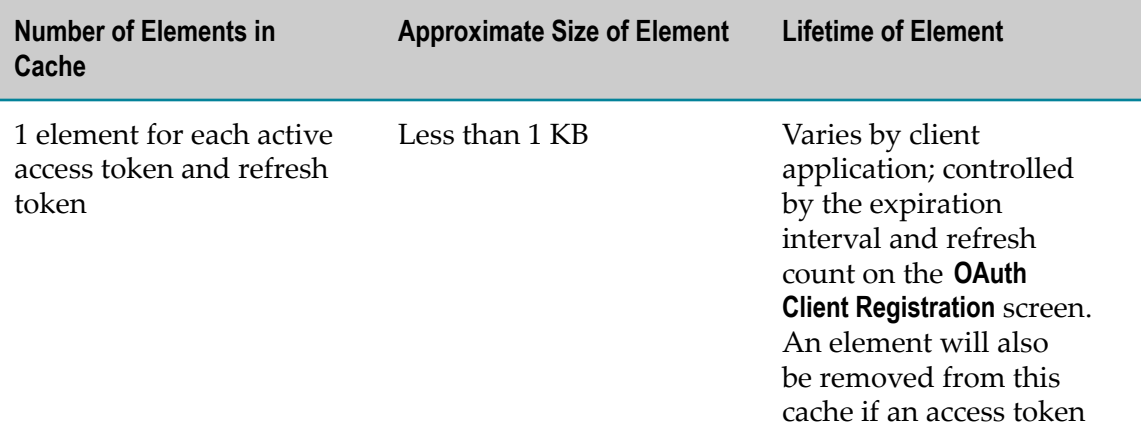

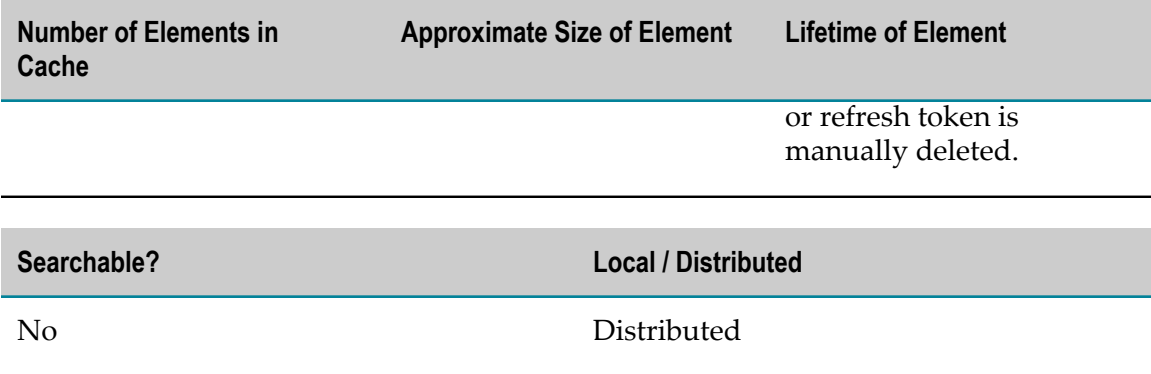

## <span id="page-50-0"></span>**SoftwareAG.IS.Core.SessionStore**

Contains session objects that provide data about active sessions on cluster nodes.

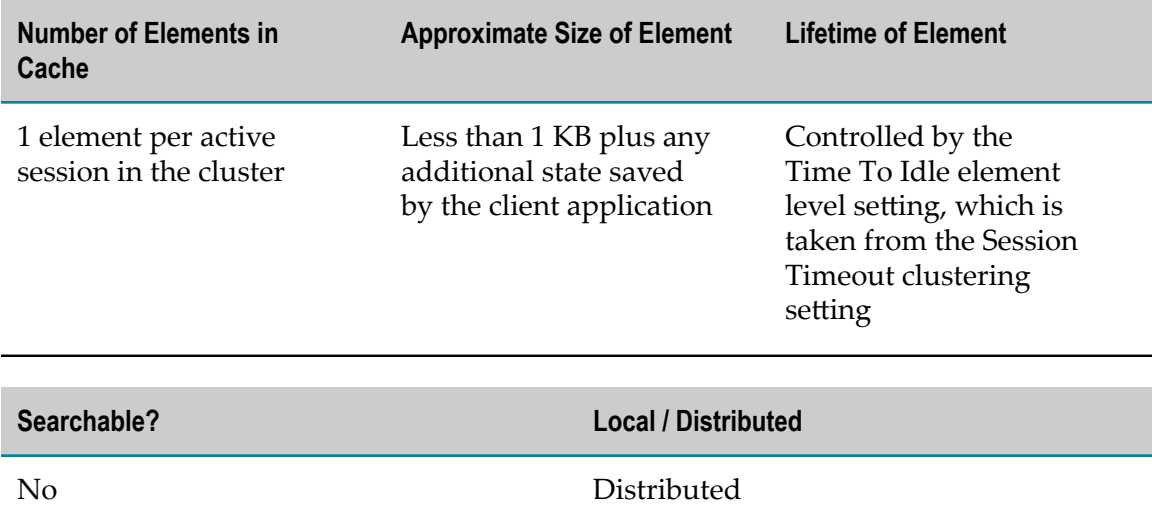

# <span id="page-50-1"></span>**SoftwareAG.IS.Core.XMLParser.Partitions**

Provides off-heap storage for XML documents processed by the Enhanced XML Parser. The cache contains one or more document-encoded partitions for each document the Enhanced XML Parser processes. The cache is managed by the Enhanced XML Parser and is not visible to other webMethods components.

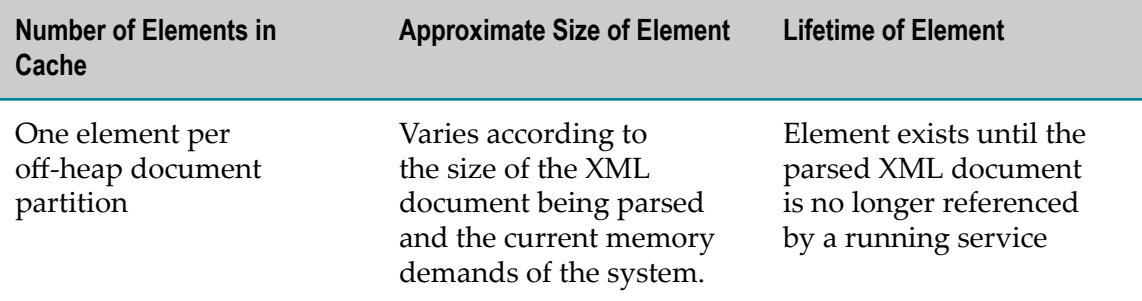

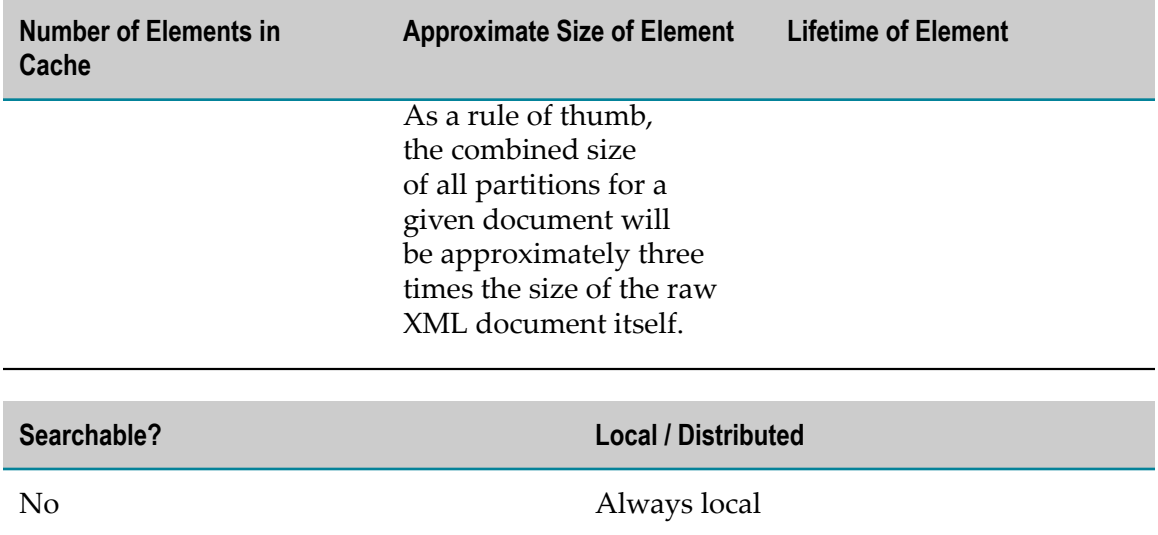

## <span id="page-51-0"></span>**SoftwareAG.IS.Services.ServiceResults**

Holds the contents of the pipeline that result from the execution of a service.

**Important:** Do not make this cache a distributed cache. Doing so will cause Integration Server to fail during startup. Set the Eternal parameter setting to true and do not specify Time To Live (TTL) and Time To Idle (TTI) parameter settings for the cache.

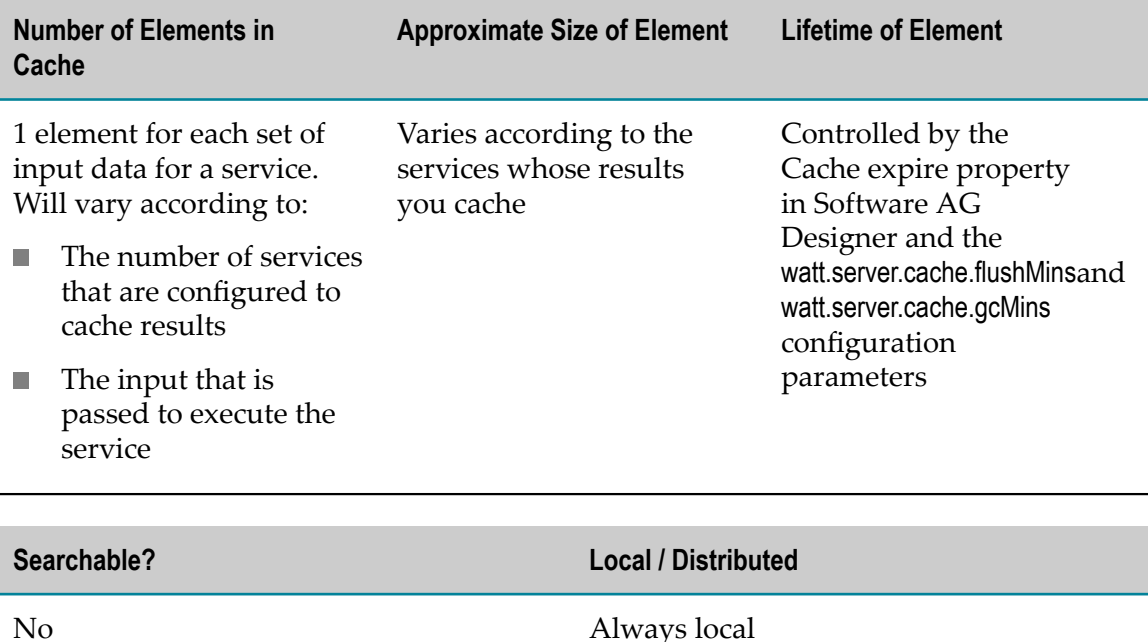

# **webMethods Mediator Caches**

The following system caches belong to Mediator:

- [SoftwareAg.IS.Mediator.APIKeysCache](#page-52-0) E
- [SoftwareAG.IS.Mediator.ClusterStatusCache](#page-52-1) п
- [SoftwareAG.IS.Mediator.ConsumerApplicationsCache](#page-53-0) ×
- [SoftwareAG.IS.Mediator.IntervalNotificationCache](#page-53-1) m.
- [SoftwareAG.IS.Mediator.MetricAccumulatorCache](#page-54-0) n.
- $\Box$ [SoftwareAG.IS.Mediator.OAuth2TokensCache](#page-54-1)
- [SoftwareAG.IS.Mediator.RegisteredConsumerNamesCache](#page-55-0) m.
- [SoftwareAG.IS.Mediator.RuntimePolicyCache](#page-55-1) m.
- [SoftwareAG.IS.Mediator.VirtualServicesCache](#page-56-0) n.

# <span id="page-52-0"></span>**SoftwareAg.IS.Mediator.APIKeysCache**

Contains descriptions for deployed API-based consumers. Each description includes the API key for a given consumer along with other consumer details. This data is persisted on the file system of each Mediator cluster node.

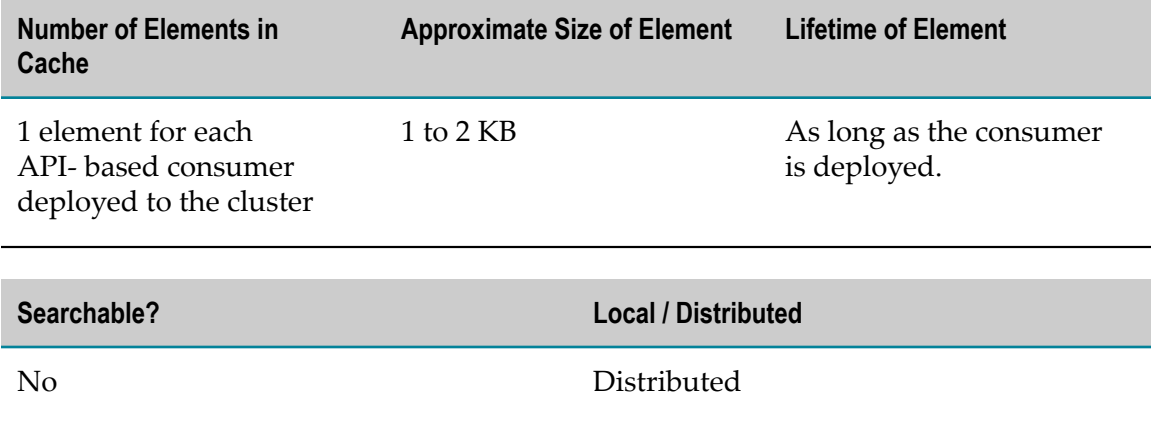

## <span id="page-52-1"></span>**SoftwareAG.IS.Mediator.ClusterStatusCache**

Contains String, Date, and enum objects that indicate Mediator clustering status.

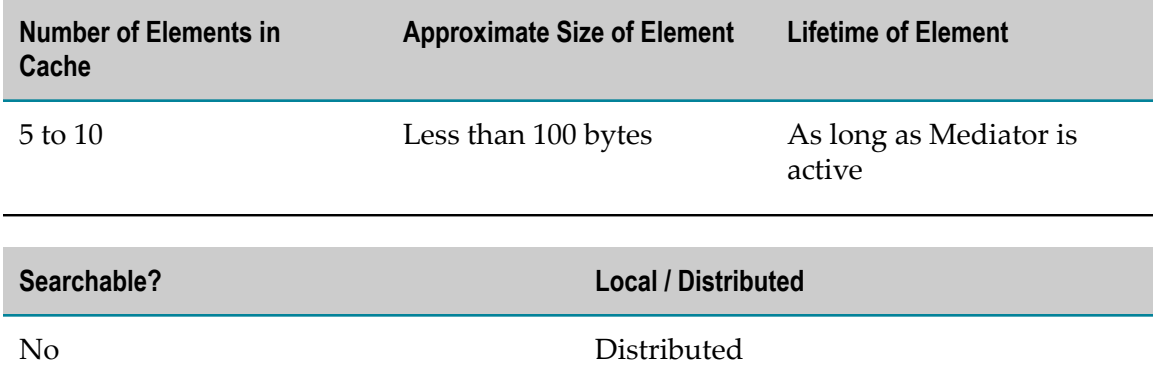

# <span id="page-53-0"></span>**SoftwareAG.IS.Mediator.ConsumerApplicationsCache**

Contains consumer application descriptions in the form of an XML string for each deployed consumer application. This data is persisted on the file system of each Mediator cluster node.

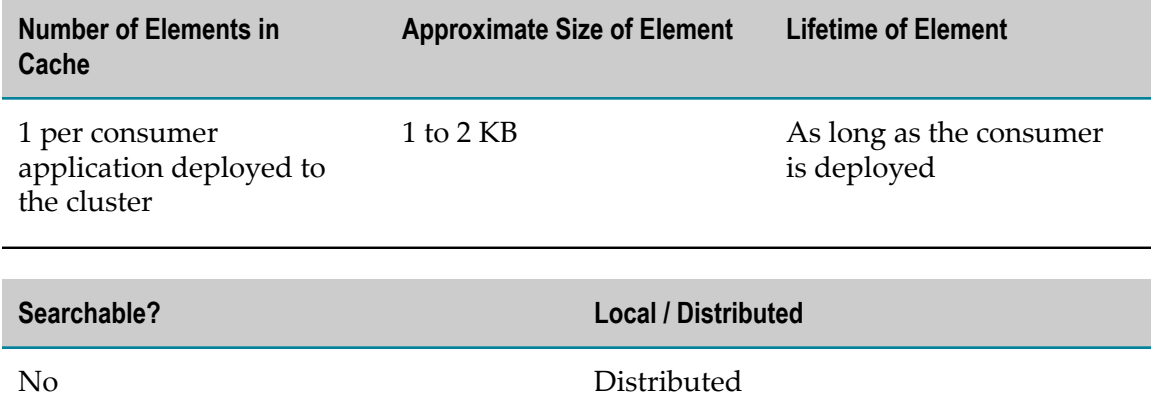

# <span id="page-53-1"></span>**SoftwareAG.IS.Mediator.IntervalNotificationCache**

Contains policy evaluation interval settings as stored in PolicyActionKey and PolicyAction objects. Mediator generates this data from deployed virtual service descriptions.

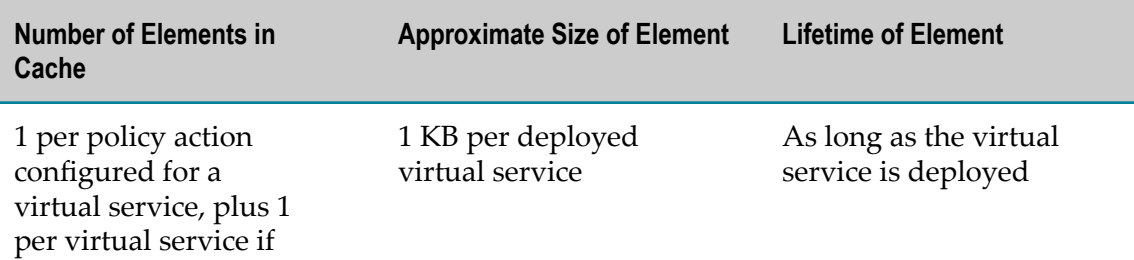

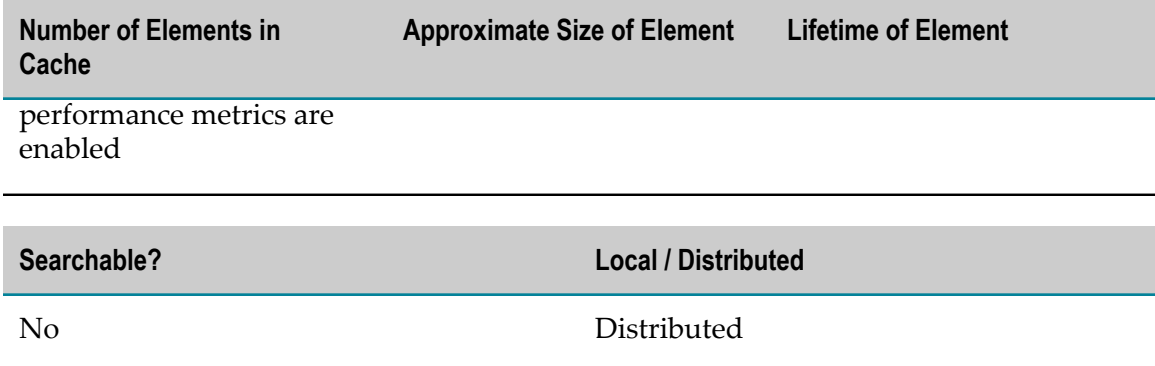

## <span id="page-54-0"></span>**SoftwareAG.IS.Mediator.MetricAccumulatorCache**

Contains accumulated service request data for policy evaluation and performance metrics as stored in accumulator objects for each policy action key. Mediator generates this data from deployed virtual service descriptions.

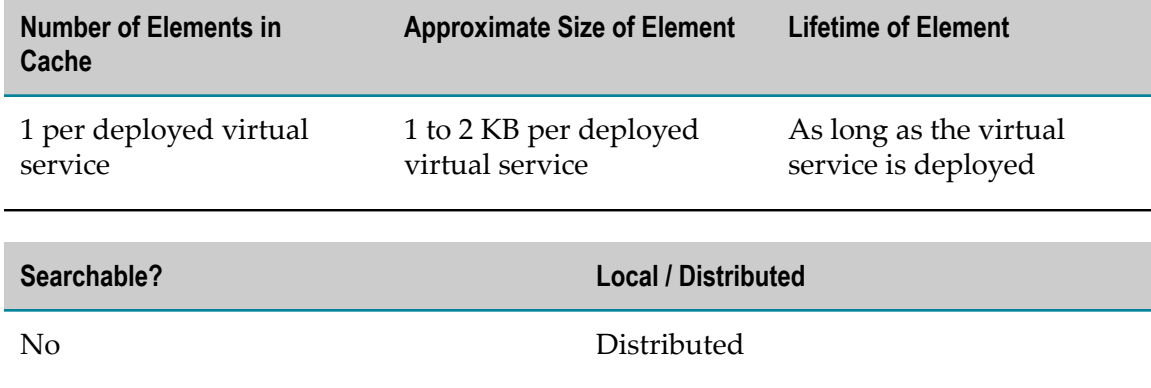

# <span id="page-54-1"></span>**SoftwareAG.IS.Mediator.OAuth2TokensCache**

Contains an extension of consumer application descriptions in the form of an XML string for each deployed OAuth2 consumer application. The extension consists of an additional OAuth2 client ID of the consumer. This data is persisted on the file system of each Mediator cluster node.

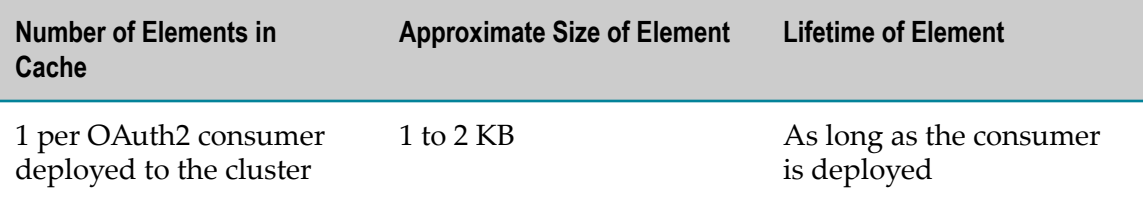

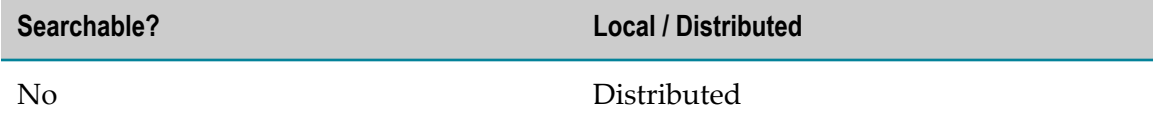

## <span id="page-55-0"></span>**SoftwareAG.IS.Mediator.RegisteredConsumerNamesCache**

Contains registered consumer names in the form of an XML string for each deployed virtual service that has registered consumers. This data is persisted on the file system of each Mediator cluster node.

**Note:** Consumer names are registered to support SLA policies. Not all services have registered consumer names.

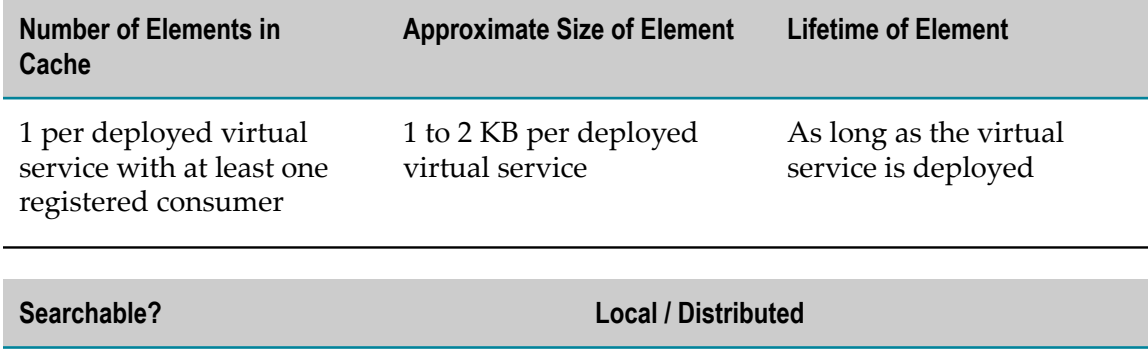

## <span id="page-55-1"></span>**SoftwareAG.IS.Mediator.RuntimePolicyCache**

No Distributed

Contains policy details for deployed virtual services as stored in PolicyInfo objects. Mediator generates this data from deployed virtual service descriptions.

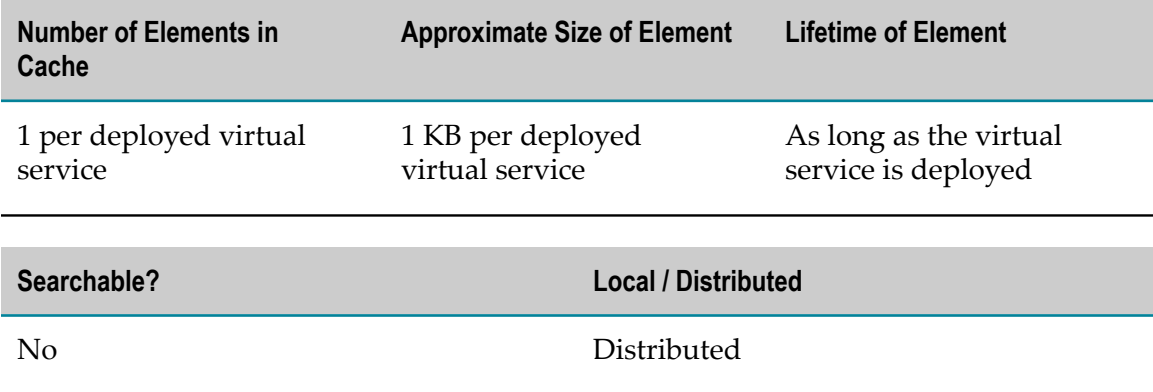

# <span id="page-56-0"></span>**SoftwareAG.IS.Mediator.VirtualServicesCache**

Contains virtual service descriptions. This data is persisted on the file system of each Mediator cluster node.

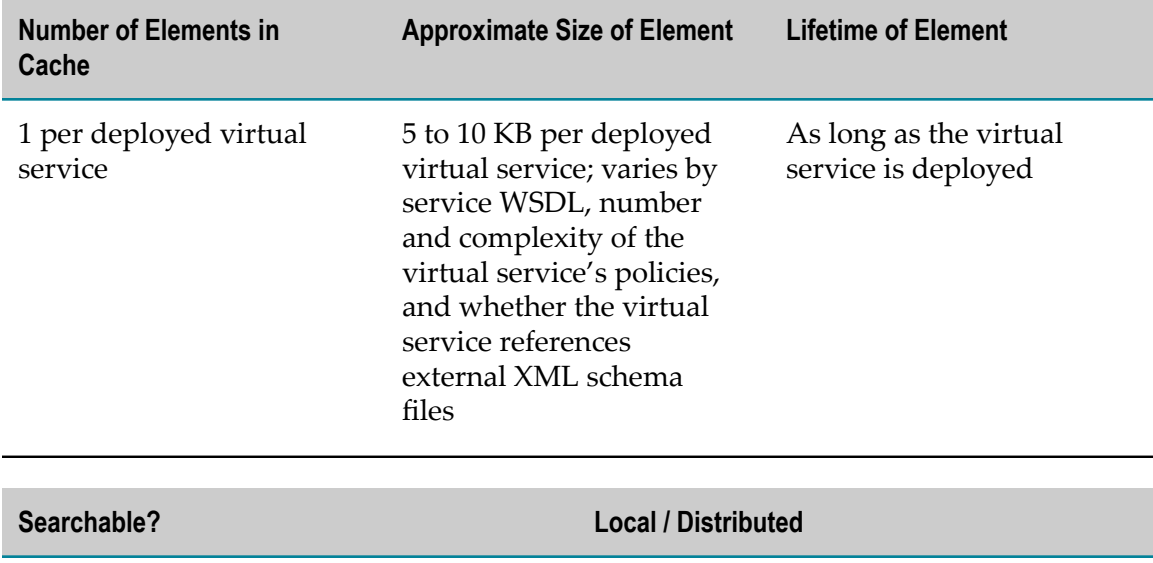

No Distributed

# **webMethods Mobile Support Caches**

## **SoftwareAG.IS.MobileSupport.RecordLocker**

Facilitates locking and unlocking of records for mobile data synchronization across Integration Servers in a cluster. No data is stored in this cache.

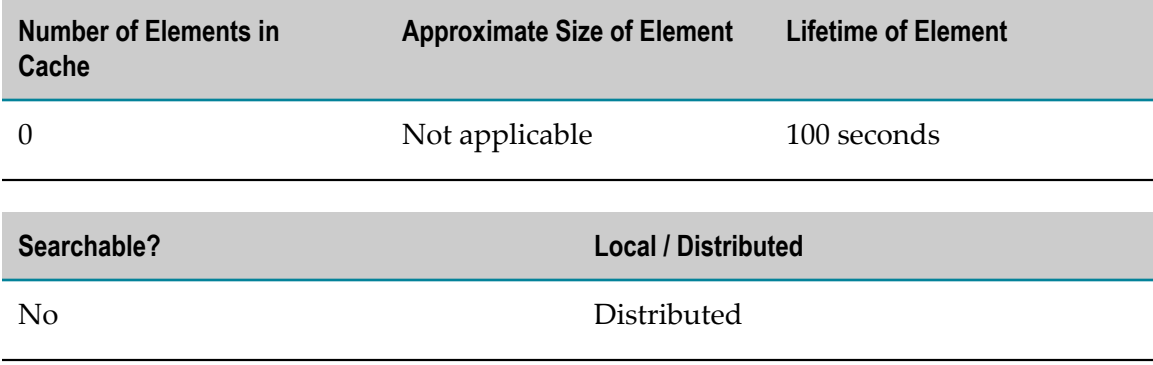

# **webMethods OneData Caches**

# **SoftwareAG.OneData.core.***cacheName*

Contains the data associated with a data object in the OneData release area. The data in the cache includes master/reference data from the tables associated with the data object. The cache also contains configuration metadata, which occupies a minimal amount of space in the cache.

The name of the cache is constructed dynamically as follows: DO#*objectid*#*repositoryid*#*projectid*#*clientid*#*schemaid*.

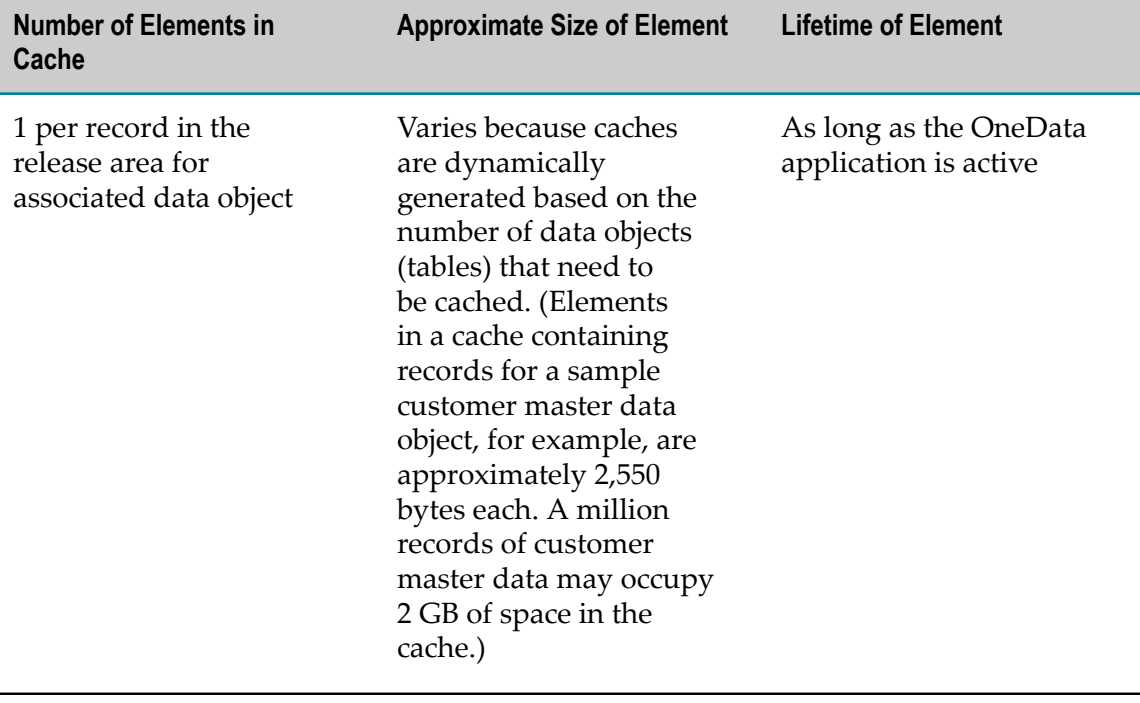

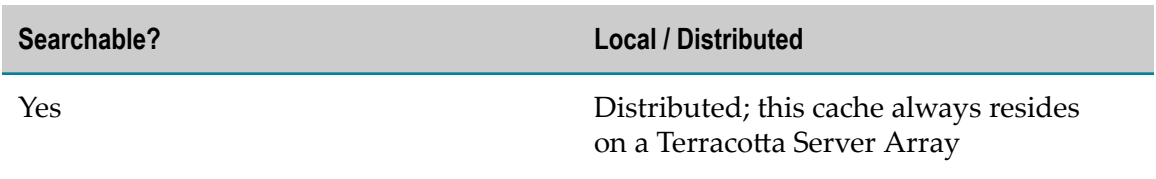

# **webMethods Optimize Caches**

webMethods Optimize has the following types of caches:

**[Metadata Caches](#page-58-0)** 

- [Operational Caches](#page-84-0)
- Locally Persistent [Operational](#page-101-0) Caches T.

## <span id="page-58-0"></span>**Metadata Caches**

webMethods Optimize maintains metadata in the following caches. When Optimize runs in clustered mode, these caches reside on the Terracotta Server Array.

All metadata caches are created programmatically based on the "defaultCache" settings in the sag.opt.clusterable.caches.xml file.

- [sag.opt.clusterable.caches.deployed/dimensiondef](#page-60-0) F.
- [sag.opt.clusterable.caches.deployed/dimensiondef-BASE\\_TYPE](#page-60-1)
- [sag.opt.clusterable.caches.deployed/dimensiondef-DISPLAY\\_NAME](#page-60-2) P.
- [sag.opt.clusterable.caches.deployed/dimensiondef-ID](#page-61-0)
- [sag.opt.clusterable.caches.deployed/dimensiondef-NAME](#page-61-1) n.
- [sag.opt.clusterable.caches.deployed/dimensionfilter](#page-62-0) ×
- [sag.opt.clusterable.caches.deployed/dimensionjoin](#page-62-1) F.
- П [sag.opt.clusterable.caches.deployed/dimensionjoin-DISPLAY\\_NAME](#page-62-2)
- [sag.opt.clusterable.caches.deployed/dimensionjoin-ID](#page-63-0) T.
- [sag.opt.clusterable.caches.deployed/dimensionjoin-NAME](#page-63-1) ×
- [sag.opt.clusterable.caches.deployed/dimensionsubscriber](#page-64-0) m.
- [sag.opt.clusterable.caches.deployed/eventmap](#page-64-1) ×
- [sag.opt.clusterable.caches.deployed/eventmap-BASE\\_TYPE](#page-65-0) ×
- [sag.opt.clusterable.caches.deployed/eventmap-DISPLAY\\_NAME](#page-65-1) r.
- [sag.opt.clusterable.caches.deployed/eventmap-ID](#page-65-2) P.
- [sag.opt.clusterable.caches.deployed/eventmap-NAME](#page-66-0) ×
- [sag.opt.clusterable.caches.deployed/hierarchydef](#page-66-1) П
- $\overline{\phantom{a}}$ [sag.opt.clusterable.caches.deployed/hierarchydef-DISPLAY\\_NAME](#page-67-0)
- [sag.opt.clusterable.caches.deployed/hierarchydef-ID](#page-67-1) m.
- [sag.opt.clusterable.caches.deployed/hierarchydef-NAME](#page-67-2) ×
- [sag.opt.clusterable.caches.deployed/ilink](#page-68-0) ×
- [sag.opt.clusterable.caches.deployed/kpidef](#page-68-1) m.
- [sag.opt.clusterable.caches.deployed/kpidef-DISPLAY\\_NAME](#page-69-0)
- [sag.opt.clusterable.caches.deployed/kpidef-EVENT\\_MAP\\_NAME](#page-69-1)n.
- [sag.opt.clusterable.caches.deployed/kpidef-ID](#page-69-2) п
- [sag.opt.clusterable.caches.deployed/kpidef-NAME](#page-70-0) ×
- [sag.opt.clusterable.caches.deployed/rule](#page-70-1) m.
- [sag.opt.clusterable.caches.deployed/rule-DISPLAY\\_NAME](#page-71-0) п
- [sag.opt.clusterable.caches.deployed/rule-ID](#page-71-1) ×
- [sag.opt.clusterable.caches.deployed/rule-NAME](#page-71-2) ×
- [sag.opt.clusterable.caches.latest/dimensiondef](#page-72-0) P.
- [sag.opt.clusterable.caches.latest/dimensiondef-BASE\\_TYPE](#page-72-1) ×
- П [sag.opt.clusterable.caches.latest/dimensiondef-DISPLAY\\_NAME](#page-73-0)
- [sag.opt.clusterable.caches.latest/dimensiondef-ID](#page-73-1) П
- [sag.opt.clusterable.caches.latest/dimensiondef-NAME](#page-73-2) ×
- × [sag.opt.clusterable.caches.latest/dimensionfilter](#page-74-0)
- [sag.opt.clusterable.caches.latest/dimensionjoin](#page-74-1) ×
- [sag.opt.clusterable.caches.latest/dimensionjoin-DISPLAY\\_NAME](#page-75-0) ×
- [sag.opt.clusterable.caches.latest/dimensionjoin-ID](#page-75-1) m.
- [sag.opt.clusterable.caches.latest/dimensionjoin-NAME](#page-75-2) ×
- П [sag.opt.clusterable.caches.latest/dimensionsubscriber](#page-76-0)
- [sag.opt.clusterable.caches.latest/eventmap](#page-76-1) П
- [sag.opt.clusterable.caches.latest/eventmap-BASE\\_TYPE](#page-77-0)  $\overline{\phantom{a}}$
- [sag.opt.clusterable.caches.latest/eventmap-DISPLAY\\_NAME](#page-77-1) ×
- [sag.opt.clusterable.caches.latest/eventmap-ID](#page-77-2) T.
- [sag.opt.clusterable.caches.latest/eventmap-NAME](#page-78-0) п
- [sag.opt.clusterable.caches.latest/hierarchydef](#page-78-1) ×
- [sag.opt.clusterable.caches.latest/hierarchydef-DISPLAY\\_NAME](#page-79-0) ×
- [sag.opt.clusterable.caches.latest/hierarchydef-ID](#page-79-1) ×
- [sag.opt.clusterable.caches.latest/hierarchydef-NAME](#page-79-2) m.
- [sag.opt.clusterable.caches.latest/ilinkdef](#page-80-0) m.
- [sag.opt.clusterable.caches.latest/kpidef](#page-80-1)  $\overline{\phantom{a}}$
- [sag.opt.clusterable.caches.latest/kpidef-DISPLAY\\_NAME](#page-81-0) П
- [sag.opt.clusterable.caches.latest/kpidef-EVENT\\_MAP\\_NAME](#page-81-1) r.
- [sag.opt.clusterable.caches.latest/kpidef-ID](#page-81-2)m.
- [sag.opt.clusterable.caches.latest/kpidef-NAME](#page-82-0) F.
- [sag.opt.clusterable.caches.latest/rule](#page-82-1) ×
- [sag.opt.clusterable.caches.latest/rule-DISPLAY\\_NAME](#page-83-0) П
- [sag.opt.clusterable.caches.latest/rule-ID](#page-83-1) п
- [sag.opt.clusterable.caches.latest/rule-NAME](#page-83-2) E

#### <span id="page-60-0"></span>**sag.opt.clusterable.caches.deployed/dimensiondef**

Contains all the deployed Dimension definitions that the engine uses during operations.

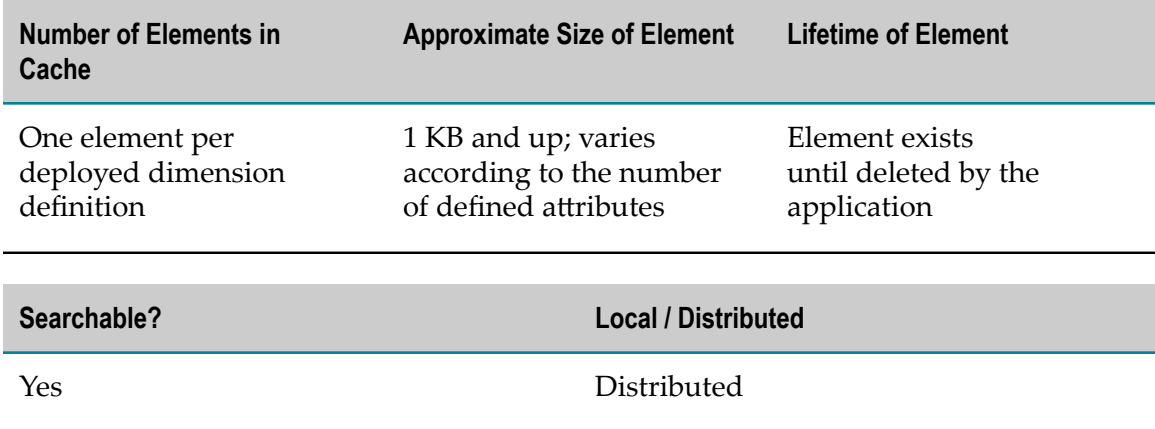

#### <span id="page-60-1"></span>**sag.opt.clusterable.caches.deployed/dimensiondef-BASE\_TYPE**

Contains index mappings between a Dimension definition base type and a name and version number.

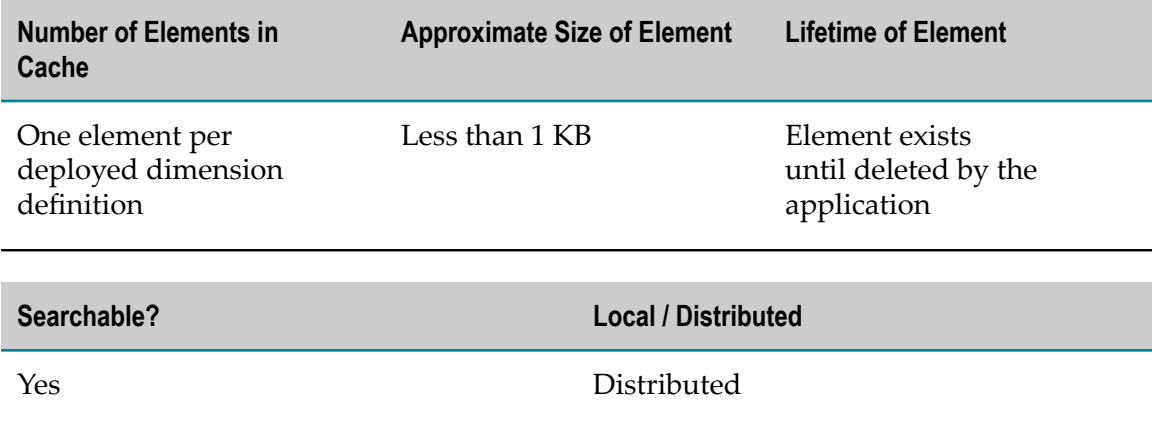

#### <span id="page-60-2"></span>**sag.opt.clusterable.caches.deployed/dimensiondef-DISPLAY\_NAME**

Contains index mappings between a Dimension definition display name and its definition name and version number.

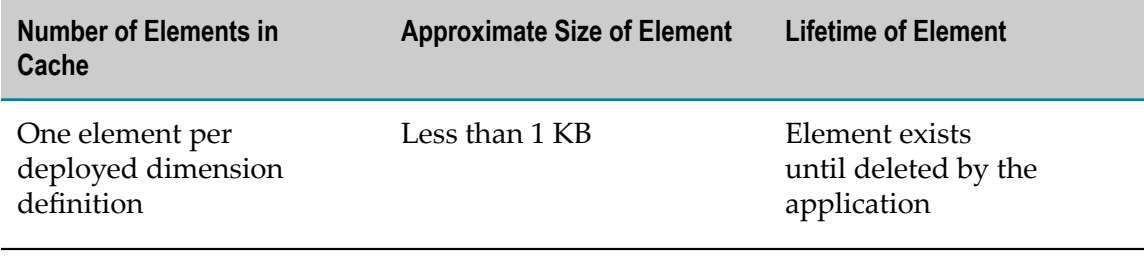

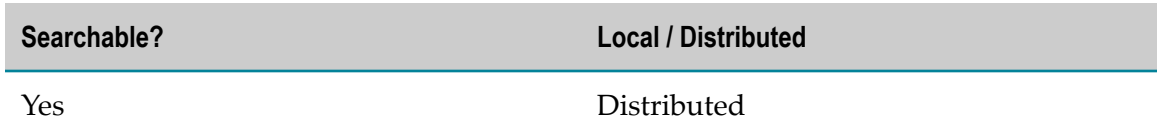

#### <span id="page-61-0"></span>**sag.opt.clusterable.caches.deployed/dimensiondef-ID**

Contains index mappings between a Dimension definition ID and a name and version number.

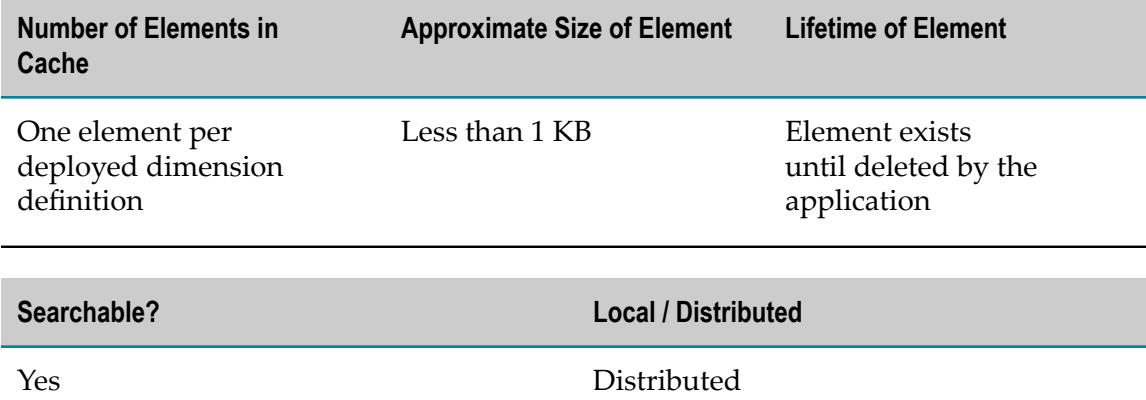

#### <span id="page-61-1"></span>**sag.opt.clusterable.caches.deployed/dimensiondef-NAME**

Contains index mappings between a Dimension definition name and a name and version number.

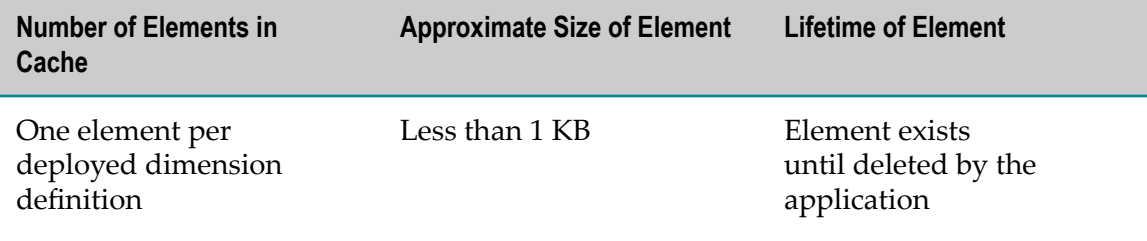

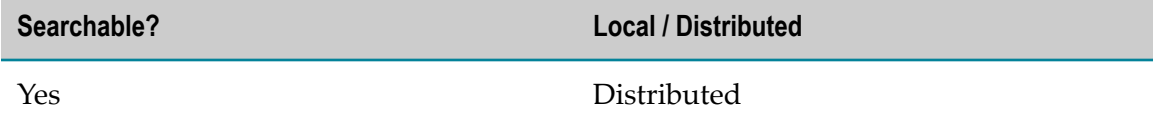

#### <span id="page-62-0"></span>**sag.opt.clusterable.caches.deployed/dimensionfilter**

Contains all the deployed Dimension Filter definitions that the engine uses during operations.

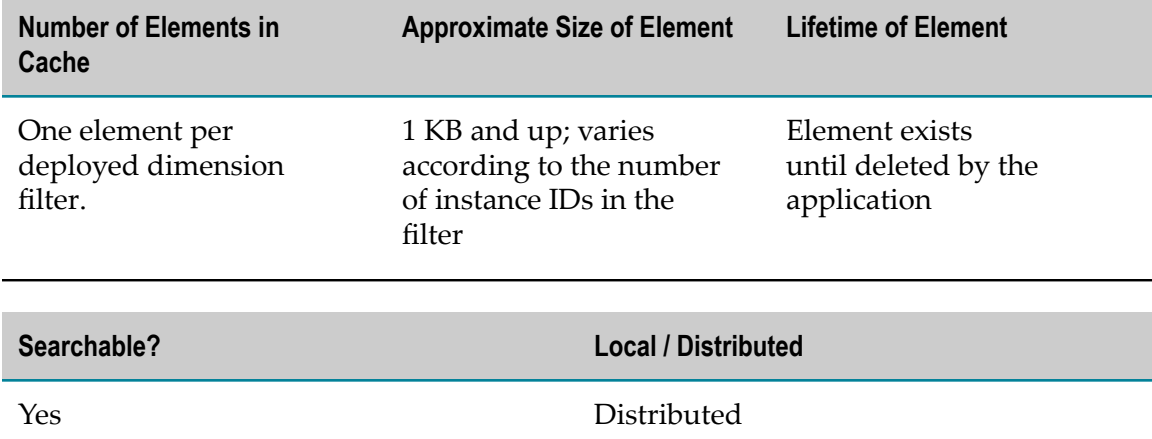

#### <span id="page-62-1"></span>**sag.opt.clusterable.caches.deployed/dimensionjoin**

Contains all the deployed Dimension Join definitions that the engine uses during operations.

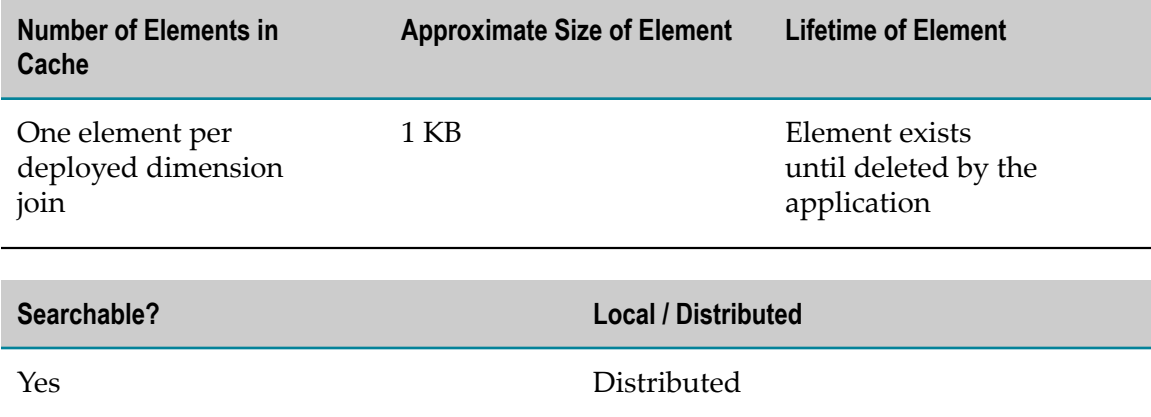

#### <span id="page-62-2"></span>**sag.opt.clusterable.caches.deployed/dimensionjoin-DISPLAY\_NAME**

Contains index mappings between a Dimension Join definition display name and a name and version number.

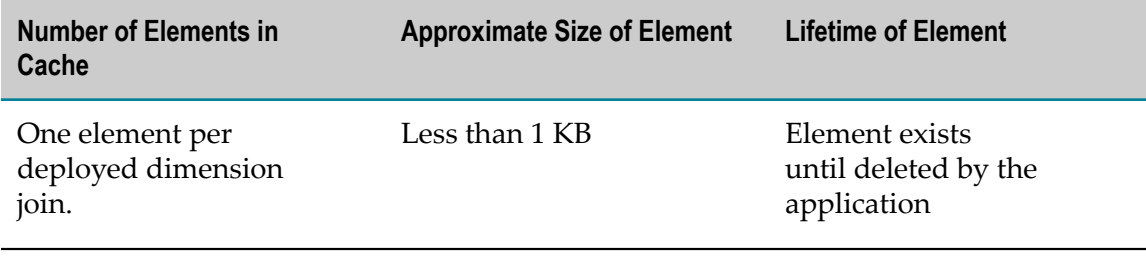

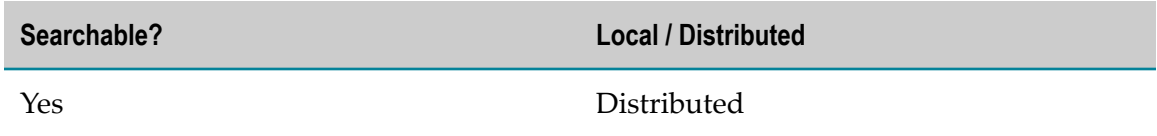

#### <span id="page-63-0"></span>**sag.opt.clusterable.caches.deployed/dimensionjoin-ID**

Contains index mappings between a Dimension Join definition ID and a name and version number.

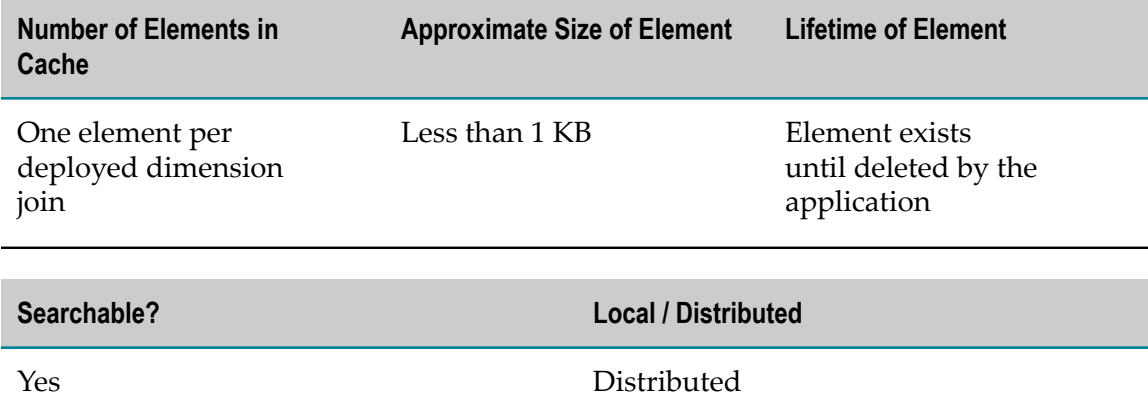

#### <span id="page-63-1"></span>**sag.opt.clusterable.caches.deployed/dimensionjoin-NAME**

Contains index mappings between a Dimension Join definition name and a name and version number.

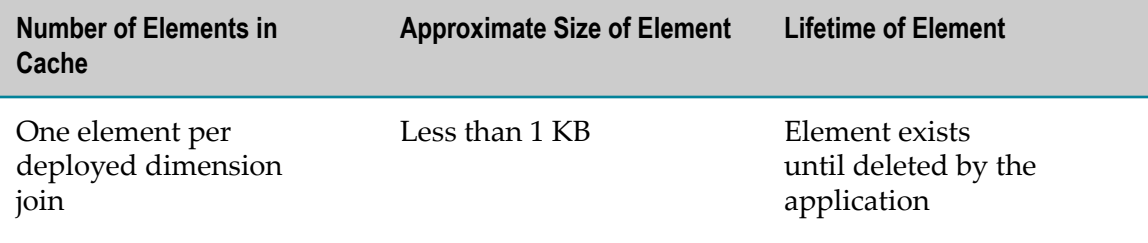

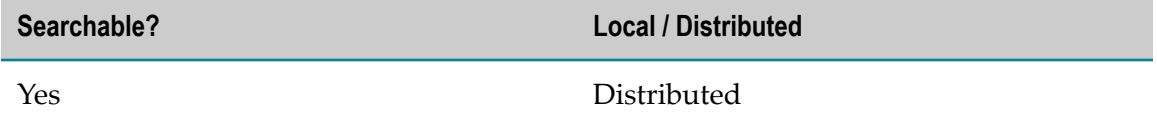

#### <span id="page-64-0"></span>**sag.opt.clusterable.caches.deployed/dimensionsubscriber**

Contains all the deployed Dimension Subscriber definitions that the engine uses during operations.

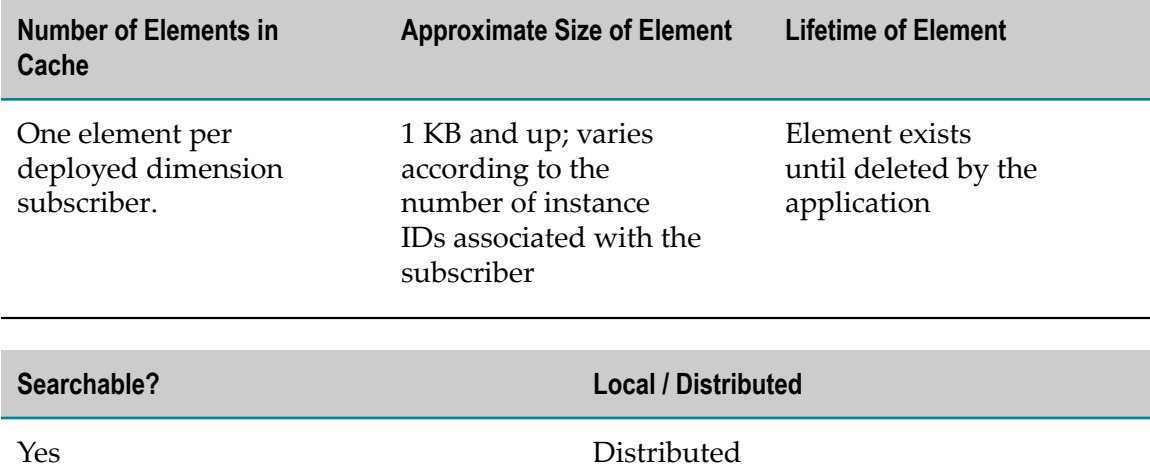

#### <span id="page-64-1"></span>**sag.opt.clusterable.caches.deployed/eventmap**

Contains all the deployed Event Map definitions that the engine uses during operations.

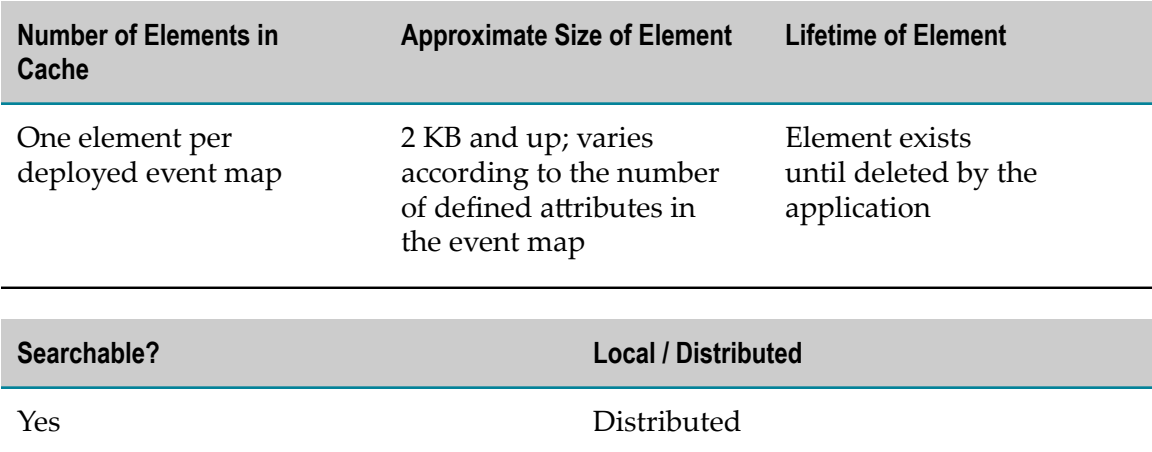

#### <span id="page-65-0"></span>**sag.opt.clusterable.caches.deployed/eventmap-BASE\_TYPE**

Contains index mappings between an Event Map definition base type and a name and version number.

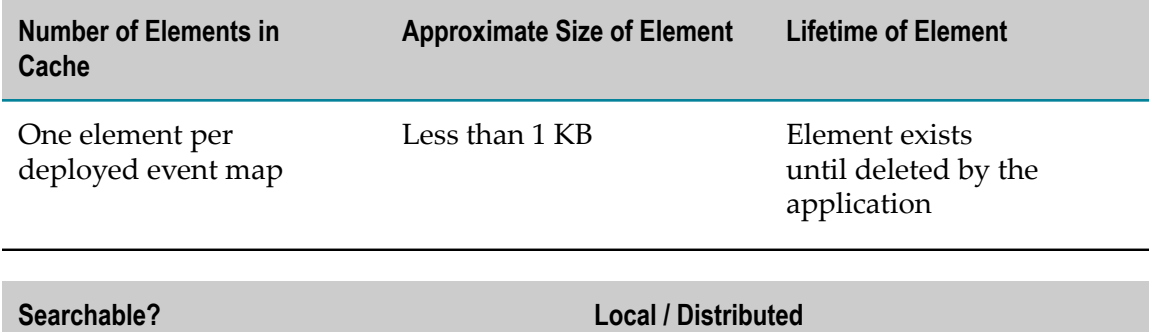

Yes Distributed

#### <span id="page-65-1"></span>**sag.opt.clusterable.caches.deployed/eventmap-DISPLAY\_NAME**

Contains index mappings between an Event Map definition display name and a name and version number.

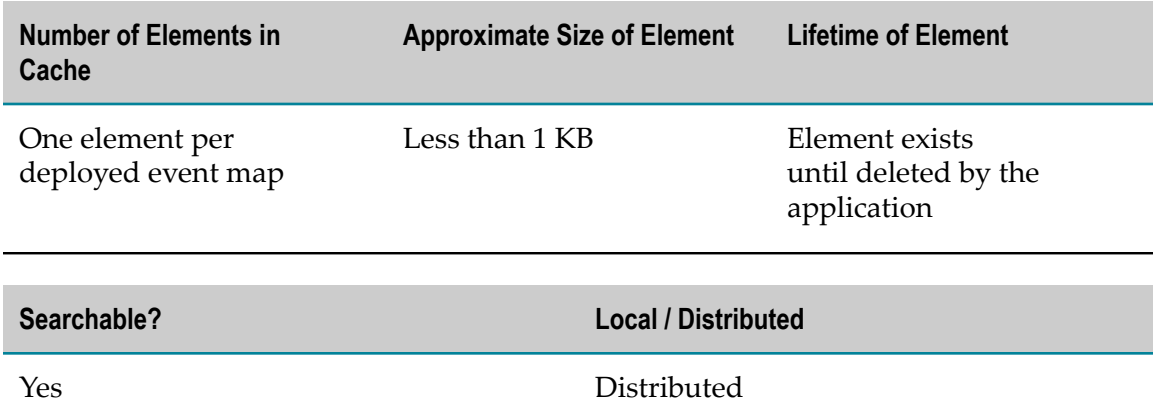

#### <span id="page-65-2"></span>**sag.opt.clusterable.caches.deployed/eventmap-ID**

Contains index mappings between an Event Map definition ID and a name and version number.

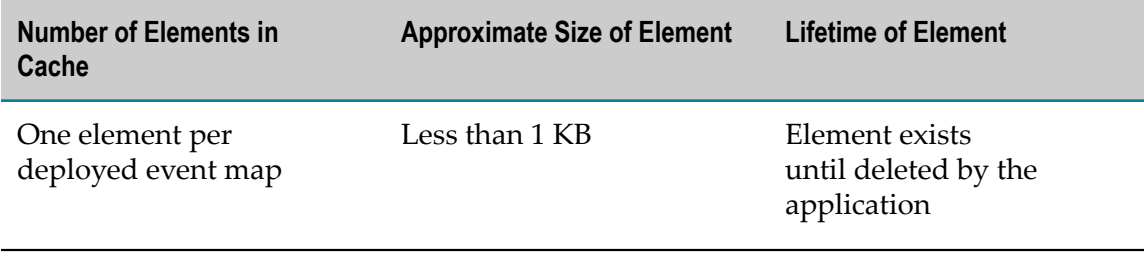

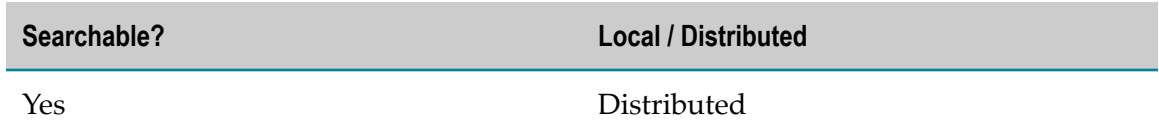

#### <span id="page-66-0"></span>**sag.opt.clusterable.caches.deployed/eventmap-NAME**

Contains index mappings between an Event Map definition name and a name and version number.

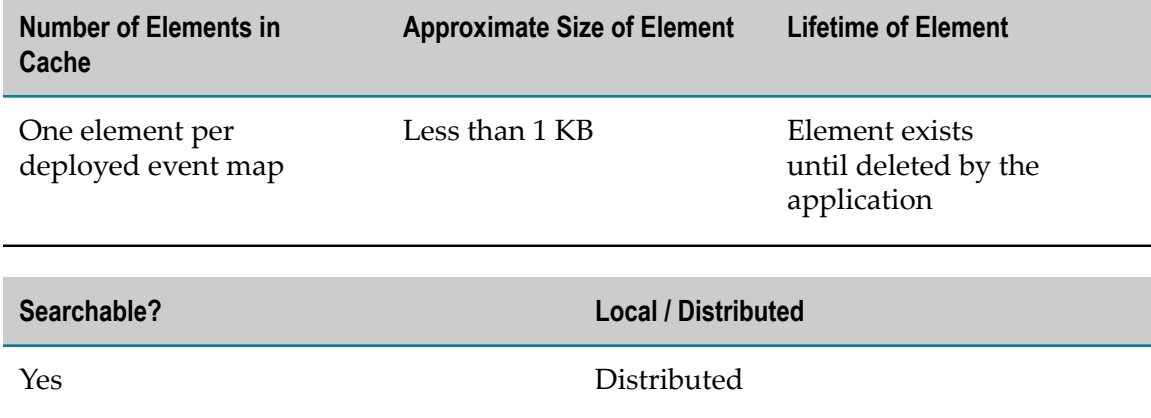

#### <span id="page-66-1"></span>**sag.opt.clusterable.caches.deployed/hierarchydef**

Contains all the deployed Dimension Hierarchy definitions that the engine uses during operations.

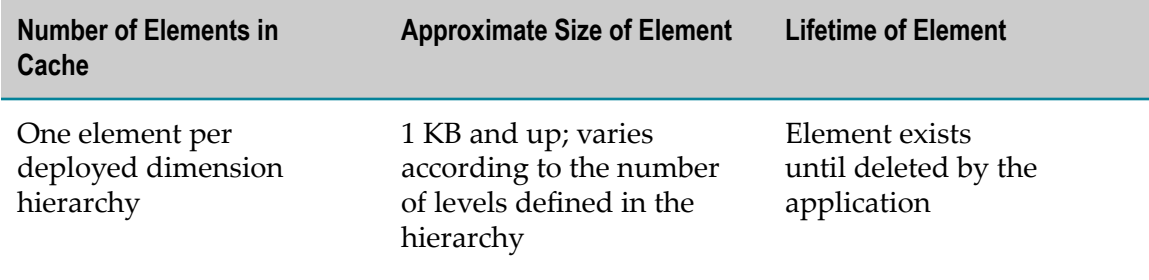

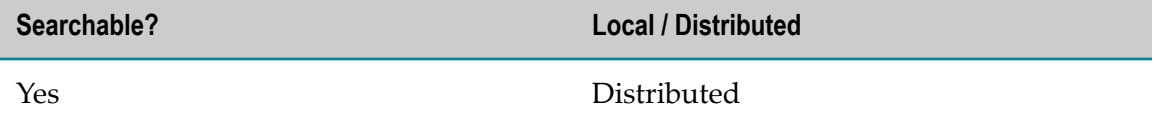

## <span id="page-67-0"></span>**sag.opt.clusterable.caches.deployed/hierarchydef-DISPLAY\_NAME**

Contains index mappings between a Dimension Hierarchy definition display name and name and version number.

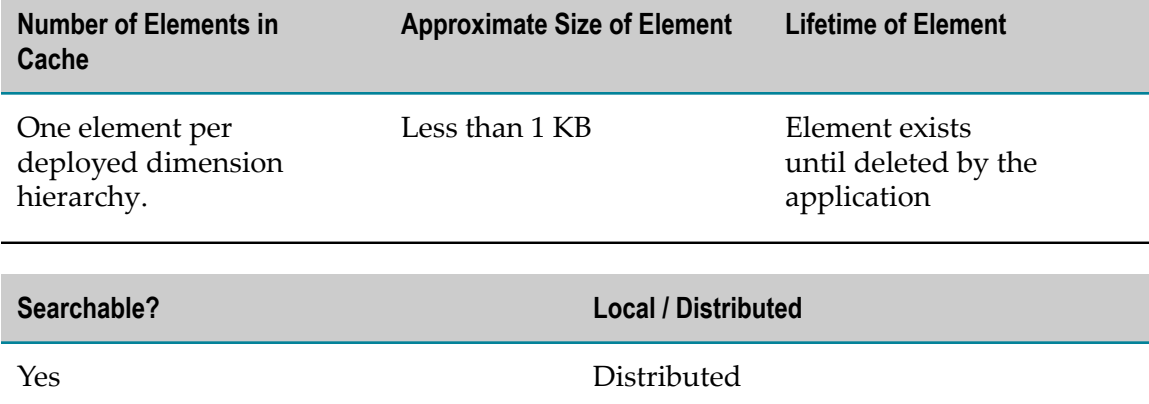

# <span id="page-67-1"></span>**sag.opt.clusterable.caches.deployed/hierarchydef-ID**

Contains index mappings between a Dimension Hierarchy definition ID and a name and version number.

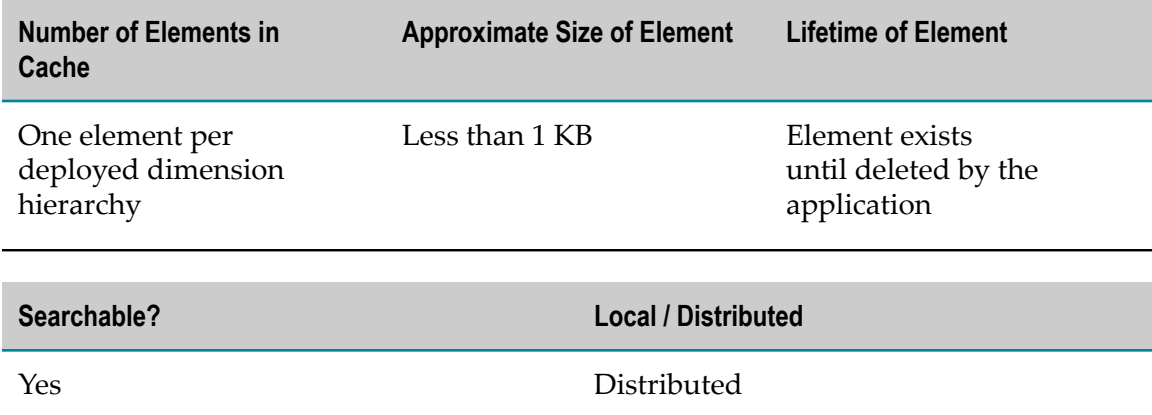

## <span id="page-67-2"></span>**sag.opt.clusterable.caches.deployed/hierarchydef-NAME**

Contains index mappings between a Dimension Hierarchy definition name and a name and version number.

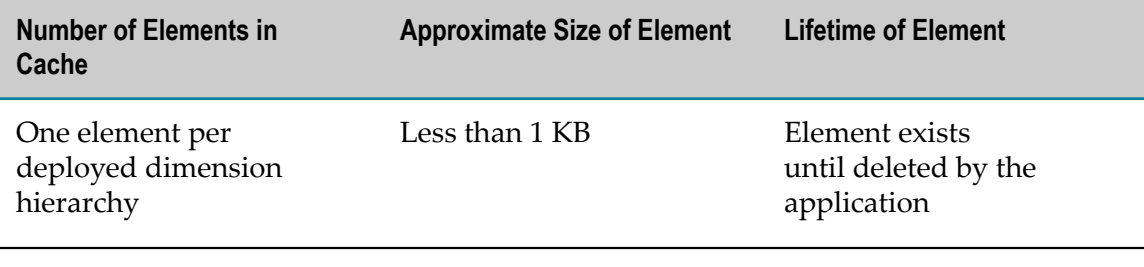

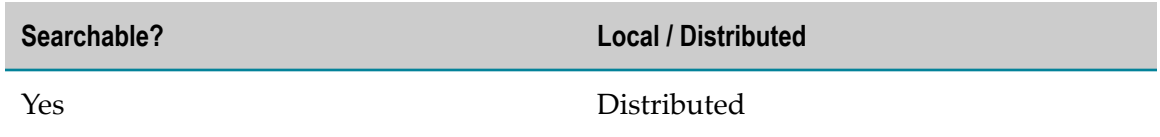

#### <span id="page-68-0"></span>**sag.opt.clusterable.caches.deployed/ilink**

Contains all the deployed Intelligent Link definitions that the engine uses during operations.

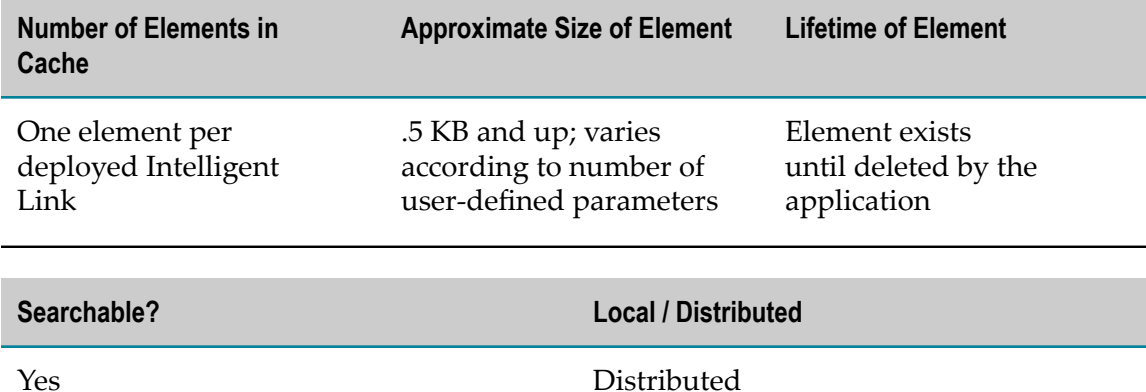

<span id="page-68-1"></span>**sag.opt.clusterable.caches.deployed/kpidef**

Contains all the deployed KPI definitions that the engine uses during operations.

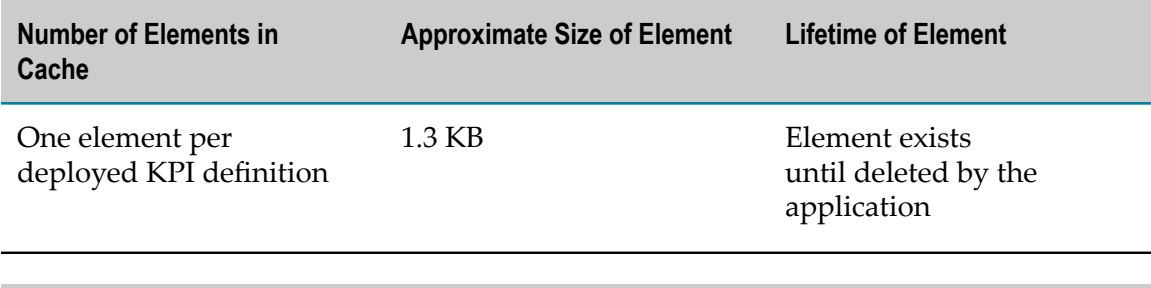

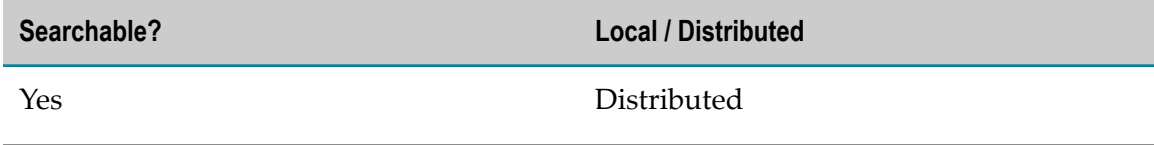

#### <span id="page-69-0"></span>**sag.opt.clusterable.caches.deployed/kpidef-DISPLAY\_NAME**

Contains index mappings between a KPI definition display name and a name and version number.

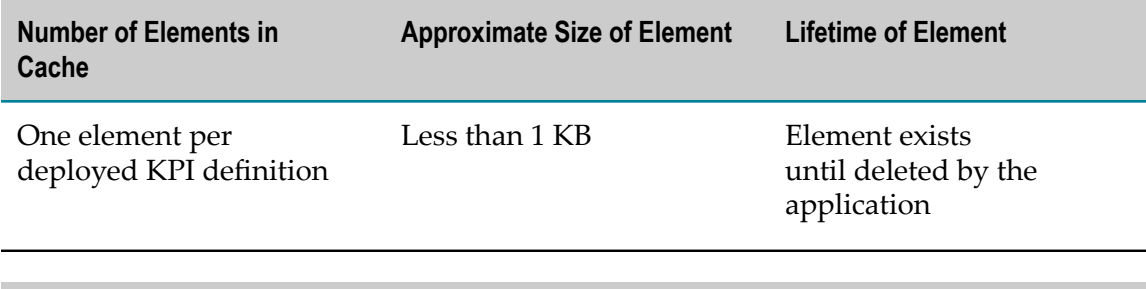

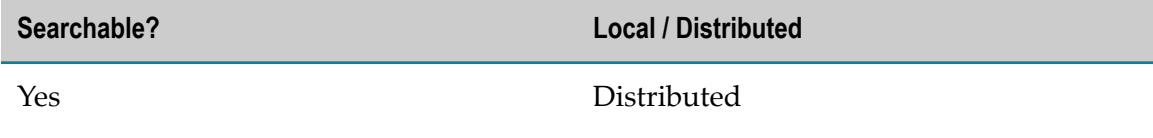

#### <span id="page-69-1"></span>**sag.opt.clusterable.caches.deployed/kpidef-EVENT\_MAP\_NAME**

Contains index mappings between an event map name and a list of KPI names and versions.

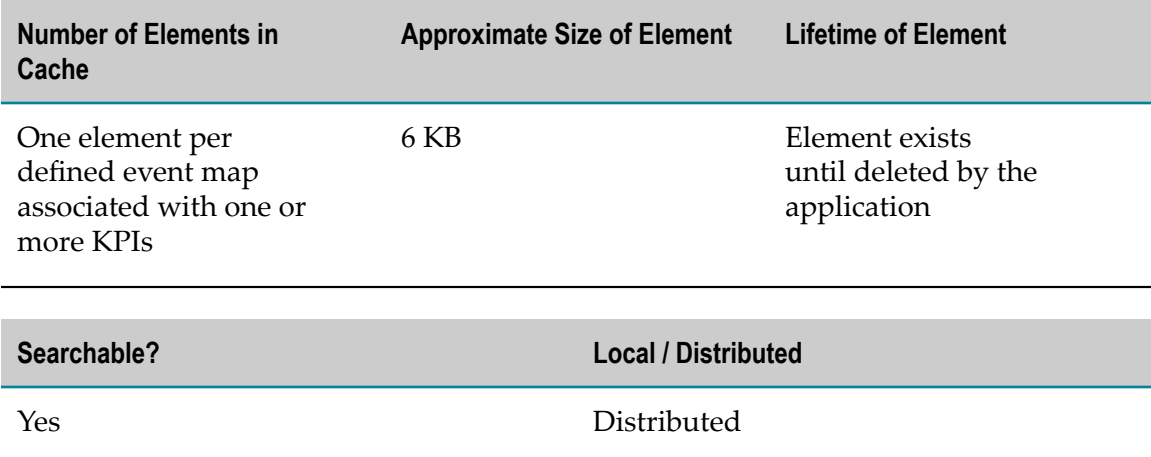

#### <span id="page-69-2"></span>**sag.opt.clusterable.caches.deployed/kpidef-ID**

Contains index mappings between a KPI definition ID and a name and version number.

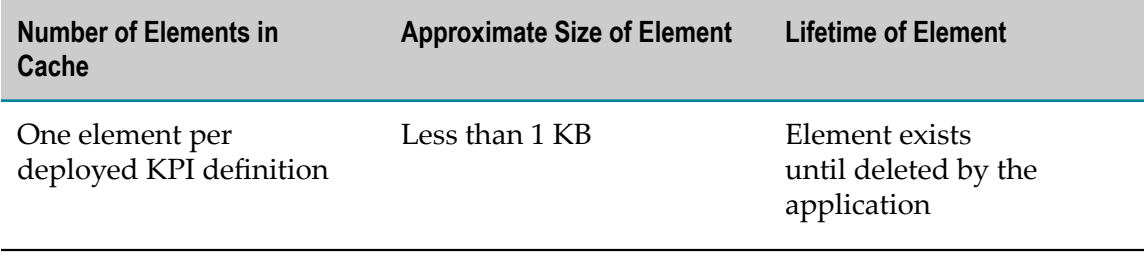

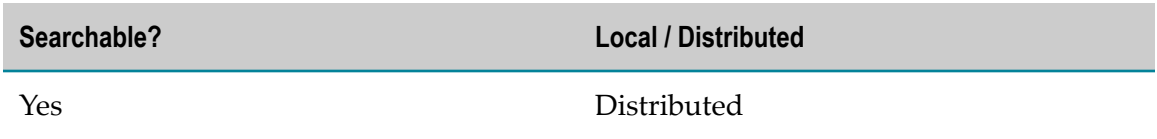

# <span id="page-70-0"></span>**sag.opt.clusterable.caches.deployed/kpidef-NAME**

Contains index mappings between a KPI definition name and a name and version number.

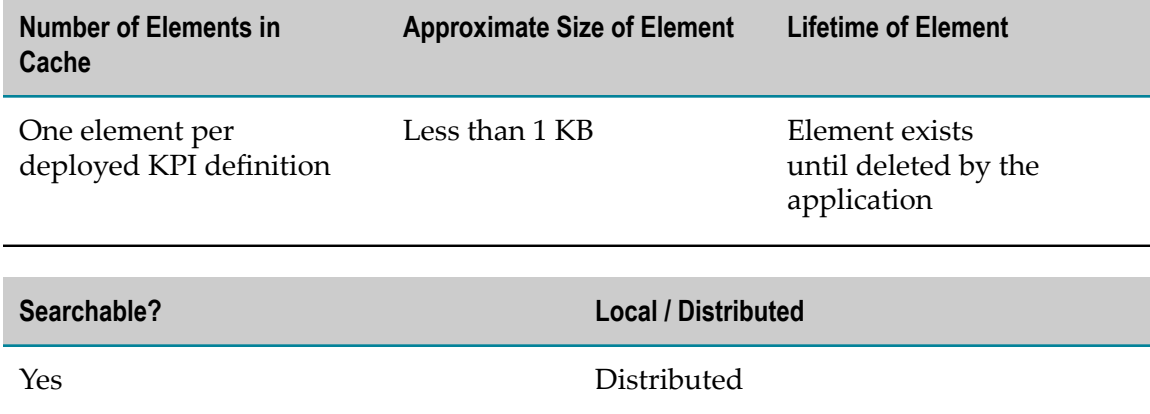

#### <span id="page-70-1"></span>**sag.opt.clusterable.caches.deployed/rule**

Contains all the deployed Rule definitions that the engine uses during operations.

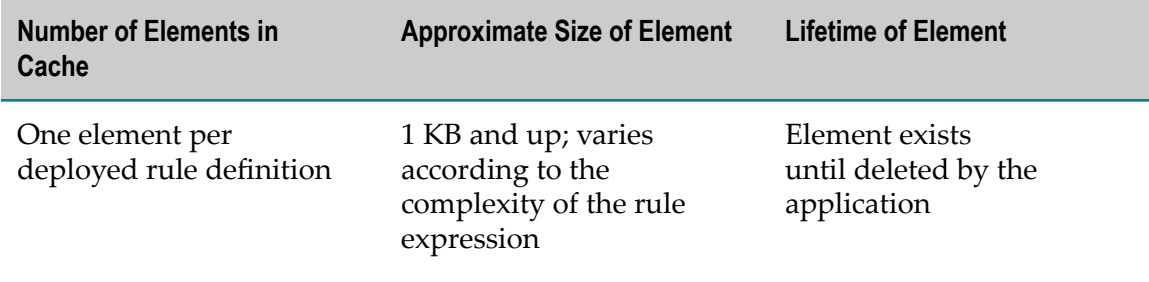

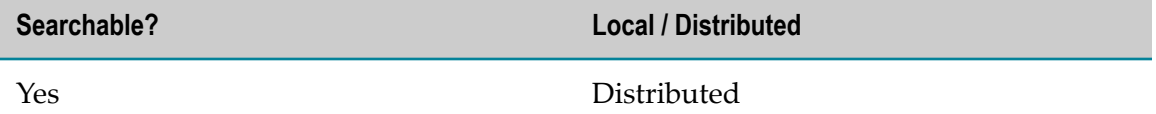

#### <span id="page-71-0"></span>**sag.opt.clusterable.caches.deployed/rule-DISPLAY\_NAME**

Contains index mappings between a Rule definition display name and name and version number.

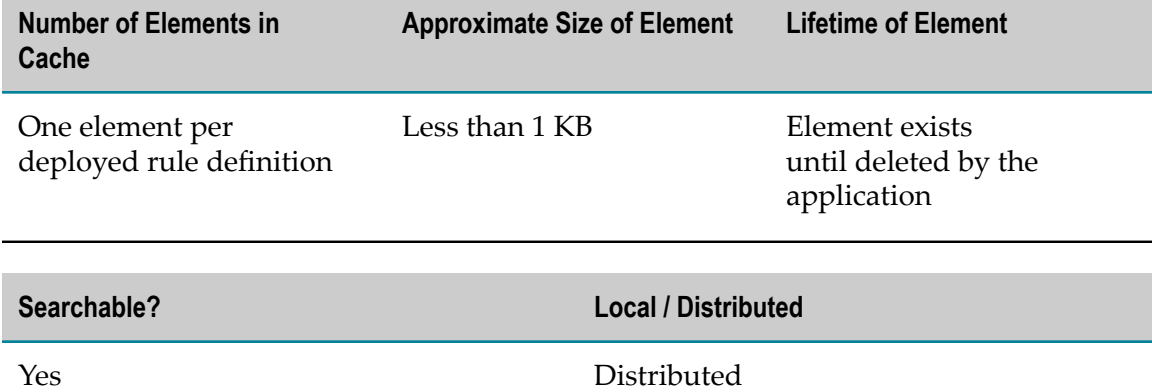

#### <span id="page-71-1"></span>**sag.opt.clusterable.caches.deployed/rule-ID**

Contains index mappings between a Rule definition ID and a name and version number.

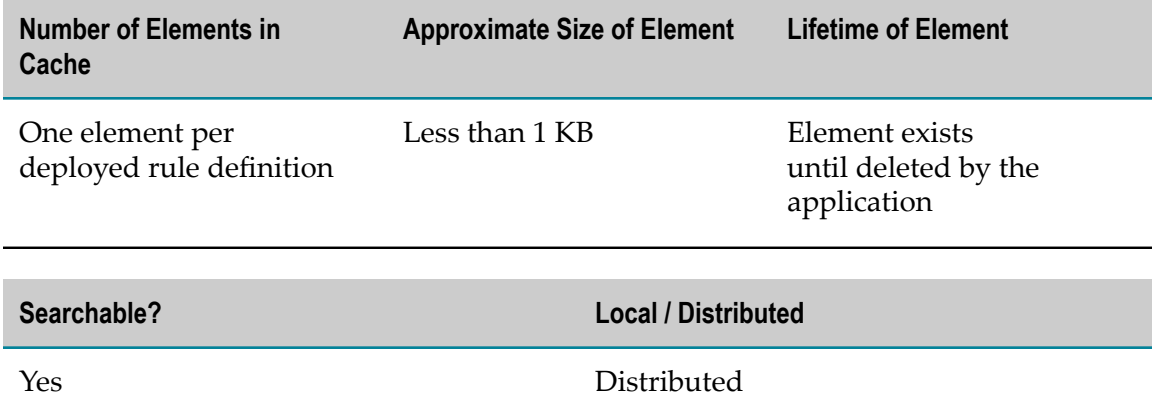

#### <span id="page-71-2"></span>**sag.opt.clusterable.caches.deployed/rule-NAME**

Contains index mappings between a Rule definition name and a name and version number.
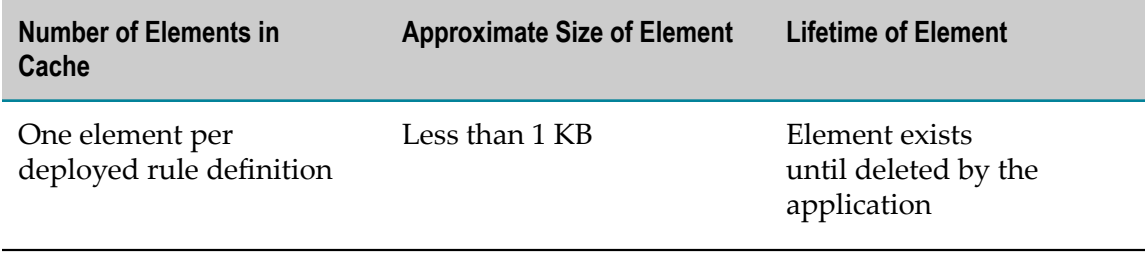

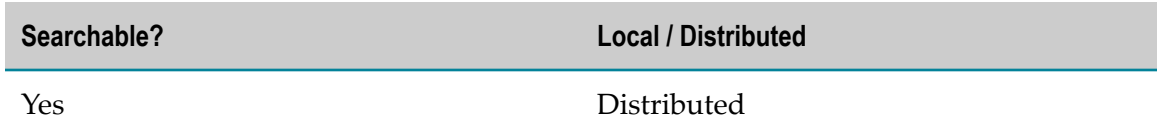

#### **sag.opt.clusterable.caches.latest/dimensiondef**

Contains all the latest Dimension definitions for display in the customer user interface.

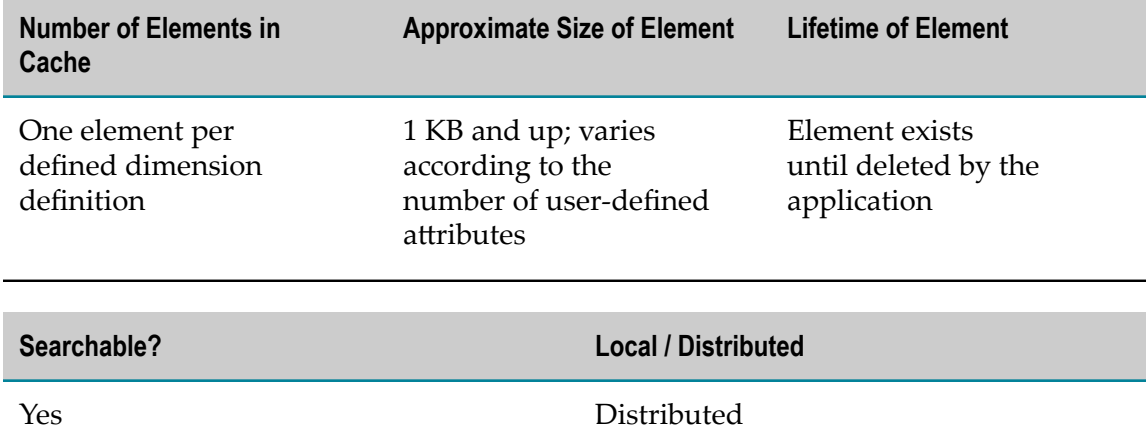

### **sag.opt.clusterable.caches.latest/dimensiondef-BASE\_TYPE**

Contains index mappings between a Dimension definition base type and a name and version number.

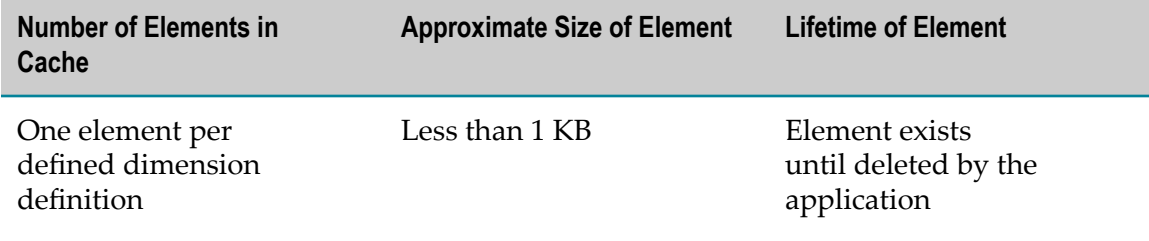

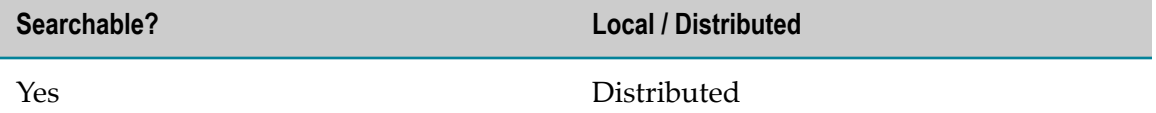

#### **sag.opt.clusterable.caches.latest/dimensiondef-DISPLAY\_NAME**

Contains index mappings between a Dimension definition display name and a name and version number.

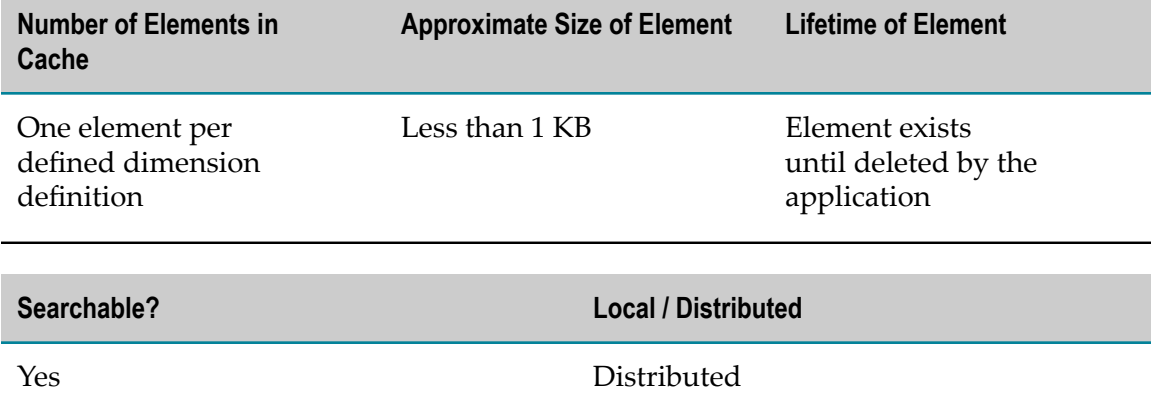

# **sag.opt.clusterable.caches.latest/dimensiondef-ID**

Contains index mappings between a Dimension definition ID and a name and version number.

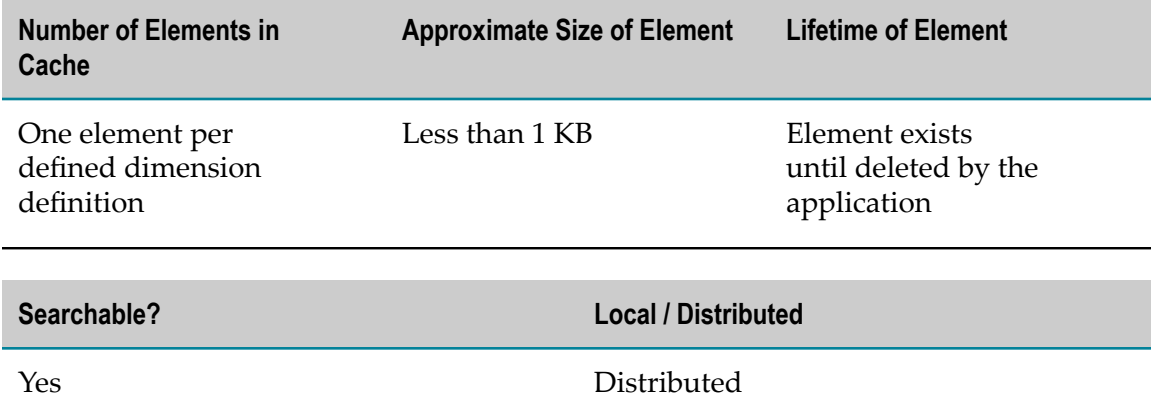

#### **sag.opt.clusterable.caches.latest/dimensiondef-NAME**

Contains index mappings between a Dimension definition name and a name and version number.

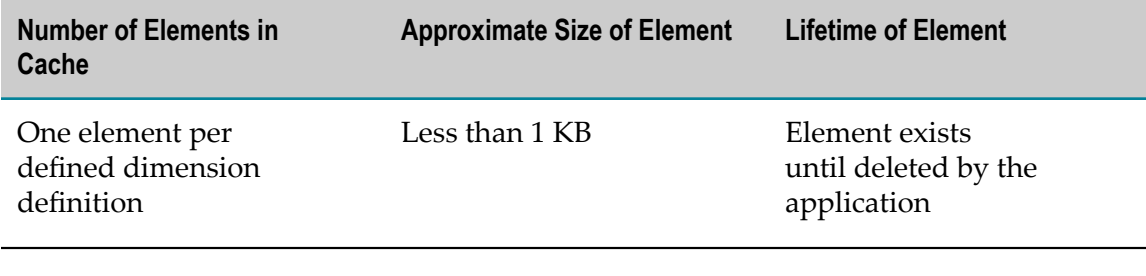

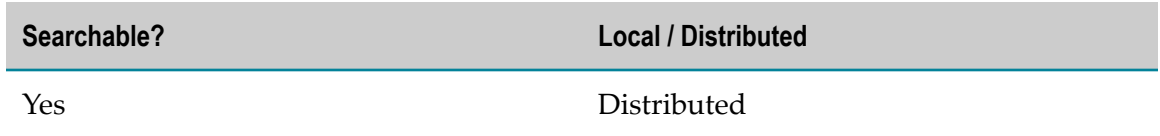

#### **sag.opt.clusterable.caches.latest/dimensionfilter**

Contains all the latest Dimension Filter definitions for display in the customer user interface.

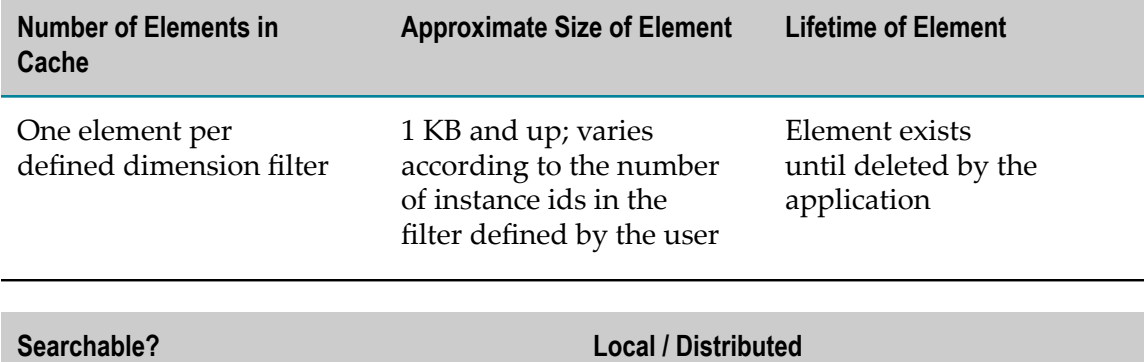

Distributed

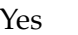

### **sag.opt.clusterable.caches.latest/dimensionjoin**

Contains all the latest Dimension Join definitions for display in the customer user interface.

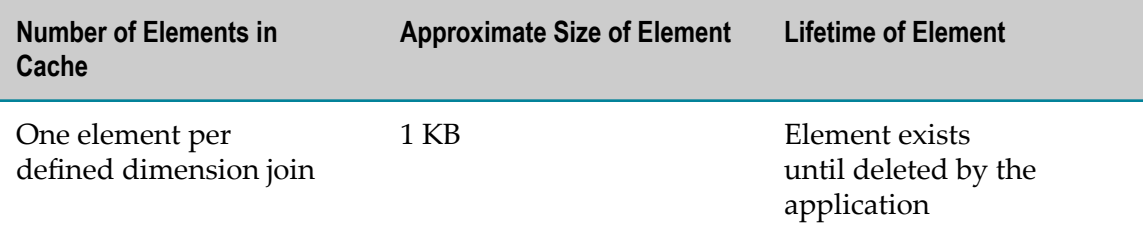

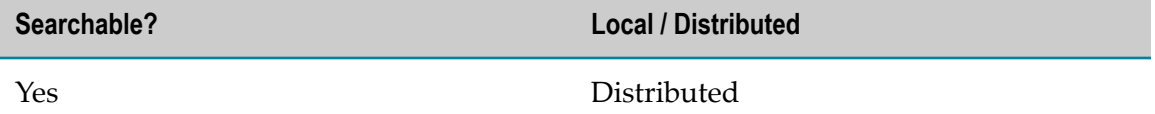

# **sag.opt.clusterable.caches.latest/dimensionjoin-DISPLAY\_NAME**

Contains index mappings between a Dimension Join definition display name and a name and version number.

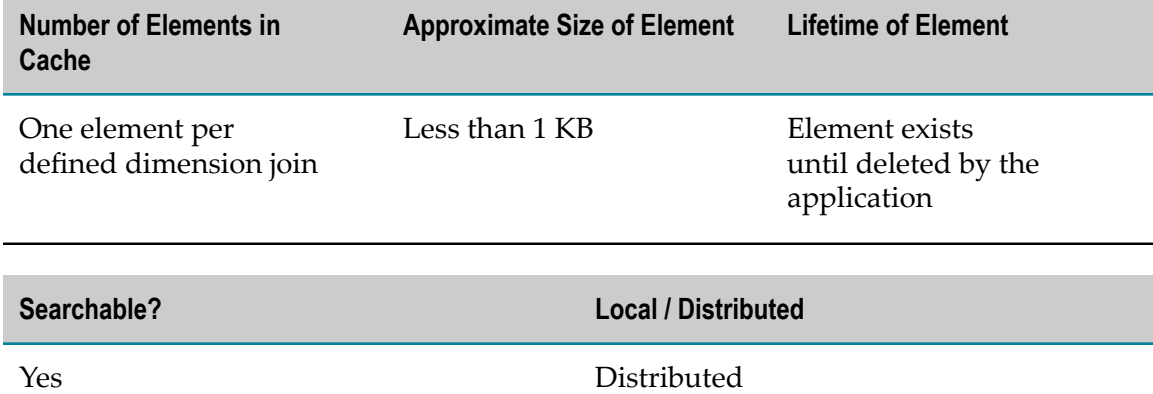

# **sag.opt.clusterable.caches.latest/dimensionjoin-ID**

Contains index mappings between a Dimension Join definition ID and a name and version number.

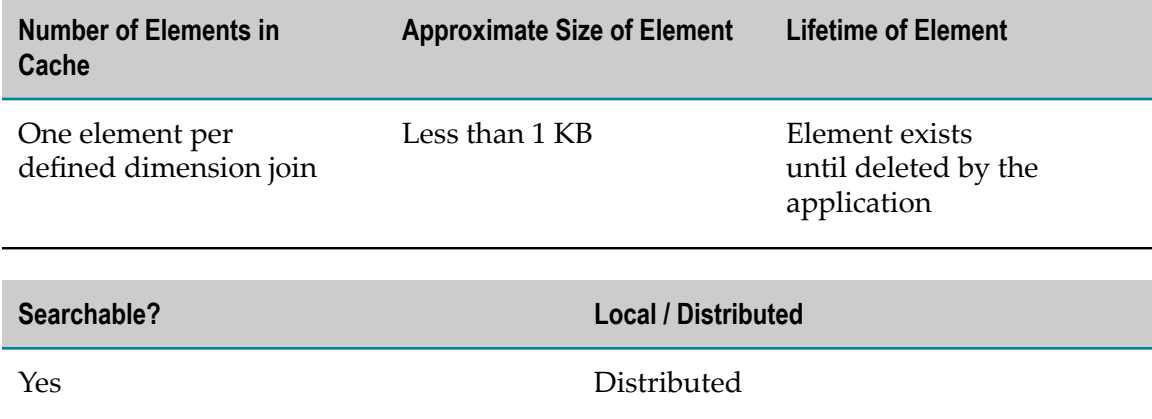

#### **sag.opt.clusterable.caches.latest/dimensionjoin-NAME**

Contains index mappings between a Dimension Join definition name and a name and version number.

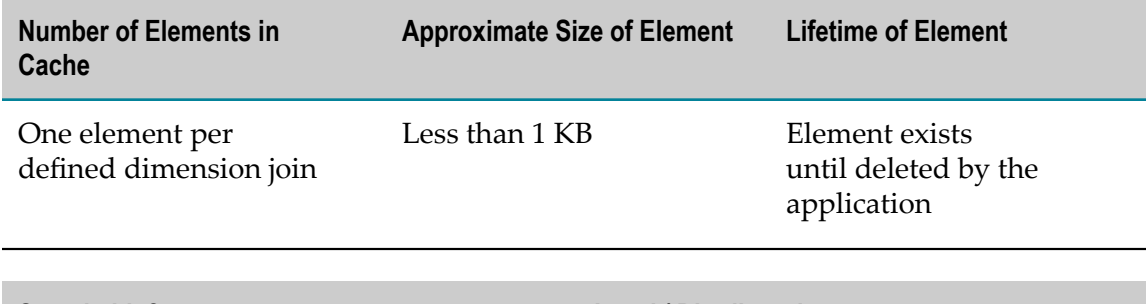

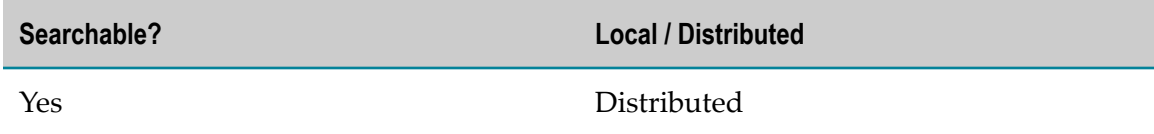

### **sag.opt.clusterable.caches.latest/dimensionsubscriber**

**Number of Elements in Cache Approximate Size of Element Lifetime of Element**

Contains all the latest Dimension Subscriber definitions for the user interface.

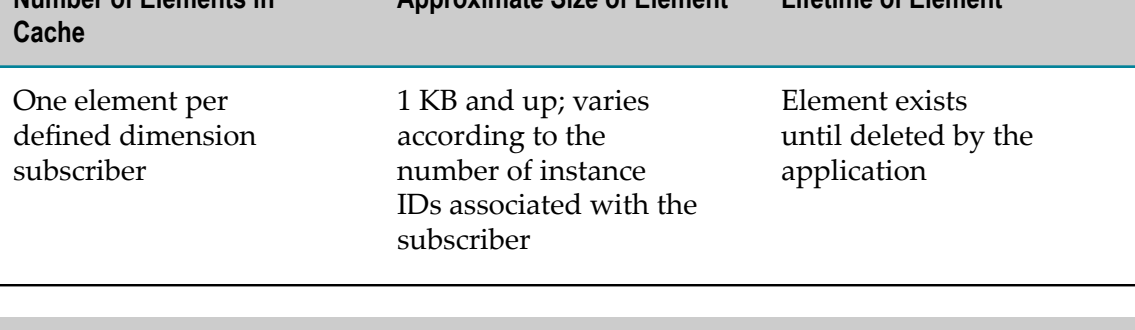

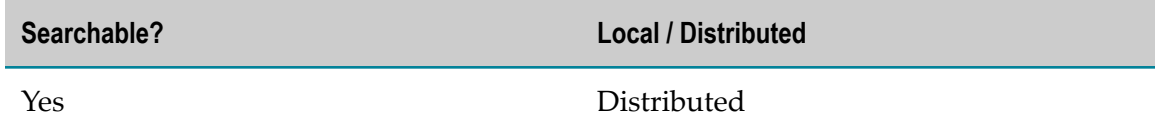

### **sag.opt.clusterable.caches.latest/eventmap**

Contains all the latest Event Map definitions for the user interface.

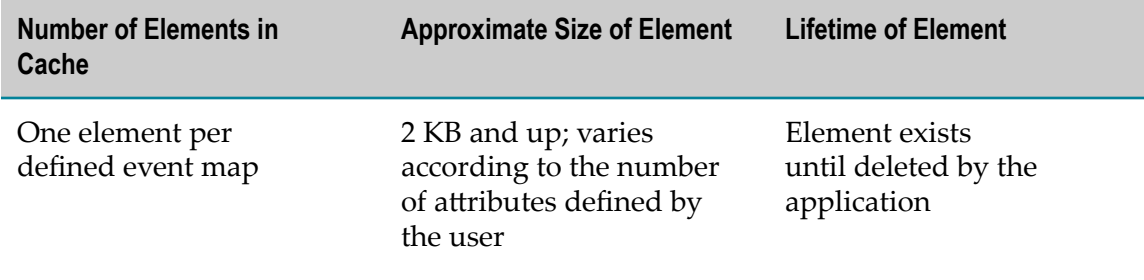

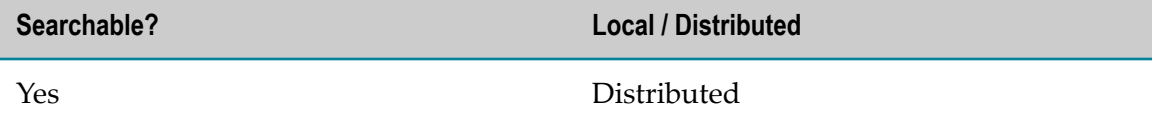

# **sag.opt.clusterable.caches.latest/eventmap-BASE\_TYPE**

Contains index mappings between an Event Map definition base type and a name and version number.

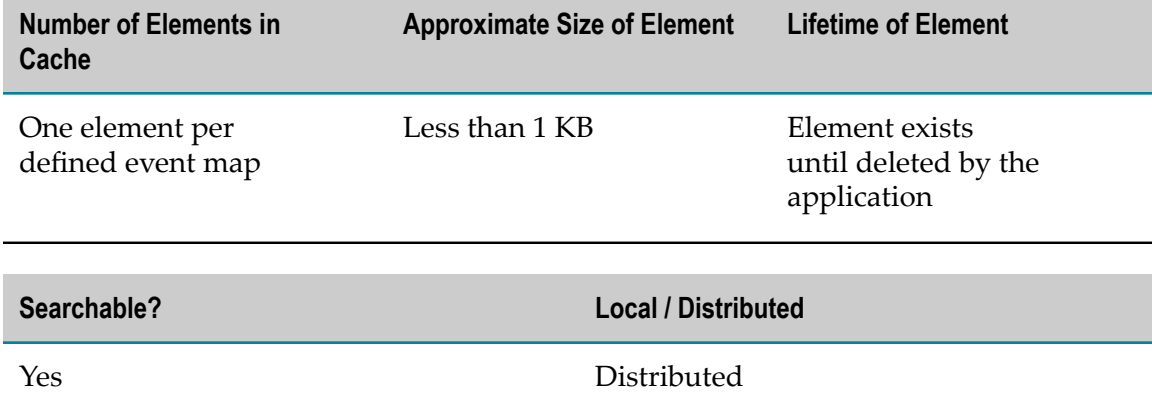

#### **sag.opt.clusterable.caches.latest/eventmap-DISPLAY\_NAME**

Contains index mappings between an Event Map definition display name and a name and version number.

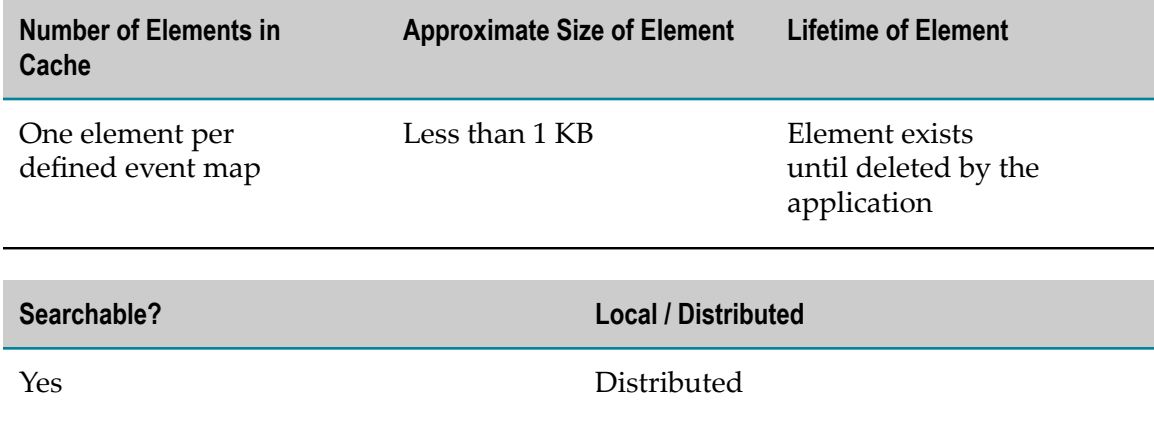

#### **sag.opt.clusterable.caches.latest/eventmap-ID**

Contains index mappings between an Event Map definition ID and a name and version number.

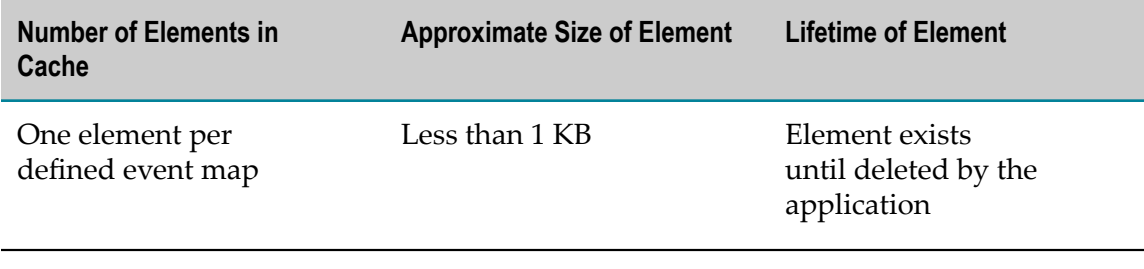

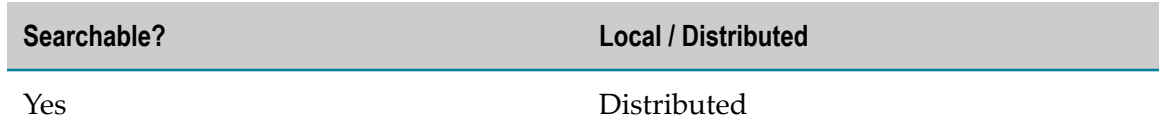

#### **sag.opt.clusterable.caches.latest/eventmap-NAME**

Contains index mappings between an Event Map definition name and a name and version number.

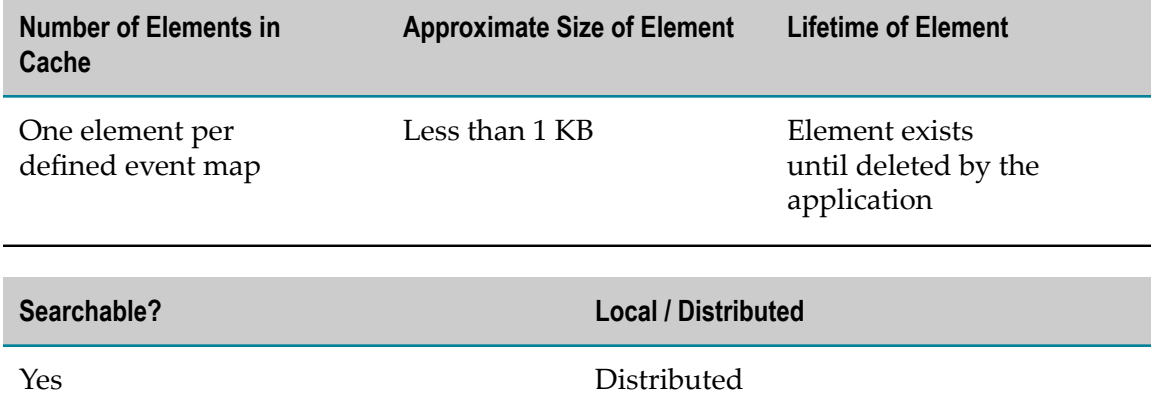

### **sag.opt.clusterable.caches.latest/hierarchydef**

Contains all the latest Dimension Hierarchy definitions for the customer's user interface.

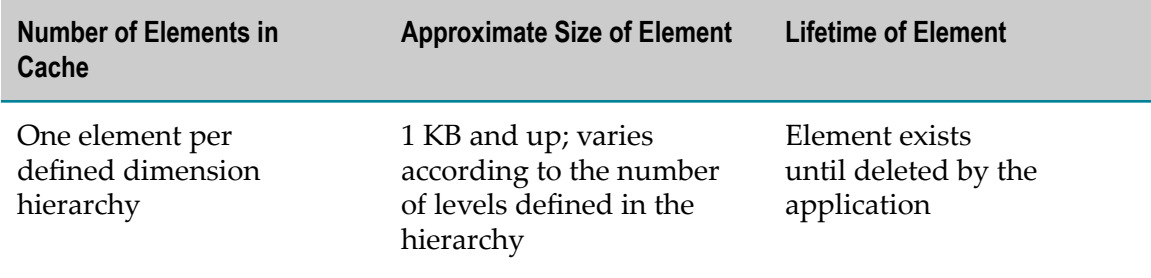

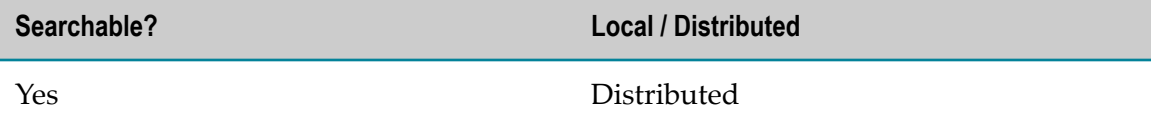

# **sag.opt.clusterable.caches.latest/hierarchydef-DISPLAY\_NAME**

Contains index mappings between a Dimension Hierarchy definition display name and a name and version number.

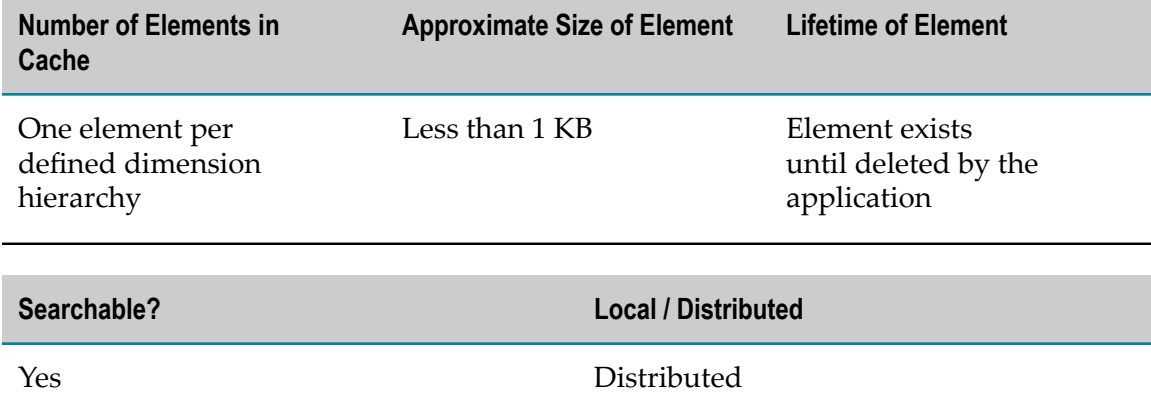

# **sag.opt.clusterable.caches.latest/hierarchydef-ID**

Contains index mappings between a Dimension Hierarchy definition ID and a name and version number.

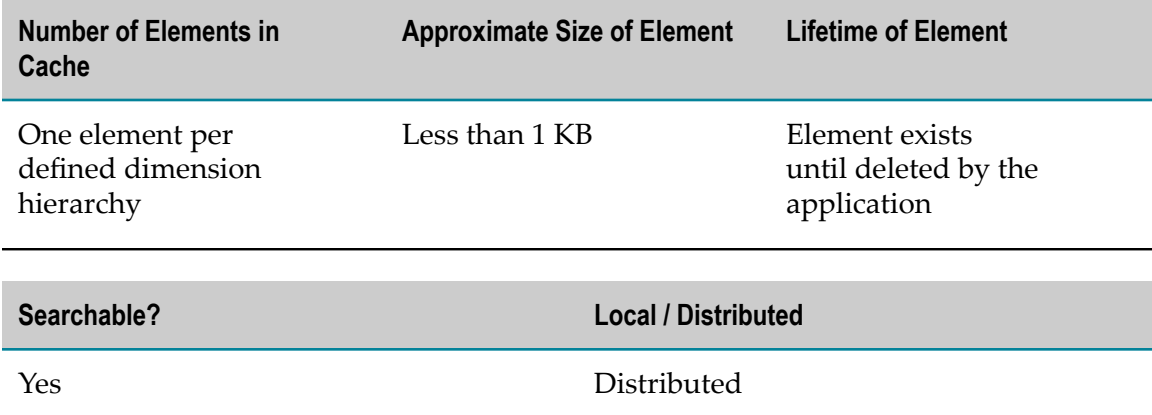

#### **sag.opt.clusterable.caches.latest/hierarchydef-NAME**

Contains index mappings between a Dimension Hierarchy definition name and a name and version number.

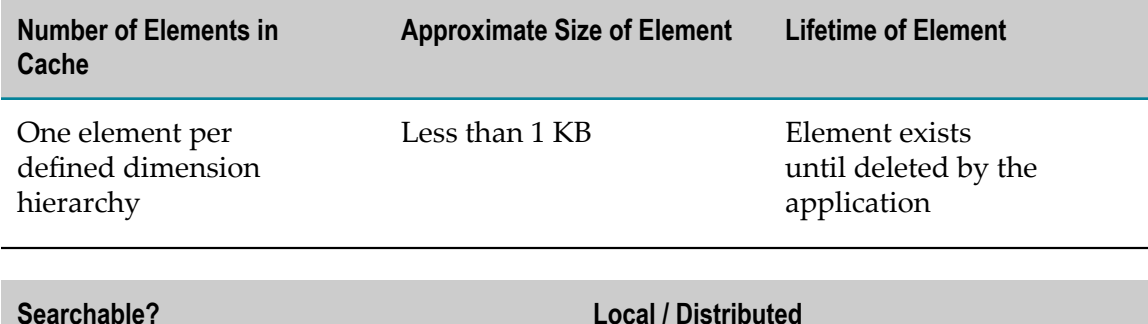

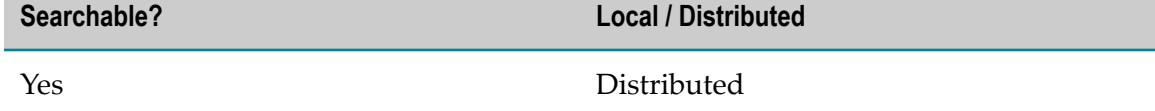

### **sag.opt.clusterable.caches.latest/ilinkdef**

Contains all the latest Intelligent Link definitions for display in the user interface.

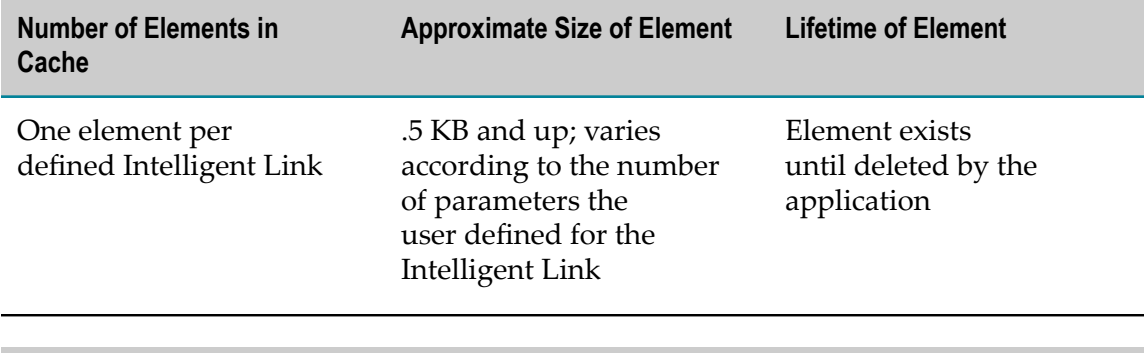

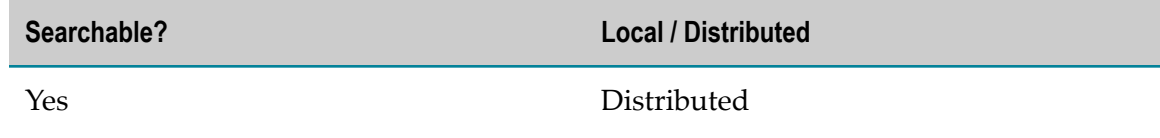

### **sag.opt.clusterable.caches.latest/kpidef**

Contains all the latest KPI definitions for display in the customer's user interface.

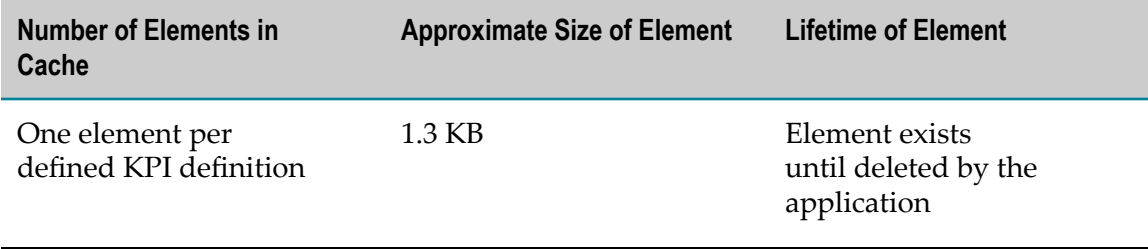

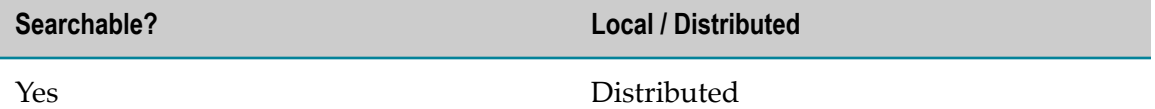

### **sag.opt.clusterable.caches.latest/kpidef-DISPLAY\_NAME**

Contains index mappings between a KPI definition display name and a name and version number.

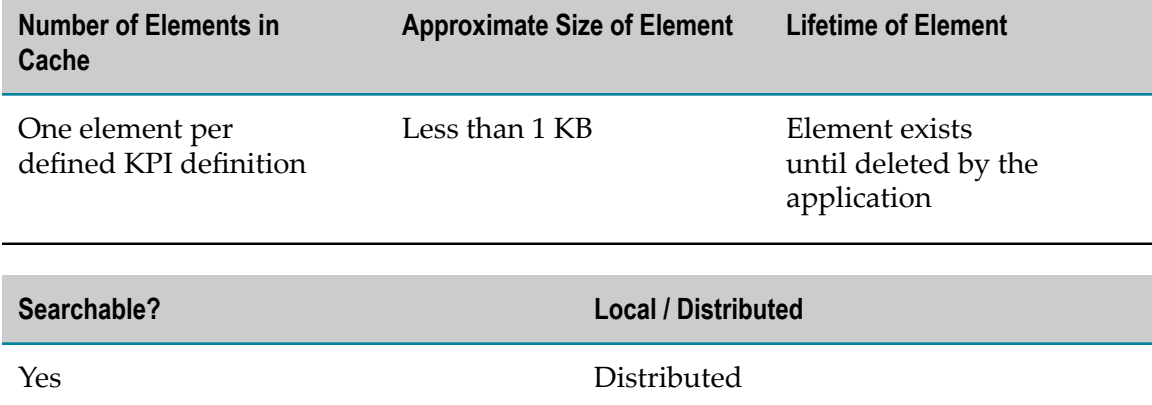

# **sag.opt.clusterable.caches.latest/kpidef-EVENT\_MAP\_NAME**

Contains index mappings between an event map name and a list of KPI names and versions.

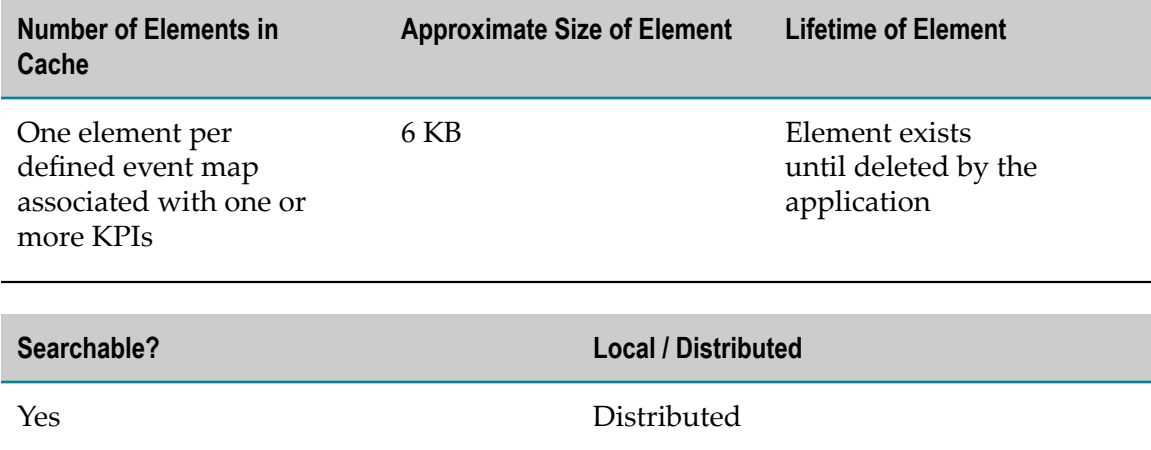

#### **sag.opt.clusterable.caches.latest/kpidef-ID**

Contains index mappings between a KPI definition ID and a name and version number.

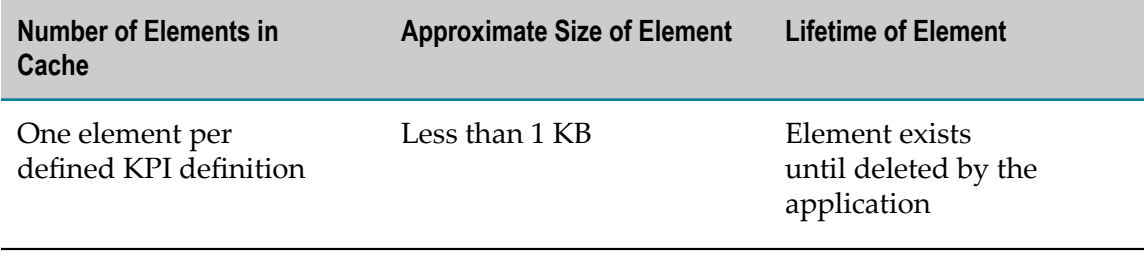

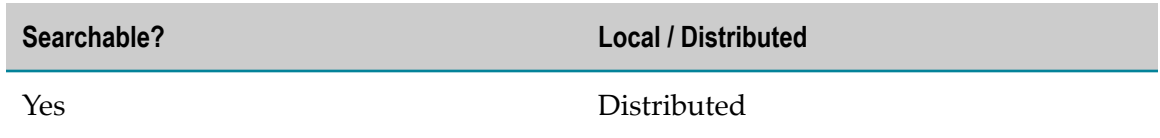

### **sag.opt.clusterable.caches.latest/kpidef-NAME**

Contains index mappings between a KPI definition name and a name and version number.

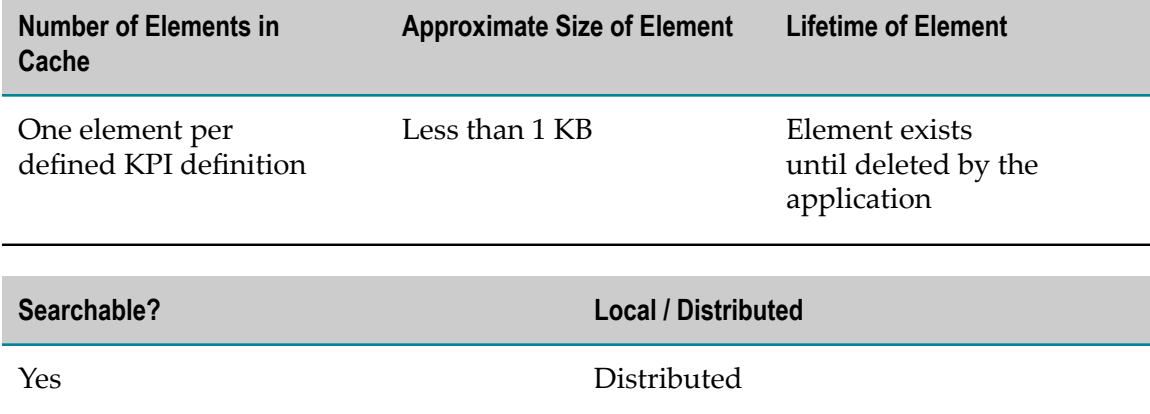

### **sag.opt.clusterable.caches.latest/rule**

Contains all the latest Rule definitions for display in the customer's user interface.

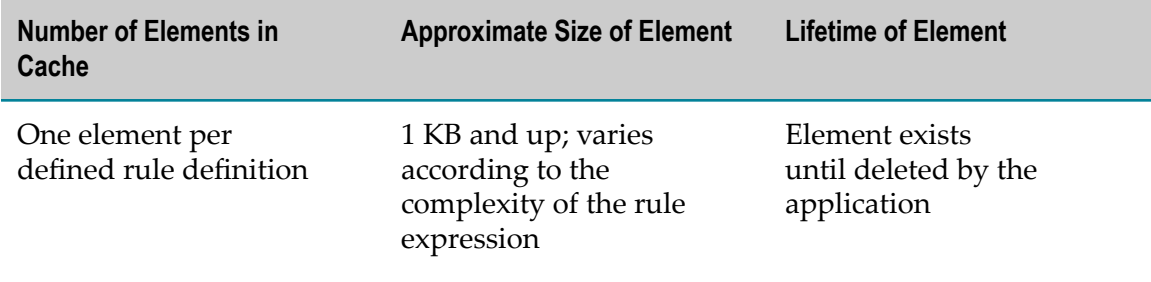

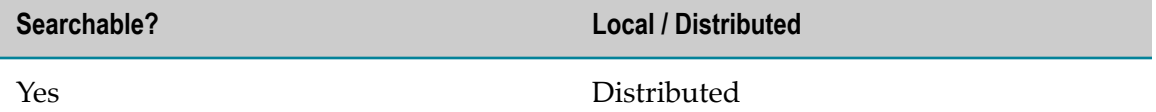

### **sag.opt.clusterable.caches.latest/rule-DISPLAY\_NAME**

Contains index mappings between a Rule definition display name and a name and version number.

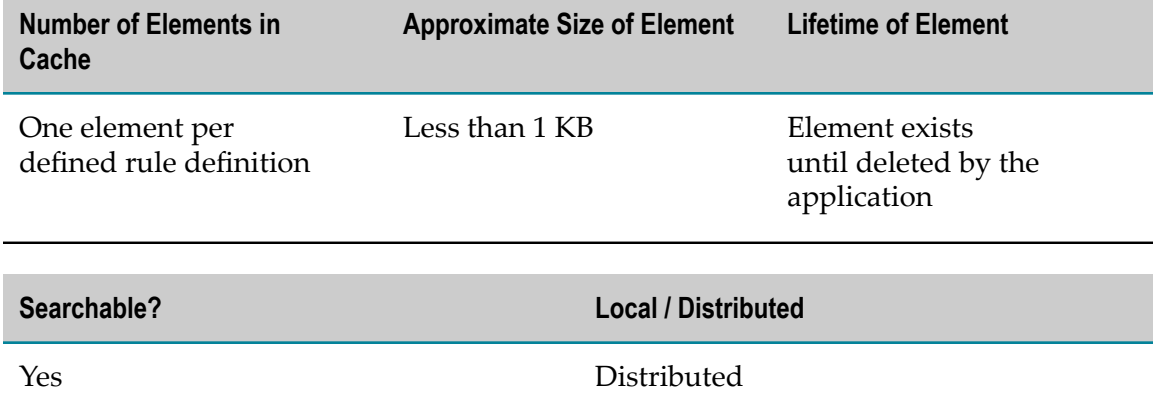

#### **sag.opt.clusterable.caches.latest/rule-ID**

Contains index mappings between a Rule definition ID and a name and version number.

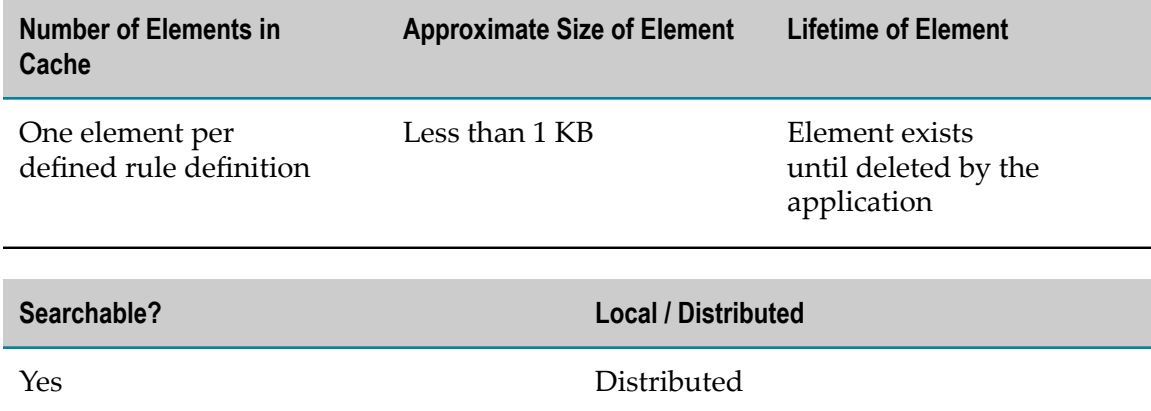

#### **sag.opt.clusterable.caches.latest/rule-NAME**

Contains index mappings between a Rule definition name and a name and version number.

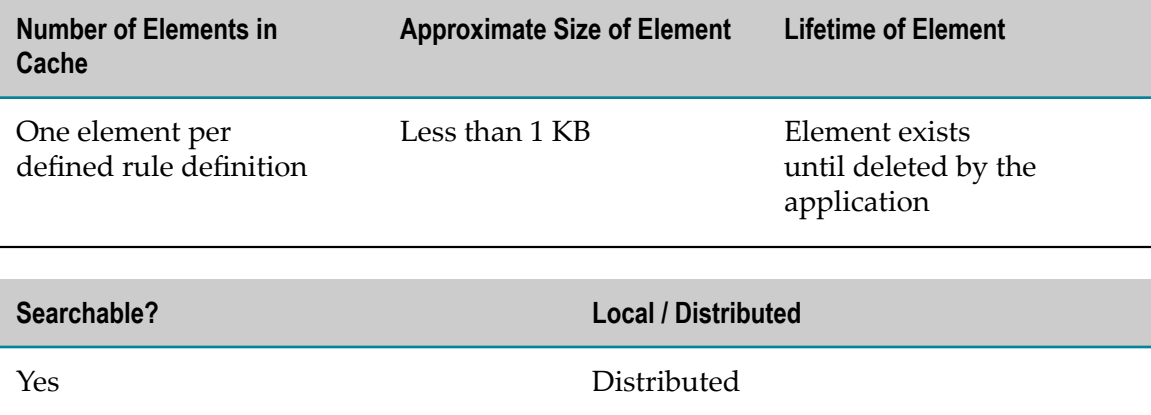

# **Operational Caches**

webMethods Optimize maintains the following caches for operational data. When Optimize runs in clustered mode, these caches reside on the Terracotta Server Array.

- [sag.opt.clusterable.caches.AcceptedJMSMessageIdsCache](#page-85-0) ×
- [sag.opt.clusterable.caches.kpiCompInstStateCache](#page-86-0) ×
- [sag.opt.clusterable.caches.kpiInstStateCache](#page-86-1) F.
- [sag.opt.clusterable.caches.KPIISID2ID\\_IndexCache](#page-86-2) П
- [sag.opt.clusterable.caches.kpiLastProcTimeCache](#page-87-0) ×
- × [sag.opt.clusterable.caches.kpiLockCache](#page-87-1)
- [sag.opt.clusterable.caches.KPIN2IIDS\\_IndexCache](#page-88-0) ×
- [sag.opt.clusterable.caches.KPIN2MIDS\\_IndexCache](#page-88-1) ×
- П [sag.opt.clusterable.caches.LIID2CIID\\_IndexCache](#page-88-2)
- [sag.opt.clusterable.caches.lockCache](#page-89-0) ×
- [sag.opt.clusterable.caches.metadataDefinitionLoadLockCache](#page-89-1) P.
- П [sag.opt.clusterable.caches.metadataOpsLockCache](#page-90-0)
- [sag.opt.clusterable.caches.monitorCache](#page-90-1) ×
- [sag.opt.clusterable.caches.monitorChangeInFlightCache](#page-90-2)  $\overline{\phantom{a}}$
- [sag.opt.clusterable.caches.monitorLastReadingTimeCache](#page-91-0) T.
- [sag.opt.clusterable.caches.OptAEClusterMemberCache](#page-91-1) ×
- [sag.opt.clusterable.caches.optimizeAlgorithmStateCache](#page-92-0) ×
- [sag.opt.clusterable.caches.optimizeDiagnosesCache](#page-92-1) T.
- [sag.opt.clusterable.caches.optimizeDimensionIndexByStringIdCache](#page-92-2)×
- [sag.opt.clusterable.caches.optimizeDimensionOpsCache](#page-93-0)  $\overline{\phantom{a}}$
- [sag.opt.clusterable.caches.optimizeDimensionOpsIndexByDimKeyCache](#page-93-1) ×
- [sag.opt.clusterable.caches.optimizeDimensionOpsIndexByDimNameCache](#page-94-0) m.
- [sag.opt.clusterable.caches.optimizeDimensionOpsIndexByIdentityCache](#page-94-1) п
- [sag.opt.clusterable.caches.optimizeROStatsOpsCache](#page-94-2) ×
- [sag.opt.clusterable.caches.optimizeStatsAccumulationOpsCache](#page-95-0) ×
- [sag.opt.clusterable.caches.OreEvaluatorCache](#page-95-1) P.
- [sag.opt.clusterable.caches.OreEvaluatorIndex\\_EMID2RIIDS](#page-96-0) ×
- [sag.opt.clusterable.caches.OreEvaluatorIndex\\_ET2RIIDS](#page-96-1) ×
- [sag.opt.clusterable.caches.OreEvaluatorIndex\\_KMID2RIIDS](#page-96-2) П
- [sag.opt.clusterable.caches.OreStubCache](#page-97-0) ×
- × [sag.opt.clusterable.caches.OreStubCache\\_RDID2RIID](#page-97-1)
- [sag.opt.clusterable.caches.OreStubCache\\_RISID2RIID](#page-98-0) ×
- [sag.opt.clusterable.caches.OreStubIndex\\_EMID2RIIDS](#page-98-1) ×
- [sag.opt.clusterable.caches.OreStubIndex\\_KMID2RIIDS](#page-98-2) m.
- [sag.opt.clusterable.caches.pt\\_activeInstanceIDsCache](#page-99-0) ×
- [sag.opt.clusterable.caches.pt\\_cluster\\_member\\_cache](#page-99-1) m.
- [sag.opt.clusterable.caches.pt\\_partition\\_data\\_cache\\_template](#page-99-2) П
- [sag.opt.clusterable.caches.pt\\_partitionTableCache](#page-100-0)  $\overline{\phantom{a}}$
- [sag.opt.clusterable.caches.ScheduledKPIInstanceDeletionJobs](#page-100-1)

#### <span id="page-85-0"></span>**sag.opt.clusterable.caches.AcceptedJMSMessageIdsCache**

Contains the String identifiers for the lists of events the Analytic Engine has consumed.

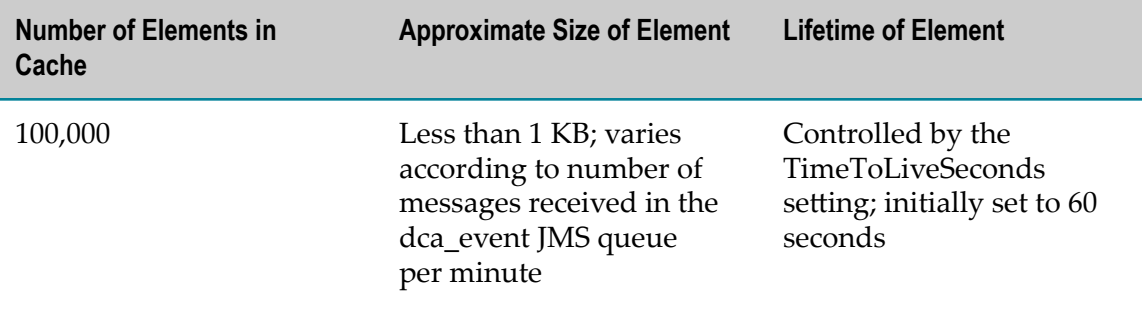

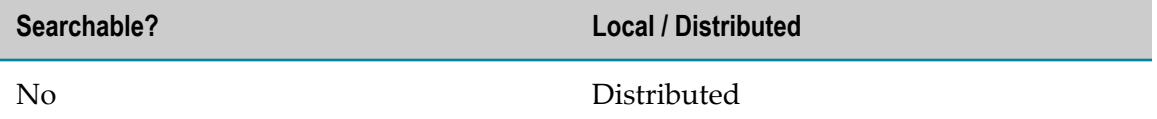

### <span id="page-86-0"></span>**sag.opt.clusterable.caches.kpiCompInstStateCache**

Contains readings awaiting aggregation into composite KPI readings.

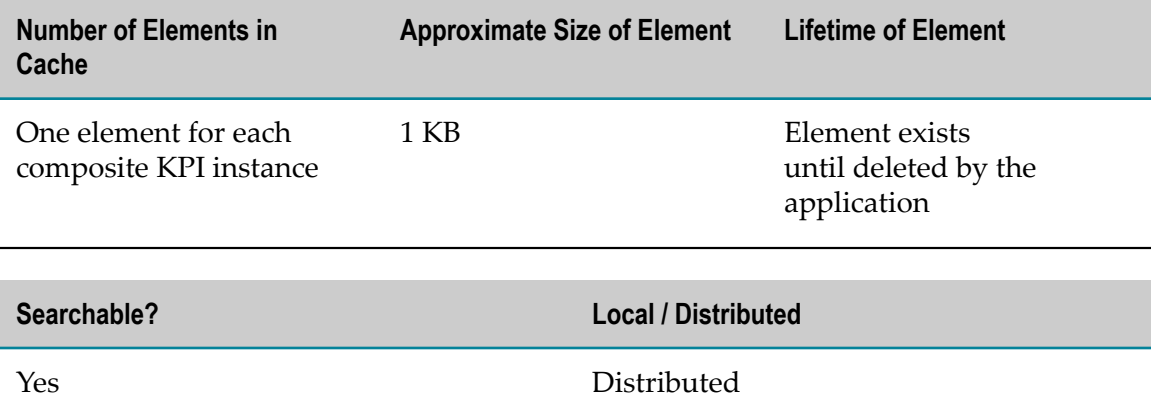

### <span id="page-86-1"></span>**sag.opt.clusterable.caches.kpiInstStateCache**

Contains data awaiting aggregation into KPI readings.

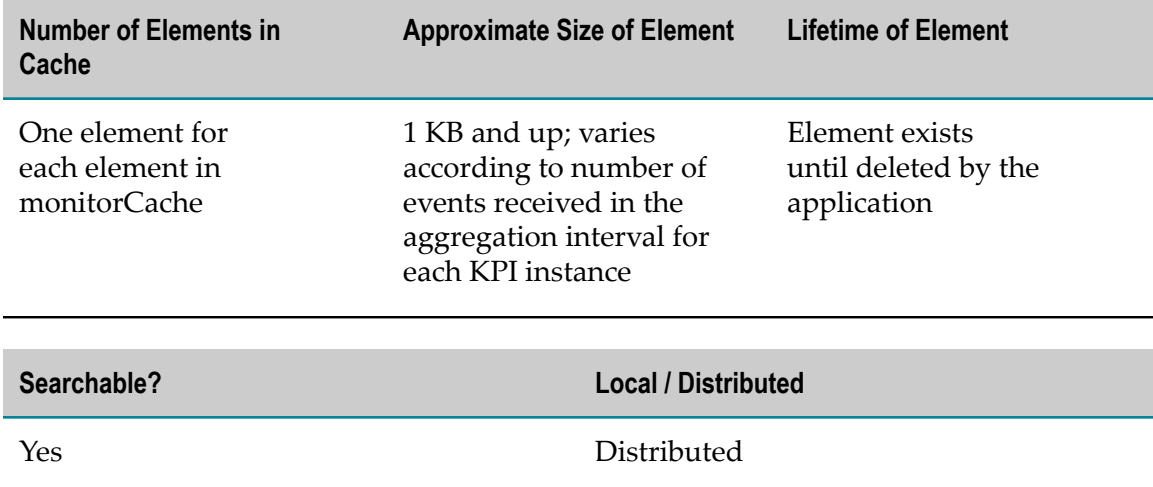

### <span id="page-86-2"></span>**sag.opt.clusterable.caches.KPIISID2ID\_IndexCache**

Contains index mappings between a String ID and a monitor instance ID.

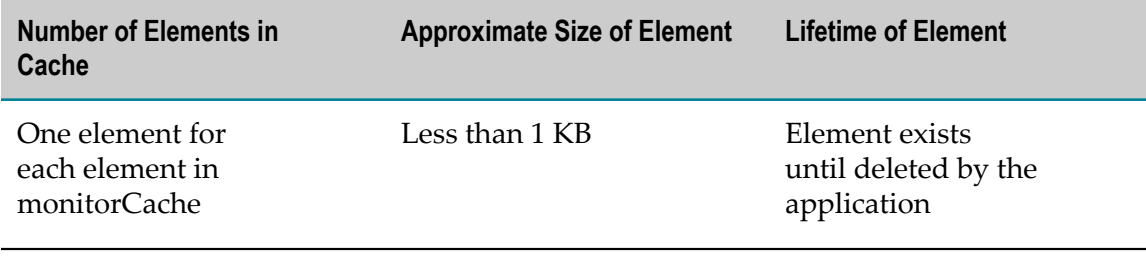

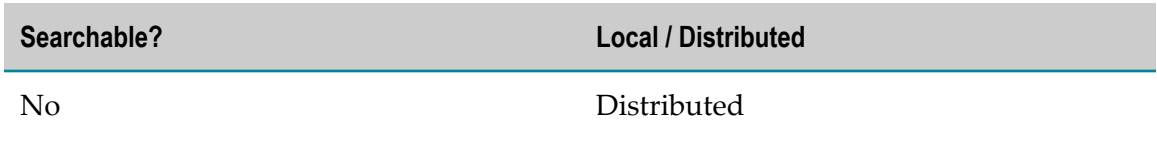

### <span id="page-87-0"></span>**sag.opt.clusterable.caches.kpiLastProcTimeCache**

Contains data that Optimize uses to coordinate the generation of readings among the members of a cluster.

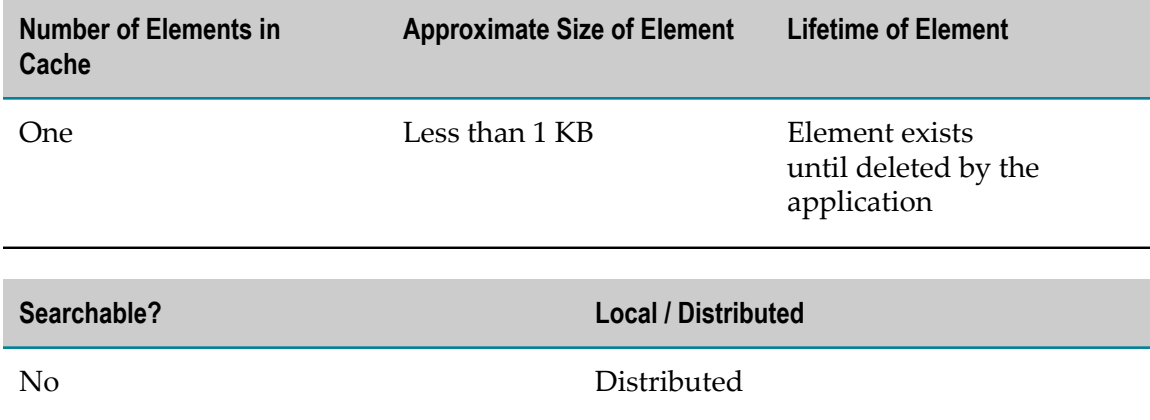

### <span id="page-87-1"></span>**sag.opt.clusterable.caches.kpiLockCache**

Contains information that Optimize uses to manage the creation and loading of KPI instances.

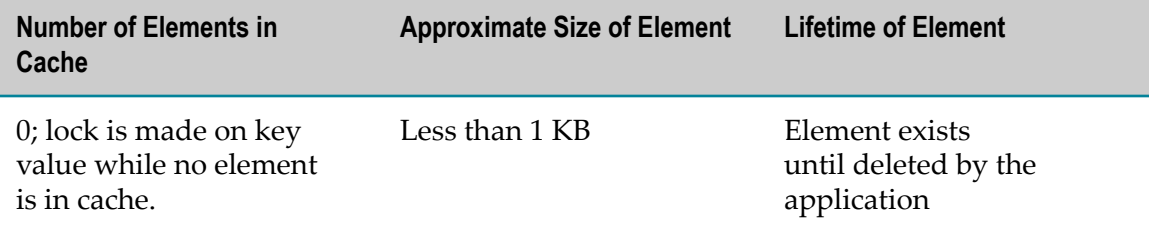

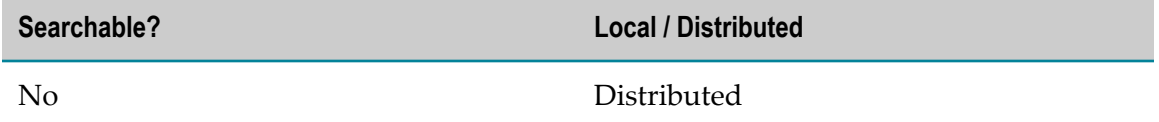

### <span id="page-88-0"></span>**sag.opt.clusterable.caches.KPIN2IIDS\_IndexCache**

Contains index mappings between a KPI name and a collection of KPI instance state object IDs.

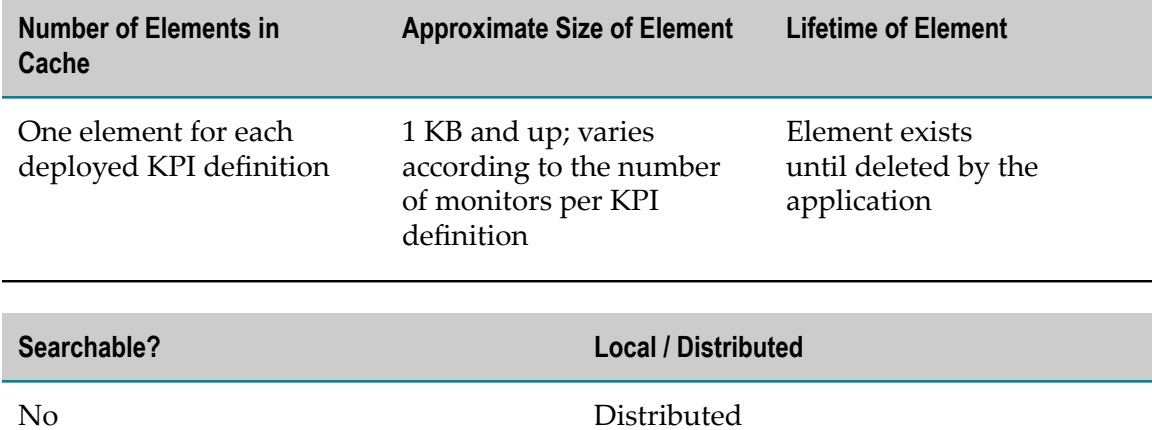

#### <span id="page-88-1"></span>**sag.opt.clusterable.caches.KPIN2MIDS\_IndexCache**

Contains index mappings between a KPI name and a collection of Monitor object IDs.

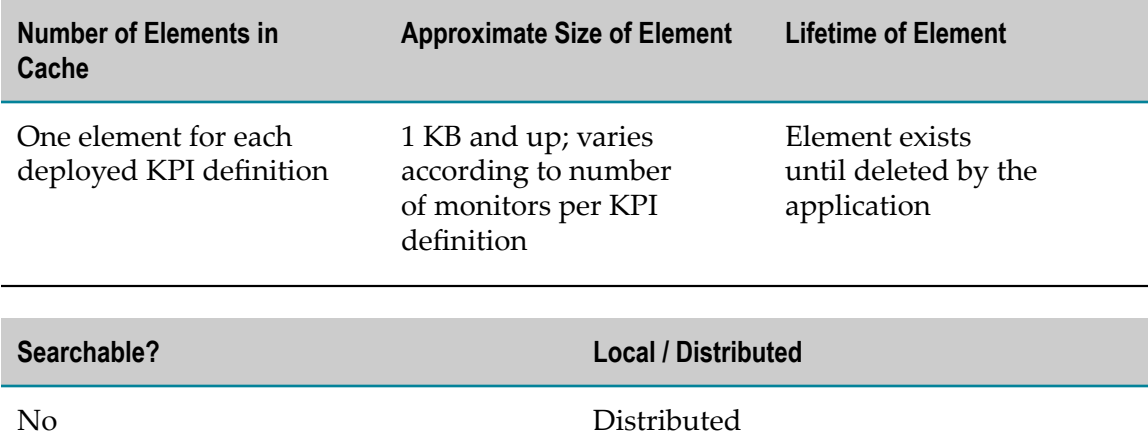

### <span id="page-88-2"></span>**sag.opt.clusterable.caches.LIID2CIID\_IndexCache**

Contains index mappings between a leaf KPI instance ID and a collection of composite KPI instance IDs.

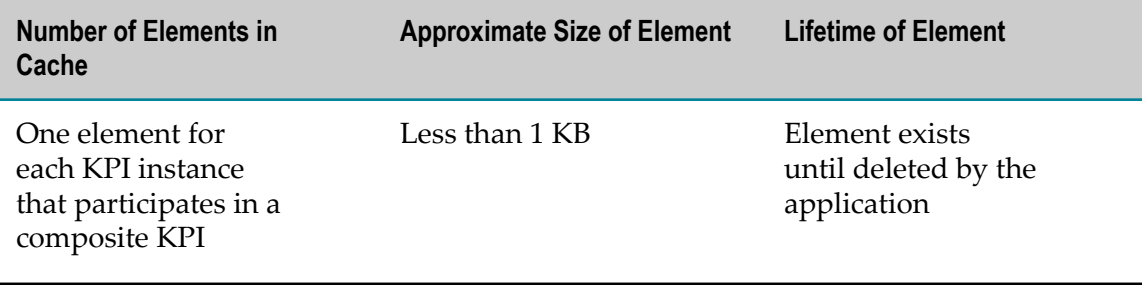

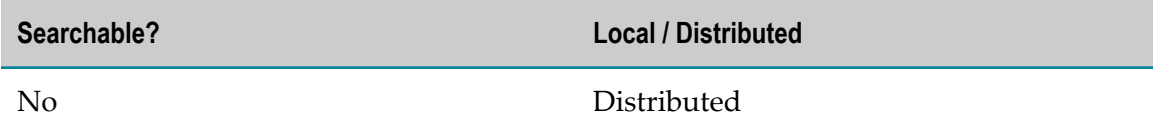

#### <span id="page-89-0"></span>**sag.opt.clusterable.caches.lockCache**

Contains information used to provide a distributed locking mechanism that is used during internal operations of the Analytic Engine. No data is stored in the cache.

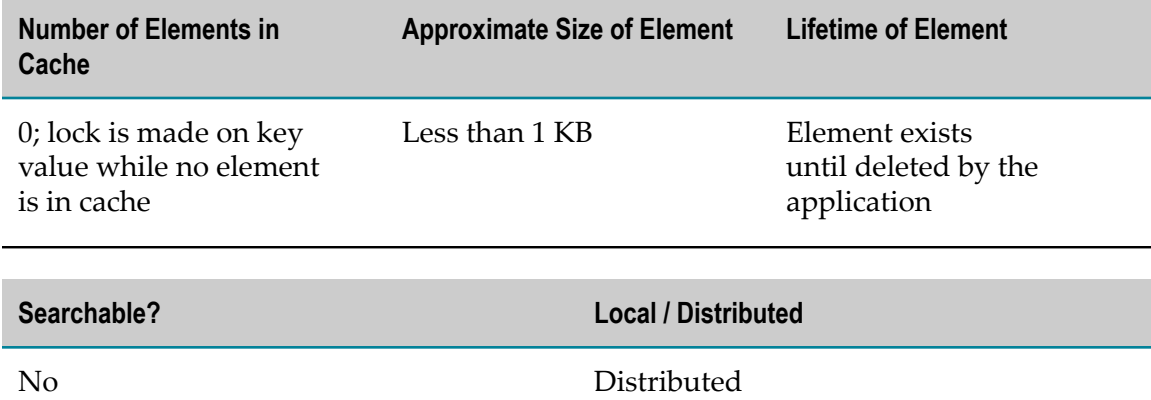

# <span id="page-89-1"></span>**sag.opt.clusterable.caches.metadataDefinitionLoadLockCache**

Contains information used to provide a distributed locking mechanism during metadata loading.

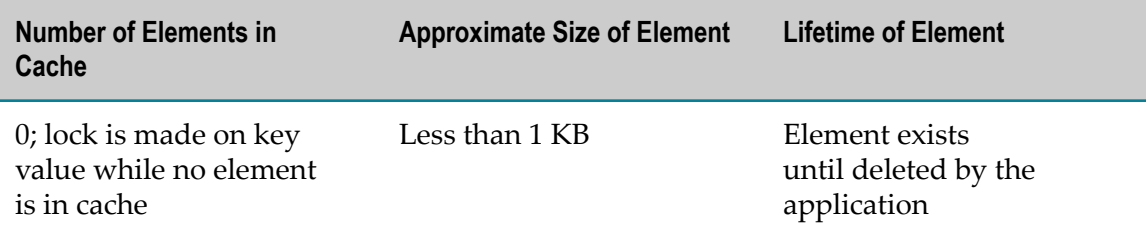

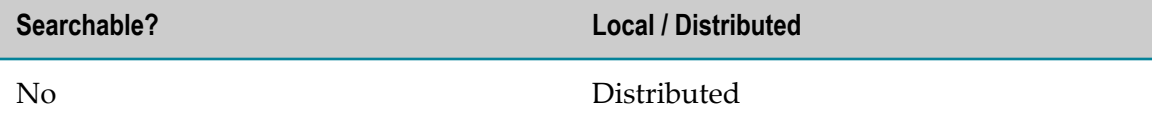

### <span id="page-90-0"></span>**sag.opt.clusterable.caches.metadataOpsLockCache**

Contains information used to facilitate definition changes.

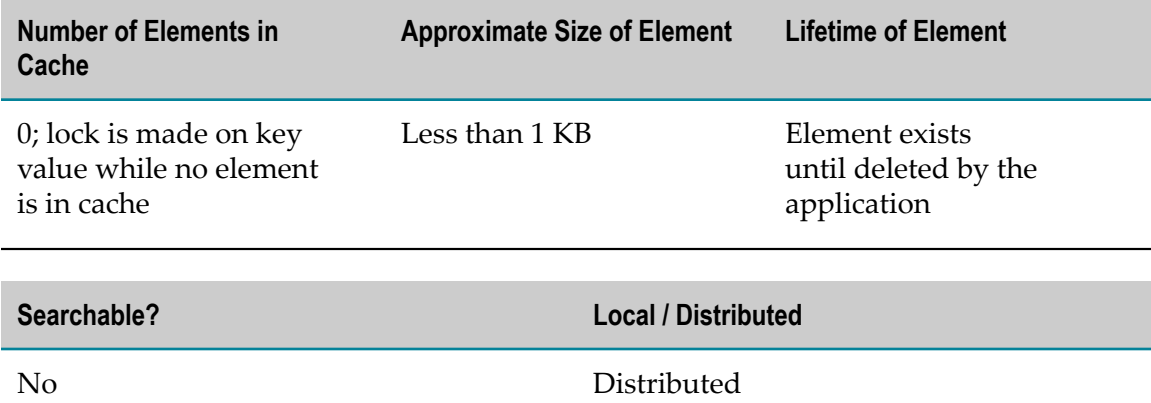

# <span id="page-90-1"></span>**sag.opt.clusterable.caches.monitorCache**

Contains the KPI state information that Optimize displays in the user interface.

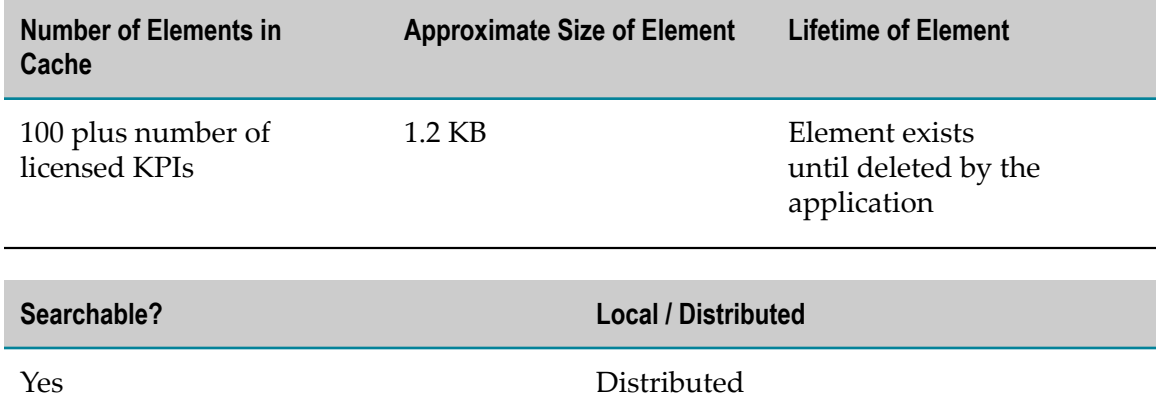

### <span id="page-90-2"></span>**sag.opt.clusterable.caches.monitorChangeInFlightCache**

Contains the processing-complete count for a newly changed monitor.

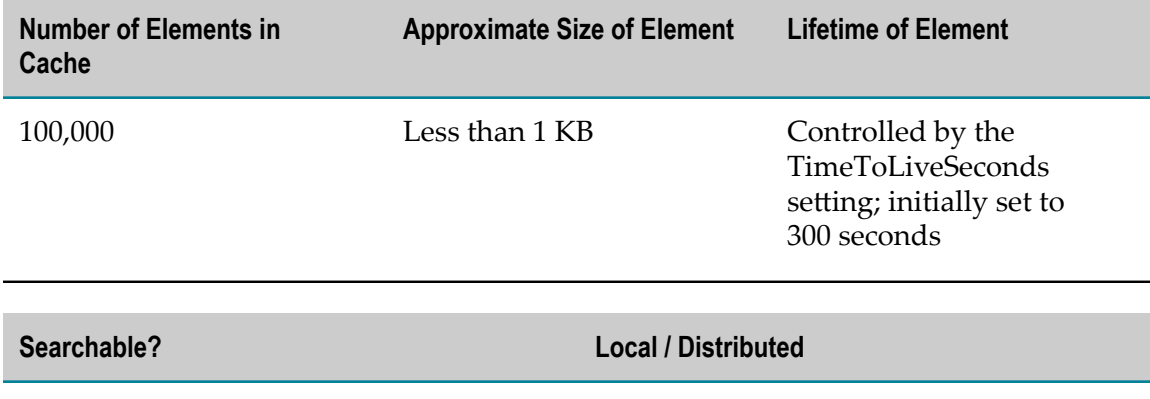

# No Distributed

### <span id="page-91-0"></span>**sag.opt.clusterable.caches.monitorLastReadingTimeCache**

Contains information that Optimize uses to distribute readings among threads and cluster members.

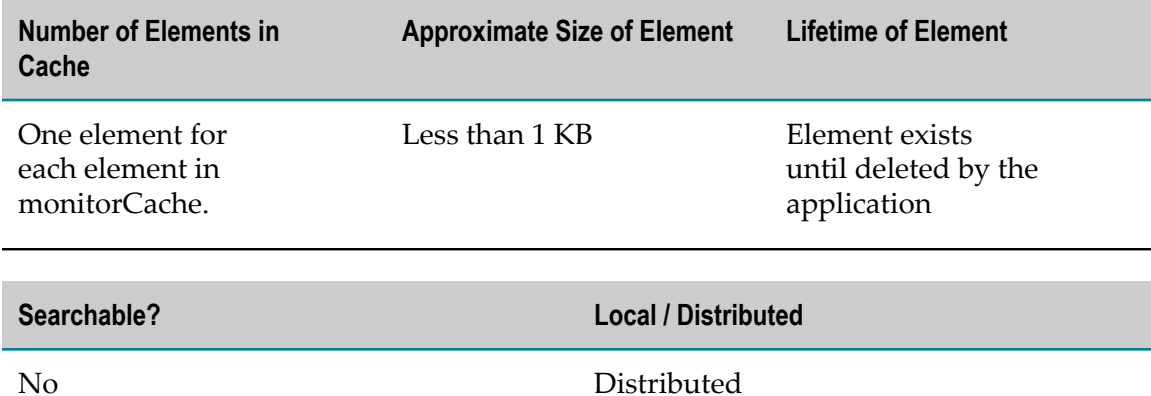

### <span id="page-91-1"></span>**sag.opt.clusterable.caches.OptAEClusterMemberCache**

Contains information for coordinating changes in cluster membership.

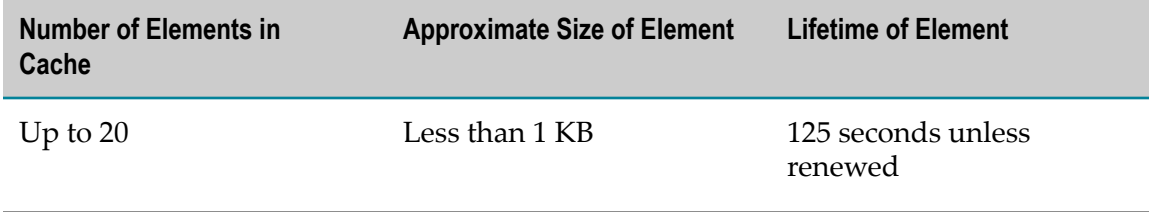

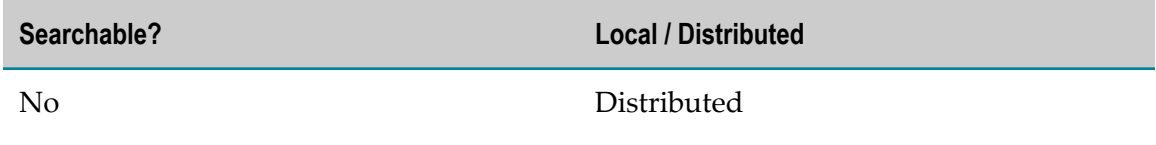

### <span id="page-92-0"></span>**sag.opt.clusterable.caches.optimizeAlgorithmStateCache**

Contains data that Optimize uses to track trending information.

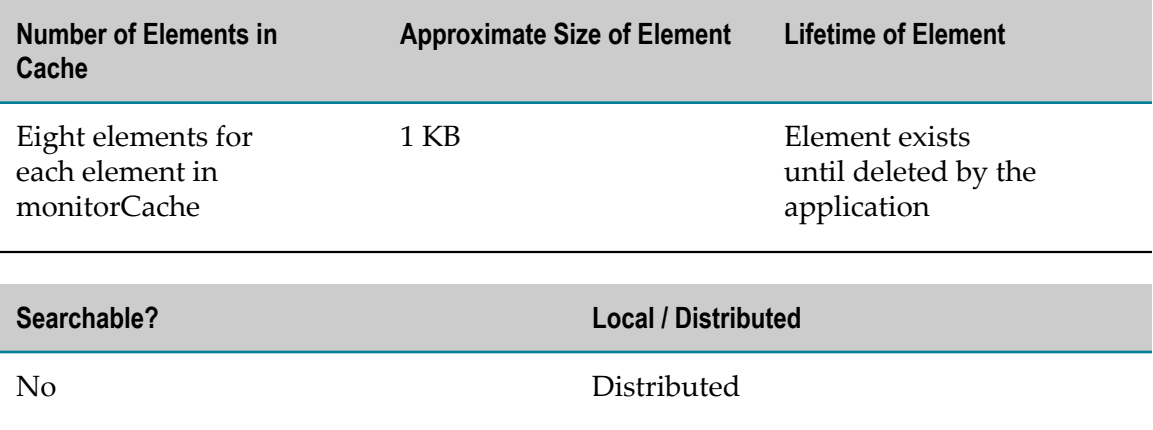

#### <span id="page-92-1"></span>**sag.opt.clusterable.caches.optimizeDiagnosesCache**

Contains the current collection of diagnoses for individual monitors.

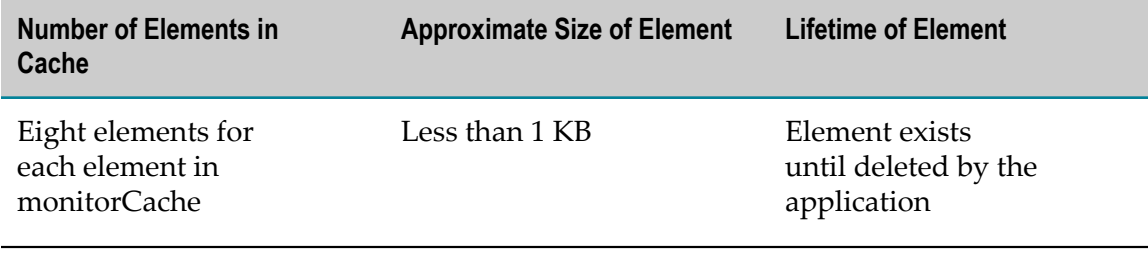

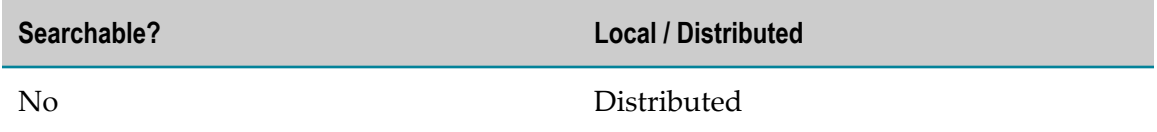

#### <span id="page-92-2"></span>**sag.opt.clusterable.caches.optimizeDimensionIndexByStringIdCache**

Contains index mappings from a unique string ID to an object holding a dimension name and instance ID.

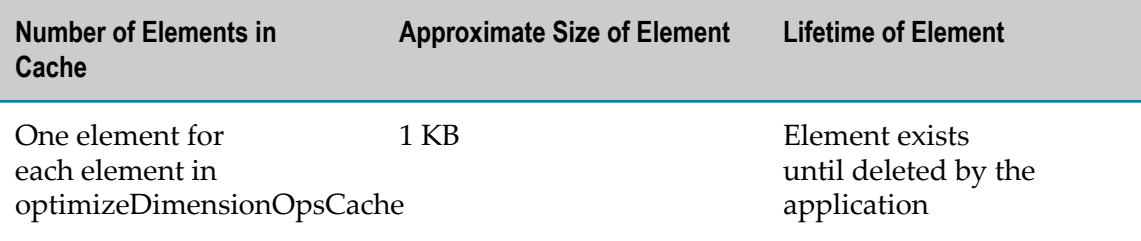

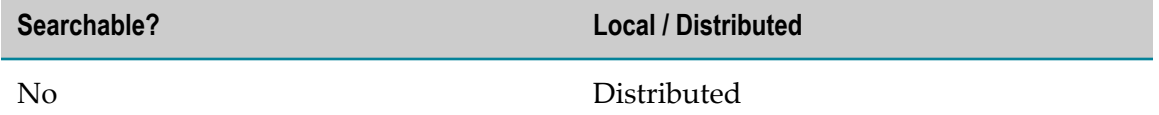

### <span id="page-93-0"></span>**sag.opt.clusterable.caches.optimizeDimensionOpsCache**

Contains all known dimension instances (as Dimension objects.)

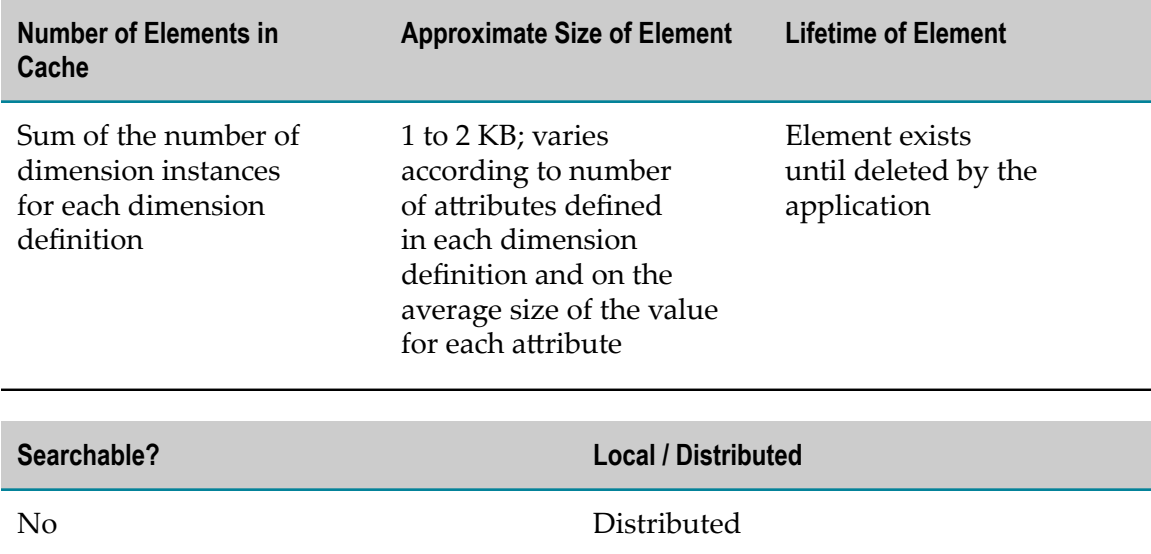

#### <span id="page-93-1"></span>**sag.opt.clusterable.caches.optimizeDimensionOpsIndexByDimKeyCache**

Contains index mappings from a Dimension name and instance ID to a collection of objects holding a Dimension name, attribute name and attribute value.

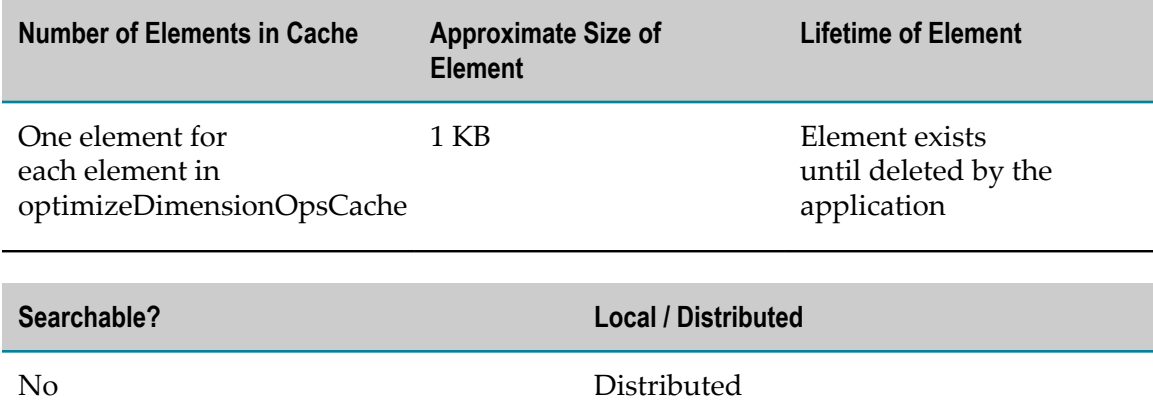

### <span id="page-94-0"></span>**sag.opt.clusterable.caches.optimizeDimensionOpsIndexByDimNameCache**

Contains index mappings from a Dimension name to a collection of objects holding a Dimension name and instance IDs.

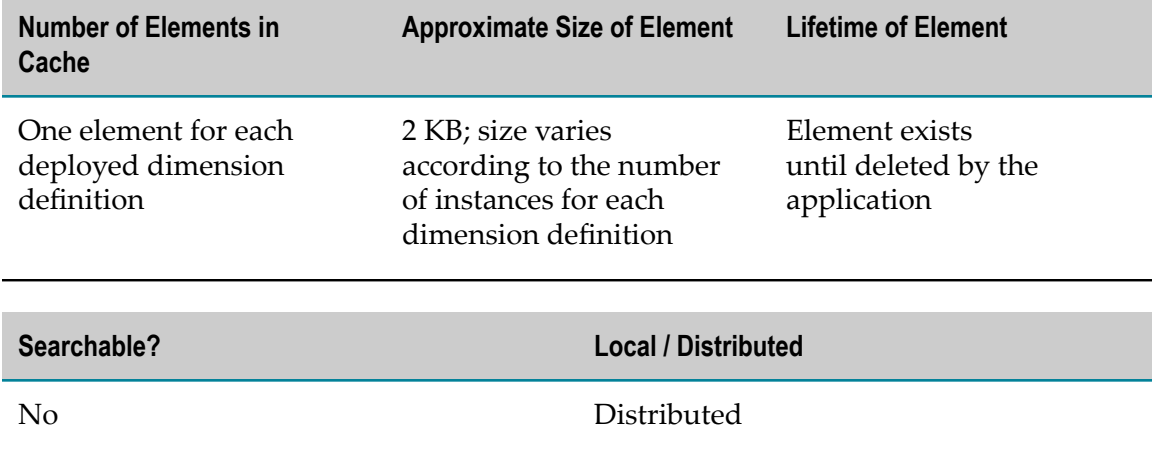

#### <span id="page-94-1"></span>**sag.opt.clusterable.caches.optimizeDimensionOpsIndexByIdentityCache**

Contains index mappings from a Dimension name, Attribute name and Attribute value to a Dimension name and instance ID.

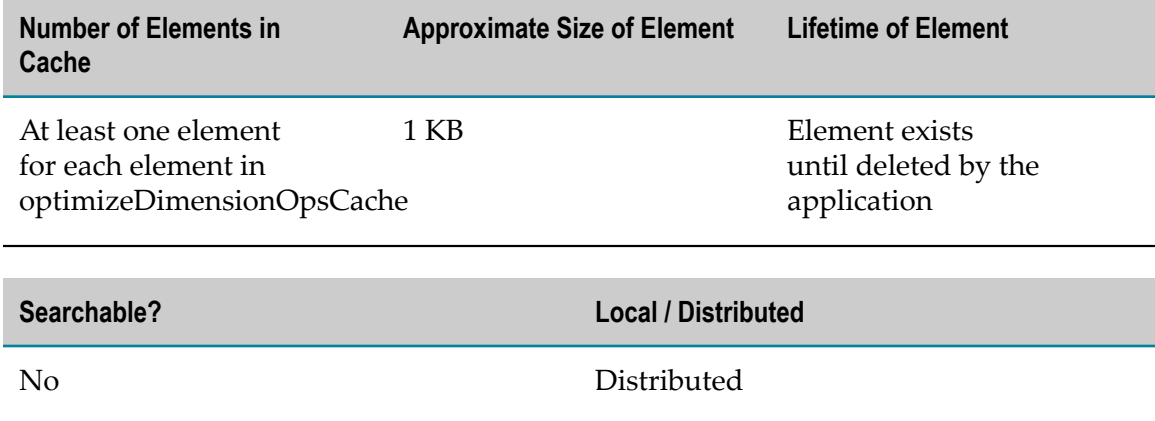

### <span id="page-94-2"></span>**sag.opt.clusterable.caches.optimizeROStatsOpsCache**

Contains completed statistics.

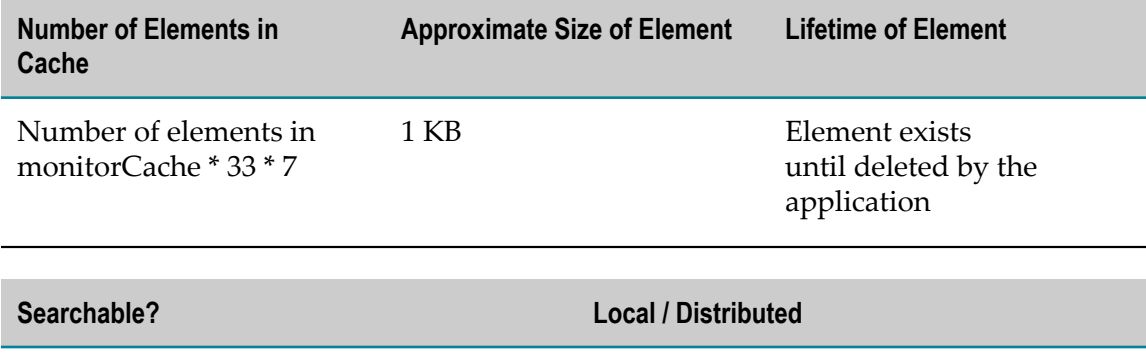

#### <span id="page-95-0"></span>**sag.opt.clusterable.caches.optimizeStatsAccumulationOpsCache**

No Distributed

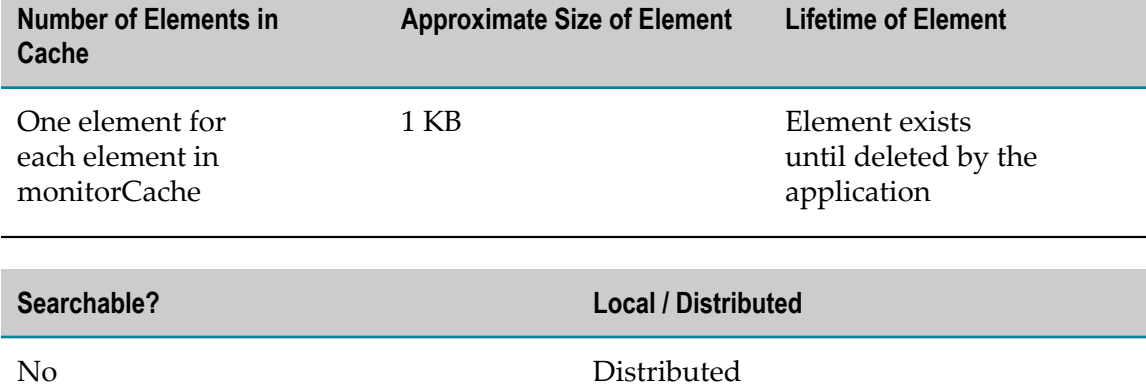

Contains the data that Optimize uses to calculate values for a statistical bucket.

### <span id="page-95-1"></span>**sag.opt.clusterable.caches.OreEvaluatorCache**

Contains Rule evaluator objects.

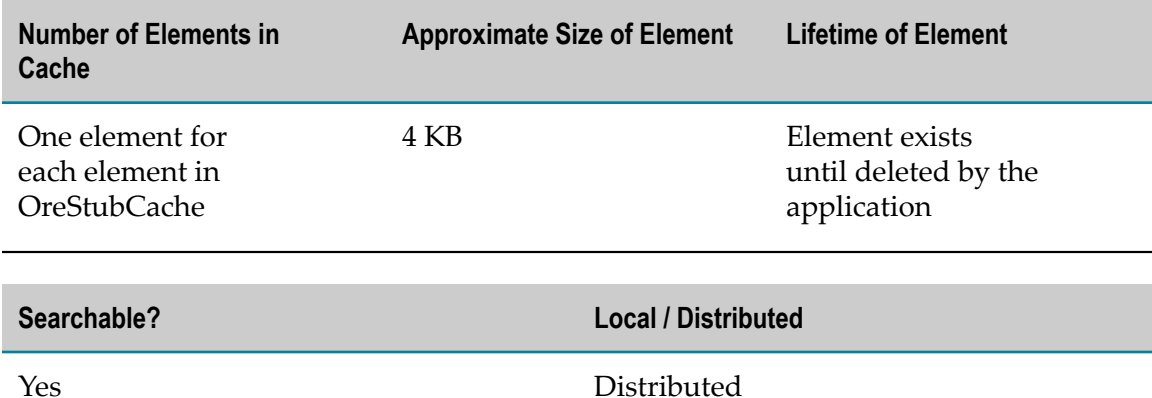

### <span id="page-96-0"></span>**sag.opt.clusterable.caches.OreEvaluatorIndex\_EMID2RIIDS**

Contains index mappings between a monitor ID and a collection of Event Rule instance IDs.

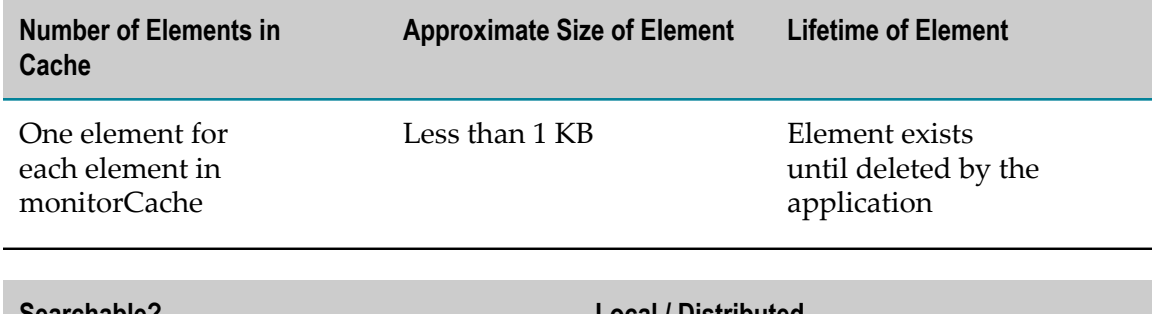

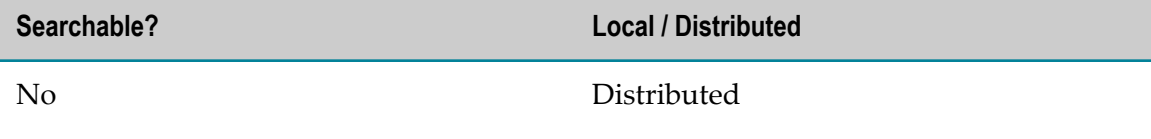

# <span id="page-96-1"></span>**sag.opt.clusterable.caches.OreEvaluatorIndex\_ET2RIIDS**

Contains index mappings between an Event Type and a collection of Rule instance IDs.

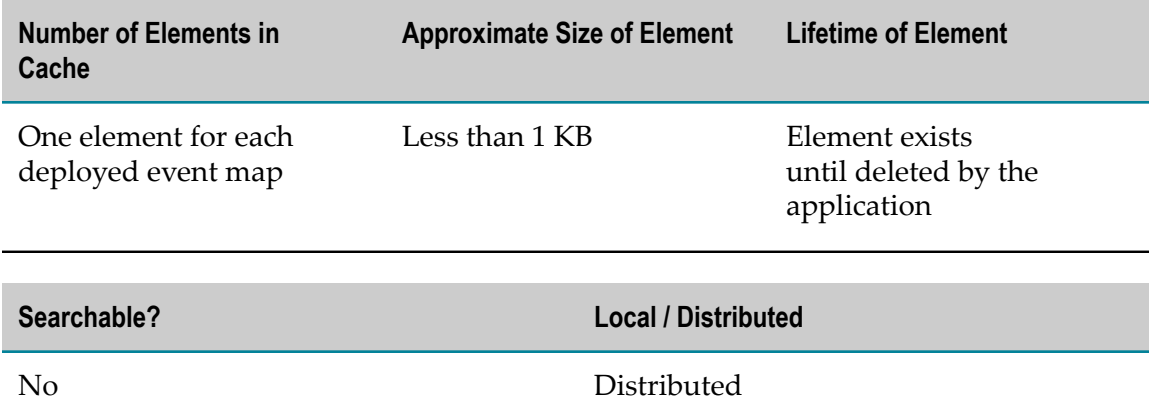

#### <span id="page-96-2"></span>**sag.opt.clusterable.caches.OreEvaluatorIndex\_KMID2RIIDS**

Contains index mappings between a monitor ID and a collection of KPI Rule instance IDs.

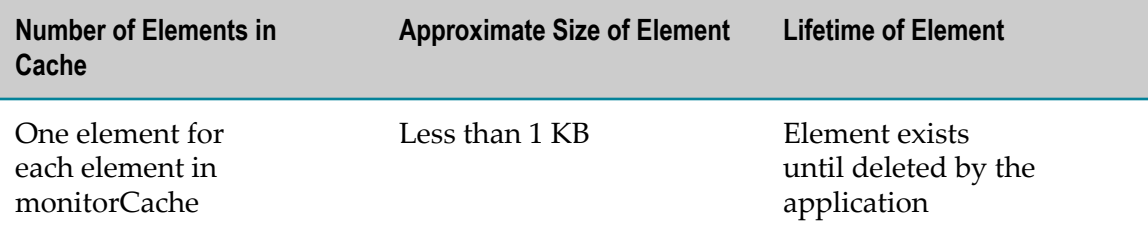

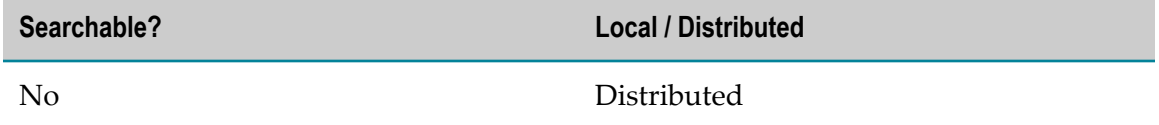

### <span id="page-97-0"></span>**sag.opt.clusterable.caches.OreStubCache**

Contains the Rule instance state information that Optimize displays in the user interface.

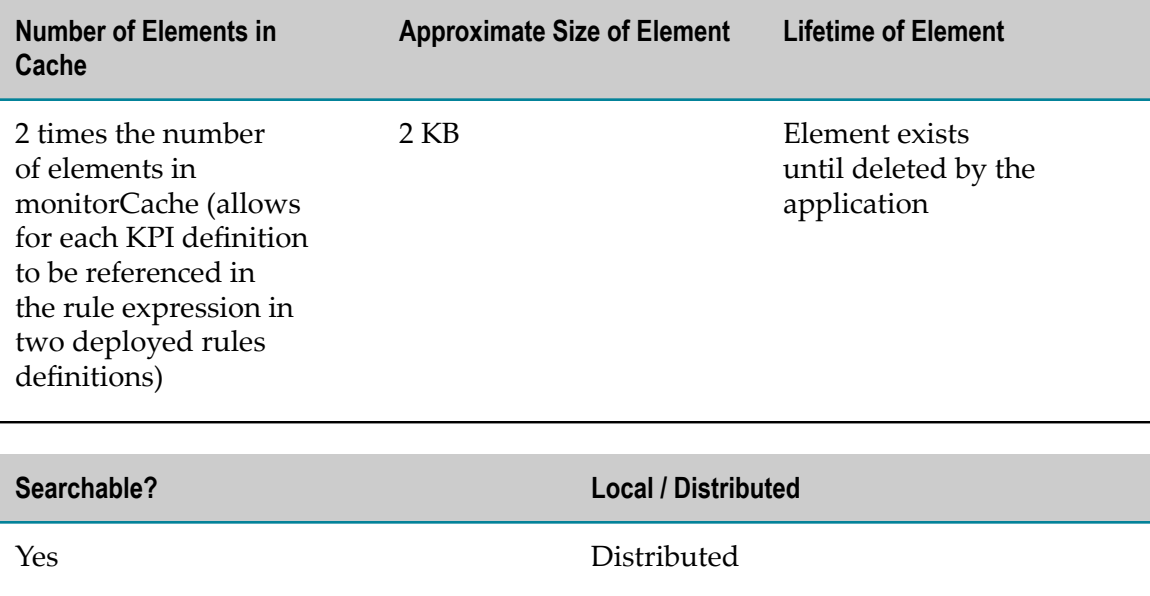

### <span id="page-97-1"></span>**sag.opt.clusterable.caches.OreStubCache\_RDID2RIID**

Contains index mappings between a Rule definition name and a collection of Rule instance IDs.

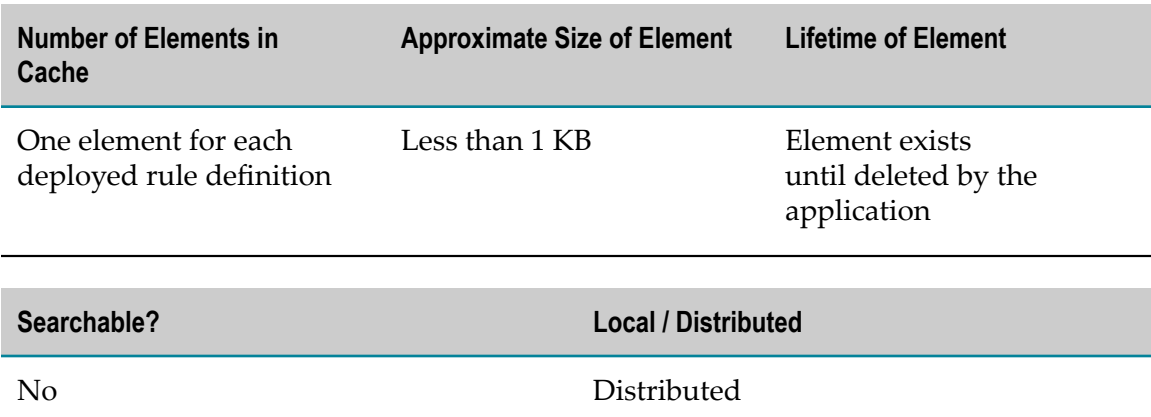

### <span id="page-98-0"></span>**sag.opt.clusterable.caches.OreStubCache\_RISID2RIID**

Contains index mappings between a unique String ID and a Rule instance ID.

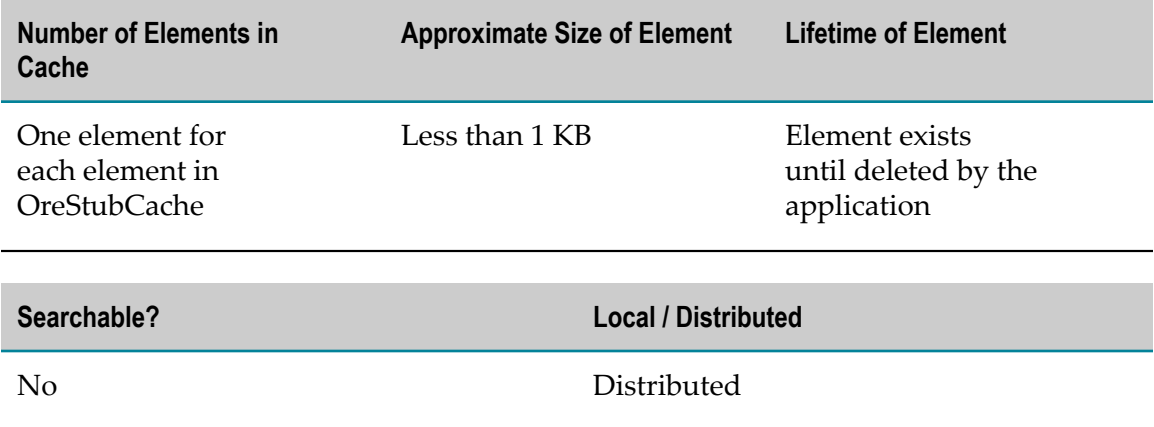

### <span id="page-98-1"></span>**sag.opt.clusterable.caches.OreStubIndex\_EMID2RIIDS**

Contains index mappings between a monitor ID and a collection of event rule instance IDs.

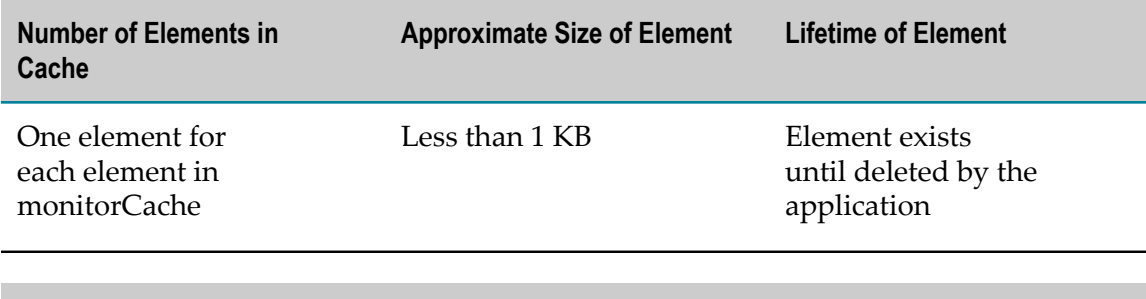

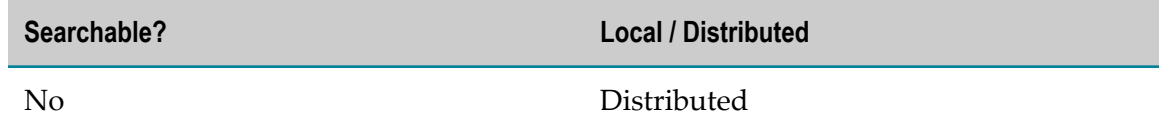

### <span id="page-98-2"></span>**sag.opt.clusterable.caches.OreStubIndex\_KMID2RIIDS**

Contains index mappings between a monitor ID and a collection of KPI rule instance IDs.

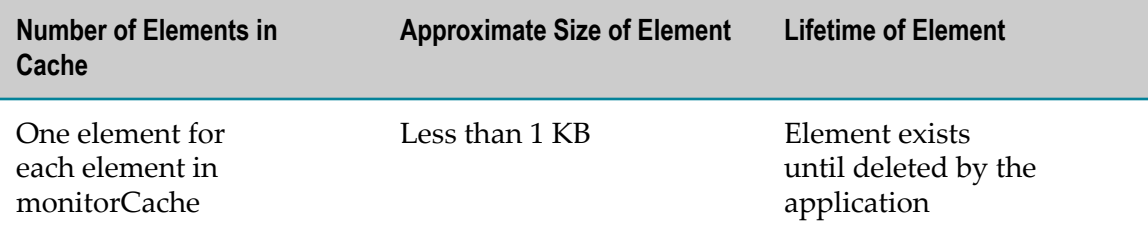

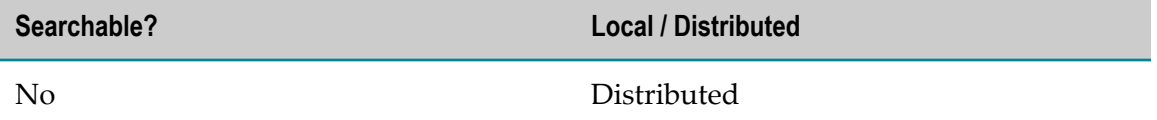

#### <span id="page-99-0"></span>**sag.opt.clusterable.caches.pt\_activeInstanceIDsCache**

Contains the external IDs of all known open process instances.

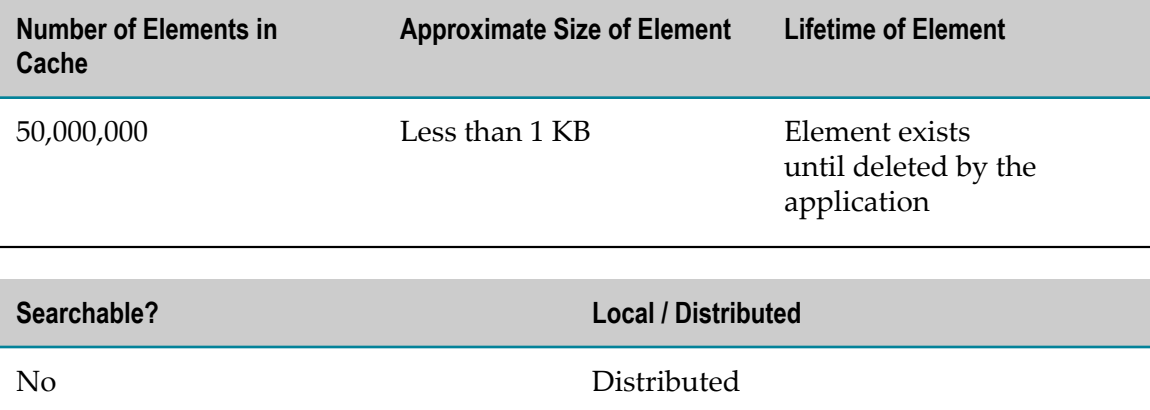

### <span id="page-99-1"></span>**sag.opt.clusterable.caches.pt\_cluster\_member\_cache**

Contains information about the cluster member heartbeats.

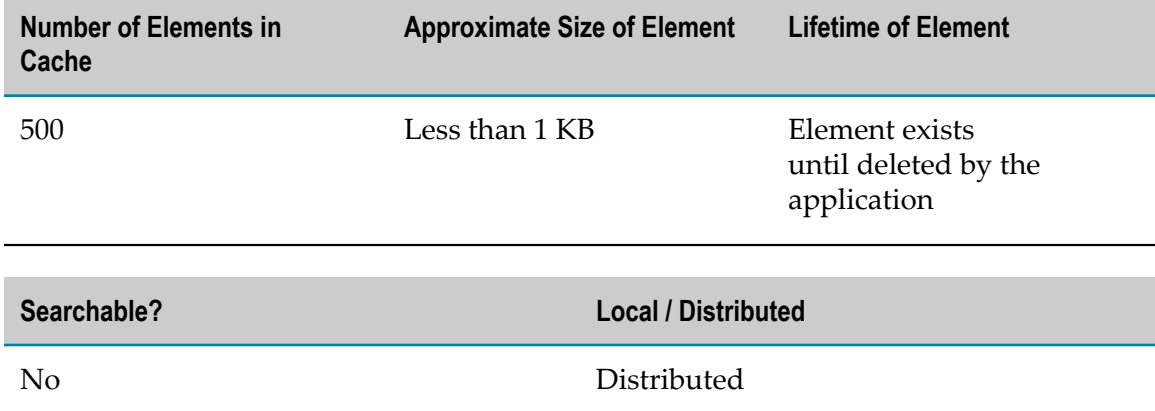

#### <span id="page-99-2"></span>**sag.opt.clusterable.caches.pt\_partition\_data\_cache\_template**

Used as a template for creating data caches with data partition queues. A data partition queue has one data cache that holds the data in the queue. By default the number of cache partitions is set to one. You configure the number of cache partitions in a performance tuning properties file. When setting up a cluster of Analytic Engines, you must manually adjust the number of cache partitions using the formula (*n* \*(*n* -1)), where *n* is the number of Analytic Engine nodes in the cluster. For example, a cluster of four Analytic Engine nodes would have the number of partitions set to (4\*3)=12.

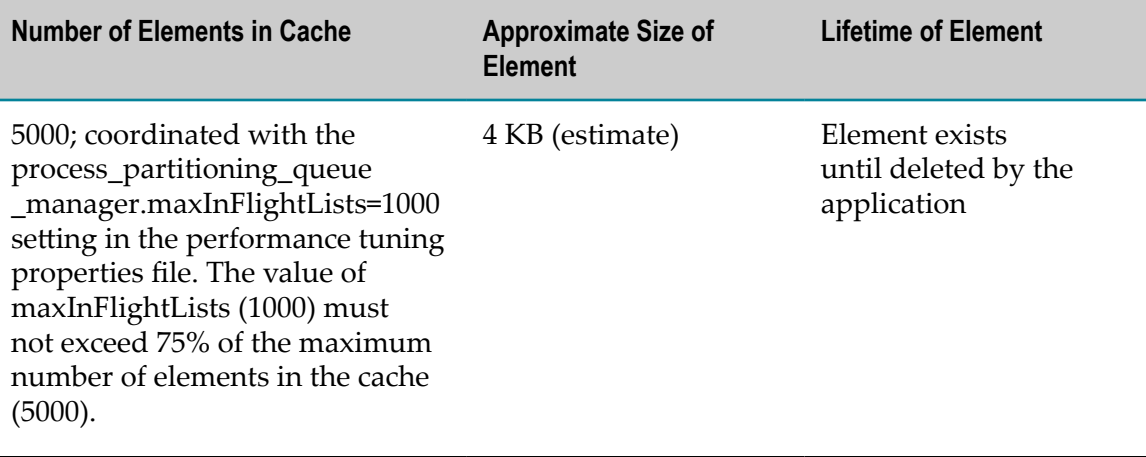

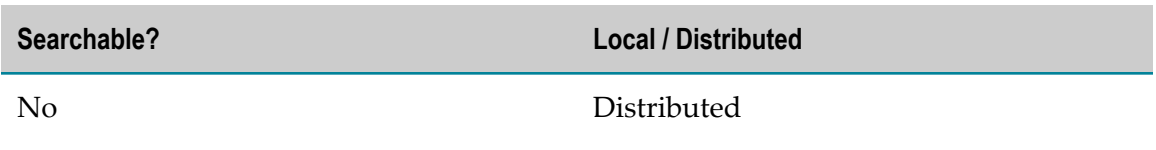

#### **Usage Notes**

The cache depends on the number of process control operations.

#### <span id="page-100-0"></span>**sag.opt.clusterable.caches.pt\_partitionTableCache**

Contains information about the assignment of data partitions to the Analytic Engine cluster members.

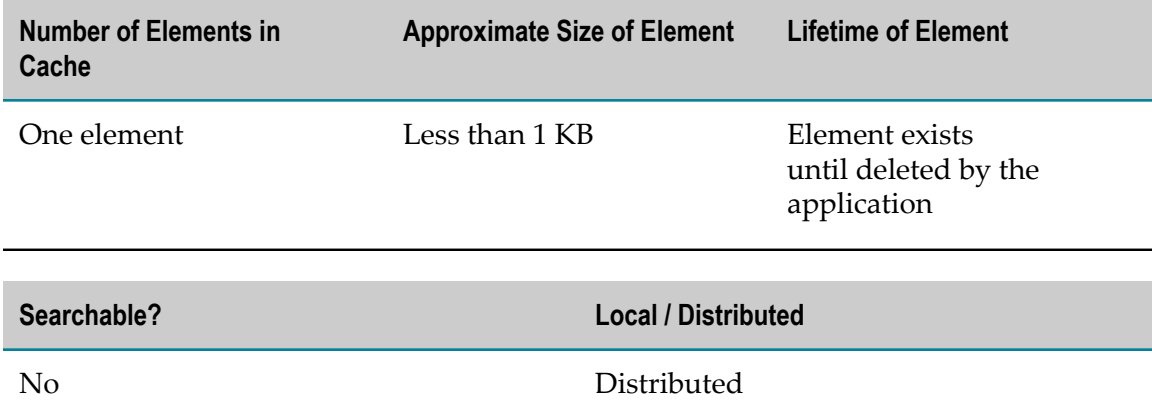

### <span id="page-100-1"></span>**sag.opt.clusterable.caches.ScheduledKPIInstanceDeletionJobs**

Contains information for coordinating the deletion of KPI instances.

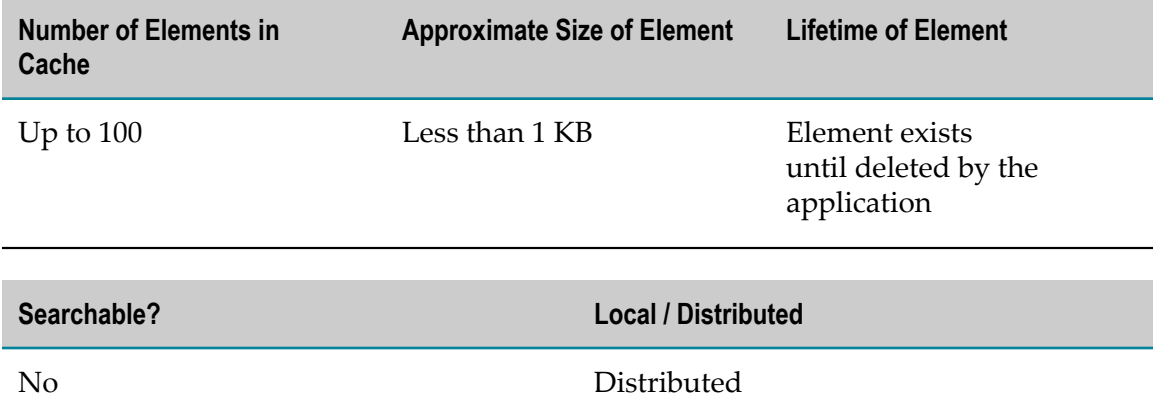

# **Locally Persistent Operational Caches**

webMethods Optimize maintains certain kinds of operational data in persistent caches. These caches are maintained locally, even when Optimize runs in a clustered configuration.

- [sag.opt.eventhandling.caches.EventsForStorage](#page-101-0) F.
- [sag.opt.eventhandling.caches.PendingEventLists](#page-102-0) П
- [sag.opt.eventhandling.caches.TaskObserver\\_MessagesCache](#page-102-1) ×
- П [sag.opt.eventhandling.caches.TaskObserver\\_TasksCache](#page-103-0)
- [sag.opt.eventhandling.caches.TempEventsForStorage](#page-103-1) П
- [sag.opt.jmscommunication.caches.JMSCommunicationResendCache](#page-103-2)  $\overline{\phantom{a}}$
- [sag.opt.notifications.caches.dimensionDefNotificationsCache](#page-104-0) ×
- [sag.opt.notifications.caches.dimSubscriberNotificationsCache](#page-104-1) T.
- [sag.opt.notifications.caches.eventMapNotificationsCache](#page-104-2) п
- [sag.opt.notifications.caches.kpiDefNotificationsCache](#page-105-0) ×
- [sag.opt.notifications.caches.monitorChangeNotificationsCache](#page-105-1) ×
- [sag.opt.notifications.caches.ptRoutingTableNotificationsCache](#page-106-0)
- [sag.opt.notifications.caches.ruleDefNotificationsCache](#page-106-1) m.

#### <span id="page-101-0"></span>**sag.opt.eventhandling.caches.EventsForStorage**

Contains data used to guarantee the storage of received events to the fact table.

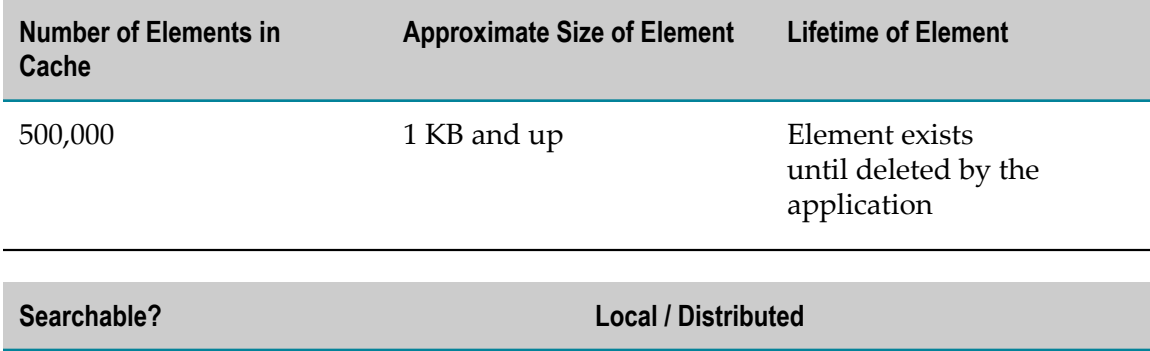

No Always local

### <span id="page-102-0"></span>**sag.opt.eventhandling.caches.PendingEventLists**

Contains data to guarantee handling of received events.

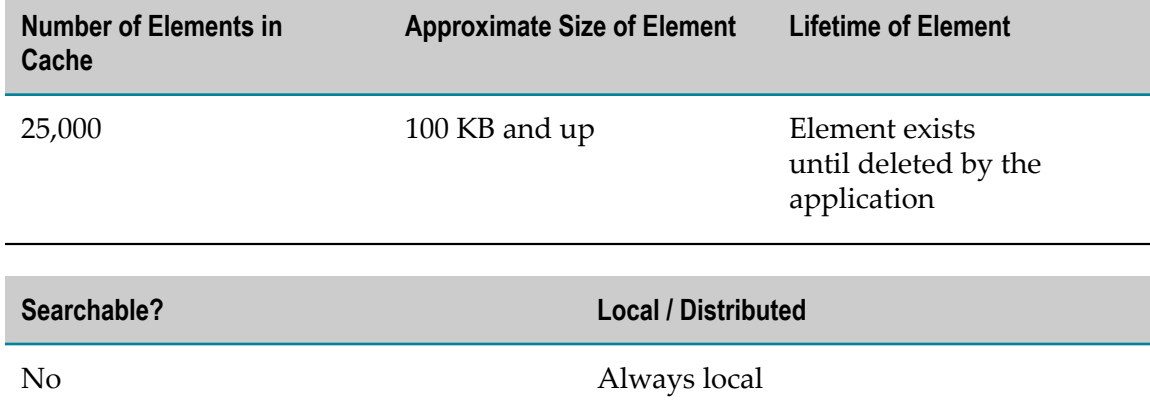

### <span id="page-102-1"></span>**sag.opt.eventhandling.caches.TaskObserver\_MessagesCache**

Contains data used to guarantee publication of process notifications for received events.

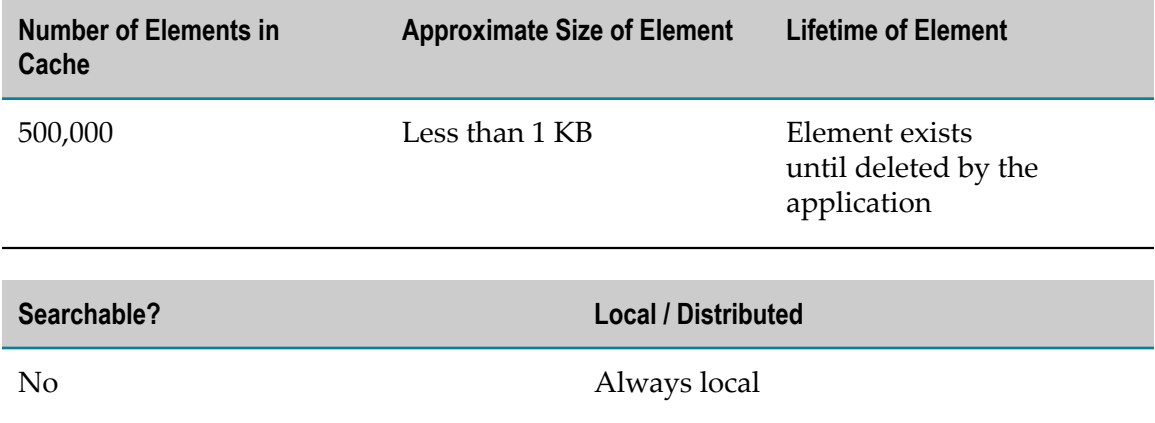

### <span id="page-103-0"></span>**sag.opt.eventhandling.caches.TaskObserver\_TasksCache**

Contains data used to guarantee the publication of process notifications for received events.

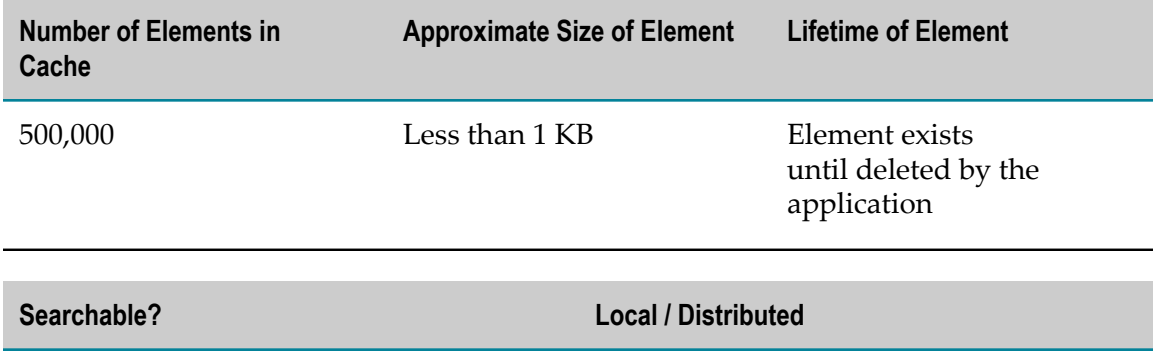

No Always local

#### <span id="page-103-1"></span>**sag.opt.eventhandling.caches.TempEventsForStorage**

Contains data used to guarantee the storage of received events to the event temp table.

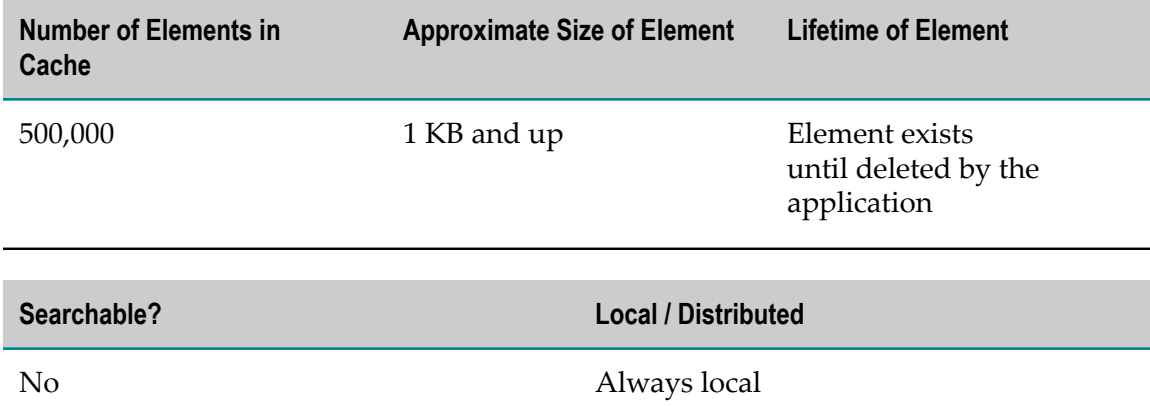

#### <span id="page-103-2"></span>**sag.opt.jmscommunication.caches.JMSCommunicationResendCache**

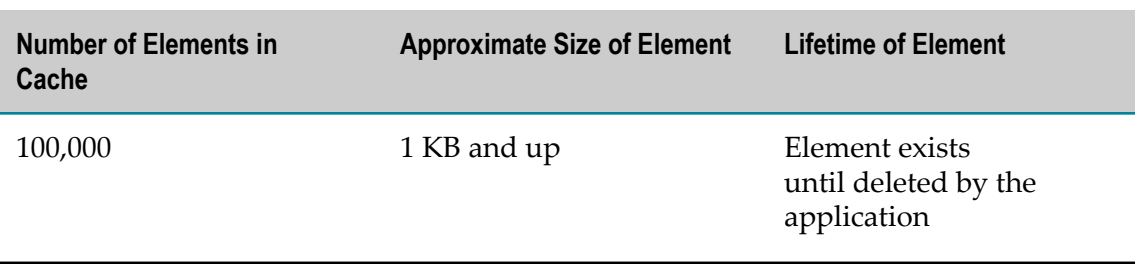

Contains messages waiting to be published to JMS.

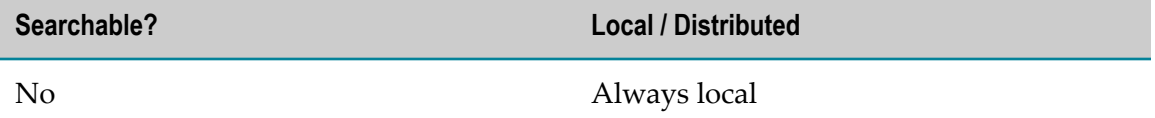

### <span id="page-104-0"></span>**sag.opt.notifications.caches.dimensionDefNotificationsCache**

Contains notification objects for delivery to subscribers of Dimension definition changes.

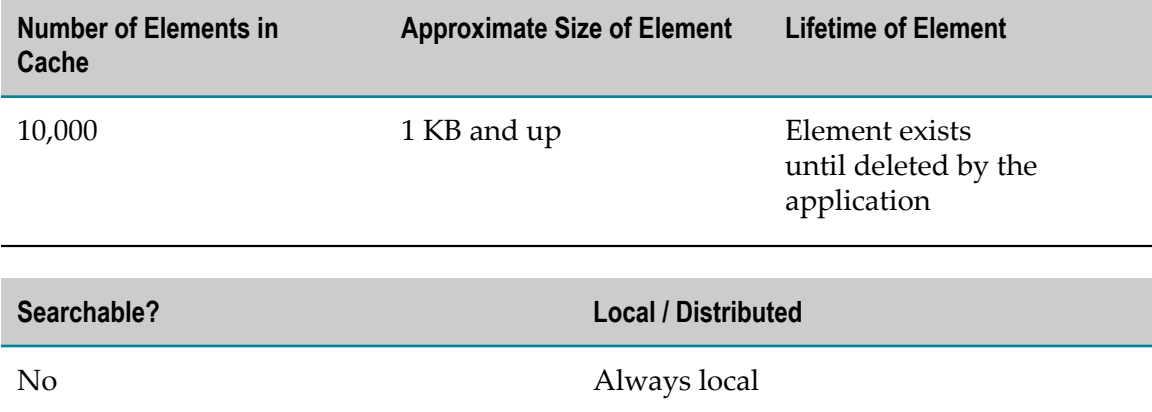

#### <span id="page-104-1"></span>**sag.opt.notifications.caches.dimSubscriberNotificationsCache**

Contains notification objects for delivery to subscribers of Dimension instance subscription changes.

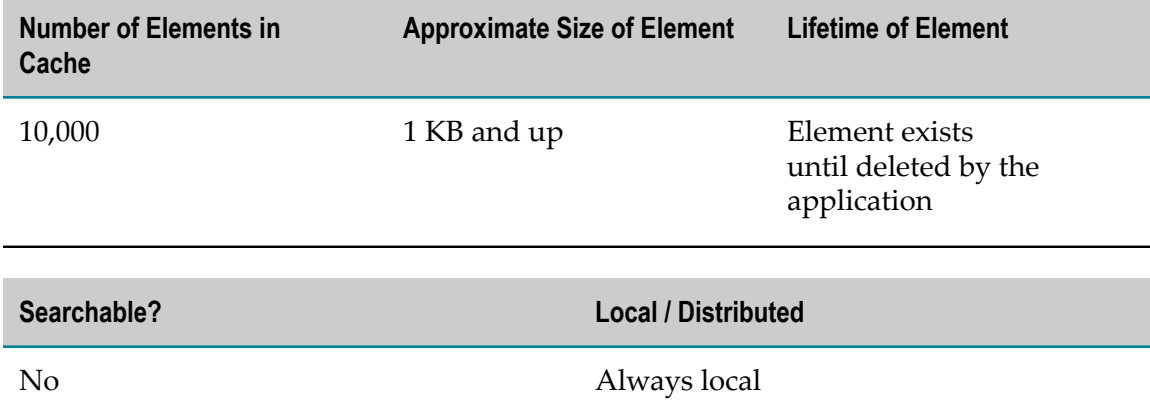

#### <span id="page-104-2"></span>**sag.opt.notifications.caches.eventMapNotificationsCache**

Contains notification objects for delivery to subscribers of Event Map definition changes.

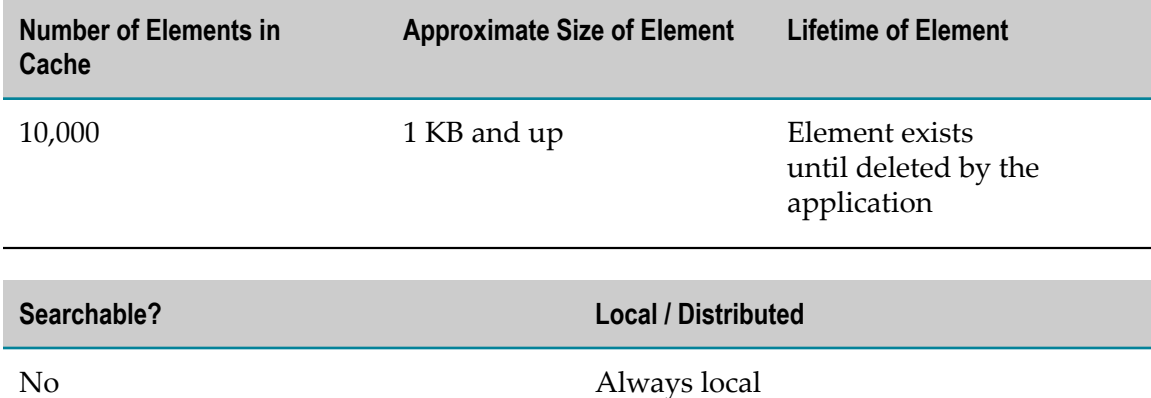

### <span id="page-105-0"></span>**sag.opt.notifications.caches.kpiDefNotificationsCache**

Contains notification objects for delivery to subscribers of KPI definition changes.

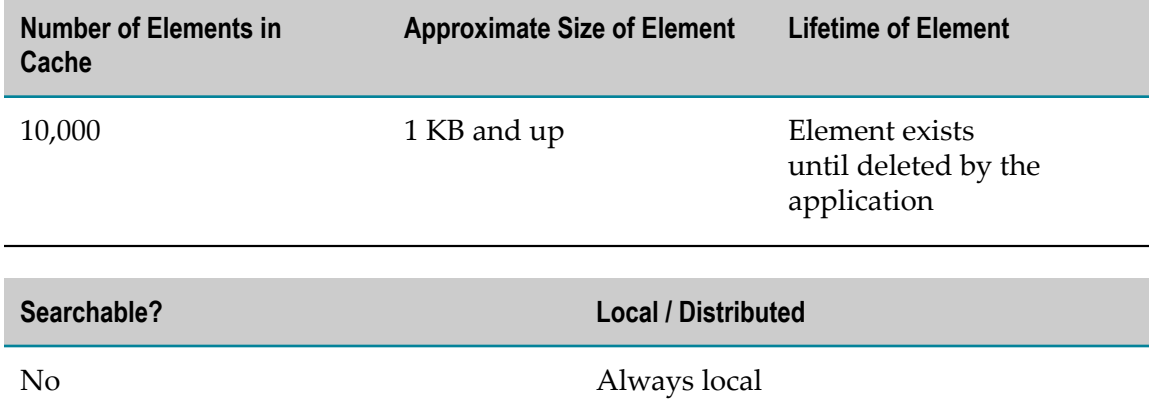

#### <span id="page-105-1"></span>**sag.opt.notifications.caches.monitorChangeNotificationsCache**

Contains notification objects for delivery to subscribers of Monitor instance state changes.

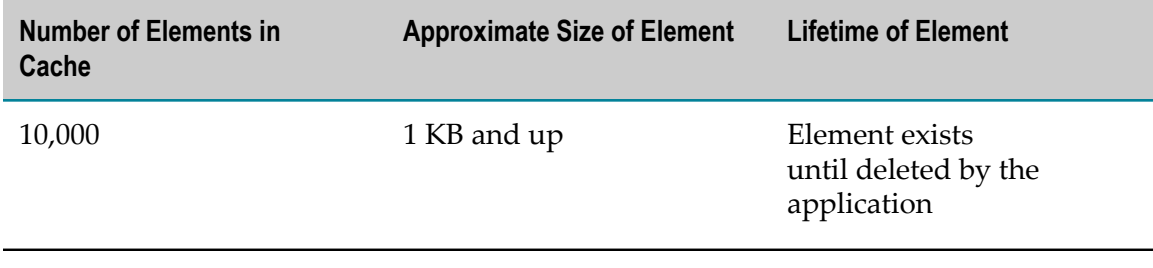

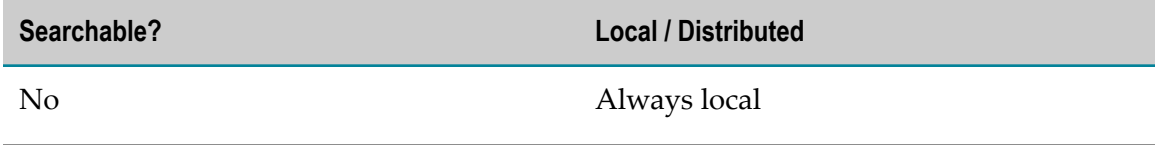

### <span id="page-106-0"></span>**sag.opt.notifications.caches.ptRoutingTableNotificationsCache**

Contains notification objects for delivery to subscribers of Process Tracking responsibility changes.

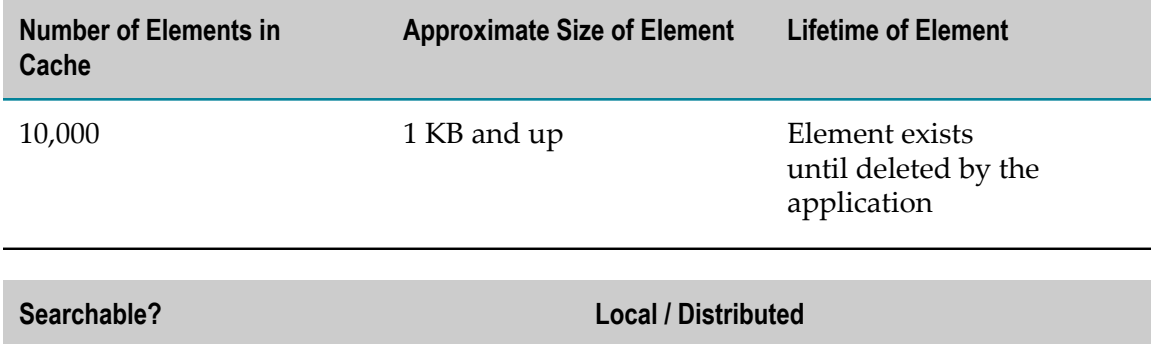

No Always local

#### <span id="page-106-1"></span>**sag.opt.notifications.caches.ruleDefNotificationsCache**

Contains notification objects for delivery to subscribers of Rule definition changes.

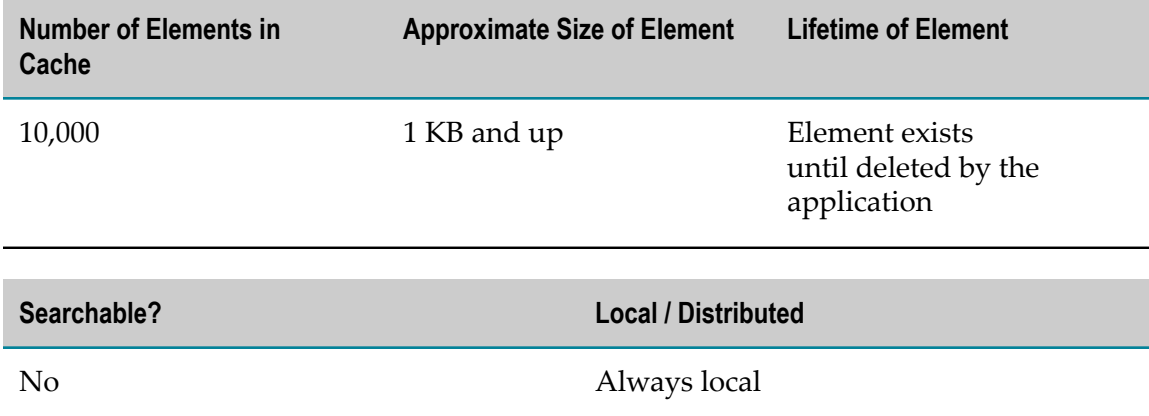

# **webMethods RosettaNet Module Caches**

## **SoftwareAG.IS.RosettaNet.RNModelSessionCache**

Contains data required to complete business transactions (that is, original business document data required in response transactions, including TPA data and data related to instances and failure scenarios).

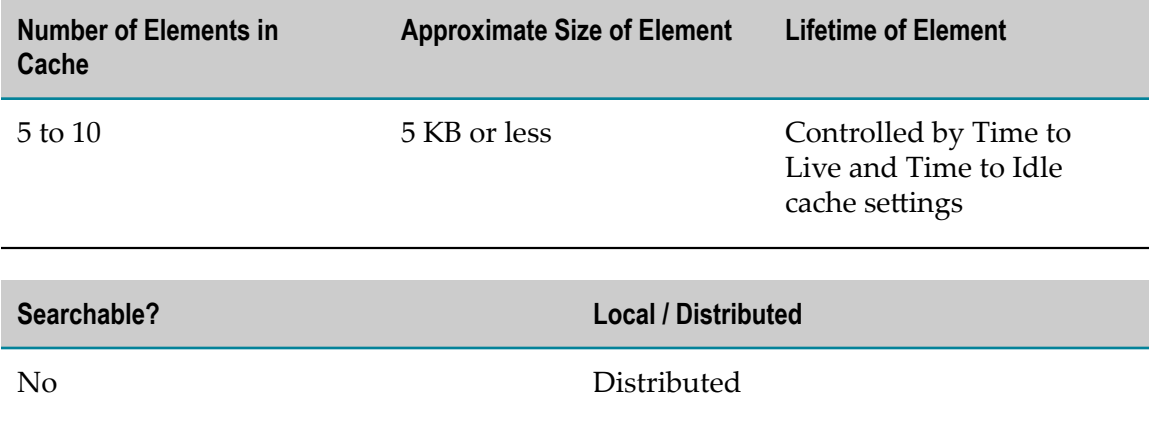

# **webMethods Trading Networks Caches**

The following system caches belong to webMethods Trading Networks:

- SoftwareAG.IS.TN.TNDocAttribute Ľ,
- [SoftwareAG.IS.TN.TNDocType](#page-108-0) F.
- [SoftwareAG.IS.TN.TNProfile](#page-108-1) п
- [SoftwareAG.IS.TN.TNProfileId](#page-108-2) П
- [SoftwareAG.IS.TN.TNProfileSummary](#page-109-0)  $\overline{\phantom{a}}$
- [SoftwareAG.IS.TN.TNQueryResults](#page-109-1)  $\Box$
- [SoftwareAG.IS.TN.TNTPA](#page-110-0) m.
- [SoftwareAG.IS.TN.TNTPAId](#page-110-1) m.

# <span id="page-107-0"></span>**SoftwareAG.IS.TN.TNDocAttribute**

Contains elements for all document attributes required to process documents.

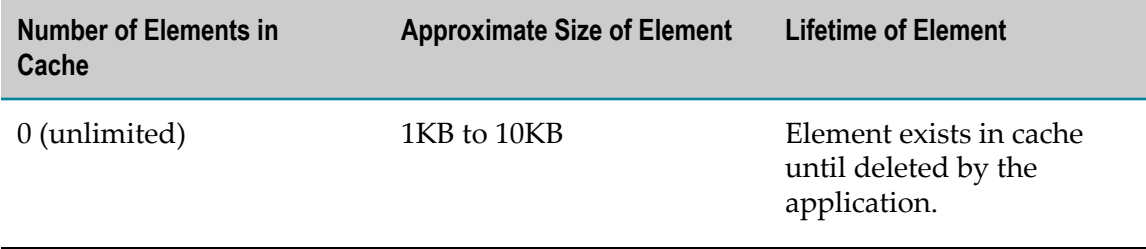

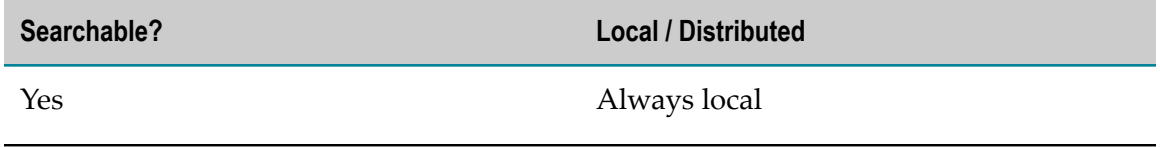
# **SoftwareAG.IS.TN.TNDocType**

Contains elements for all document types required for XML and flat files.

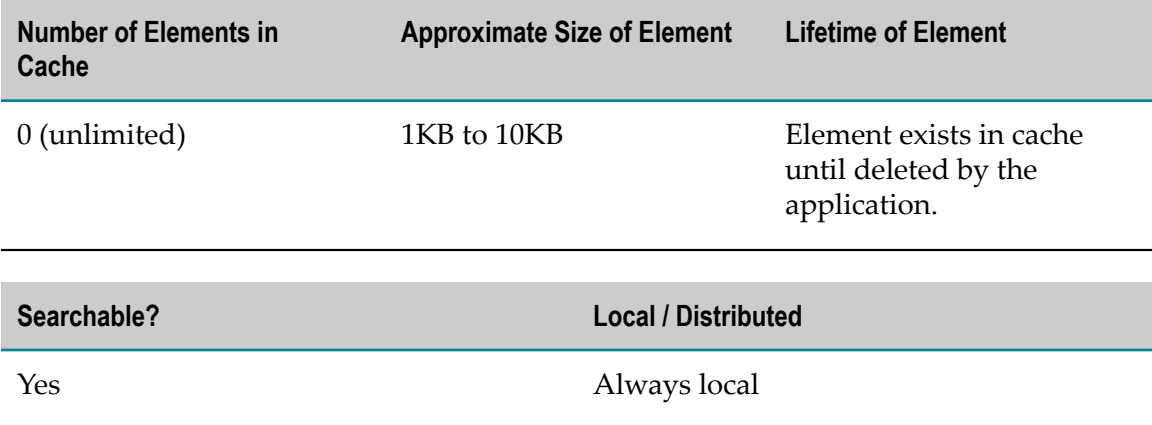

## **SoftwareAG.IS.TN.TNProfile**

Contains elements for profiles of all corporations who are trading partners in your network.

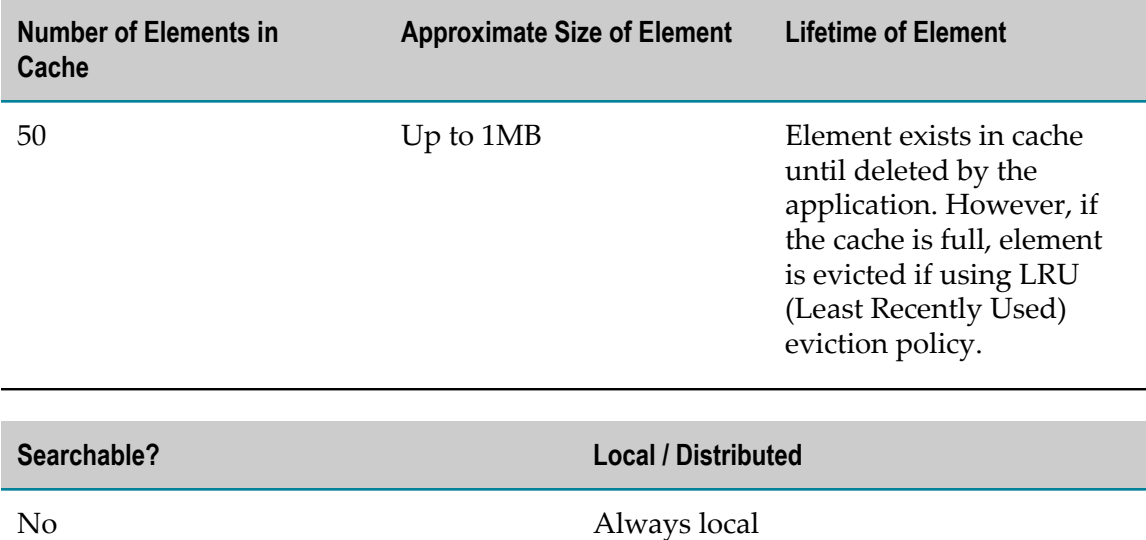

## **SoftwareAG.IS.TN.TNProfileId**

Contains elements for the profile IDs of all profiles present in your network.

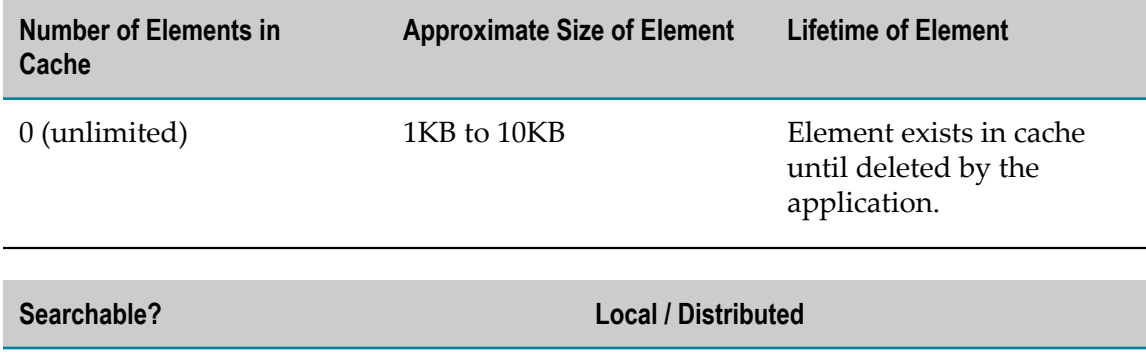

No Always local

# **SoftwareAG.IS.TN.TNProfileSummary**

Contains elements for all profile summaries. A profile summary is a subset of profiles.

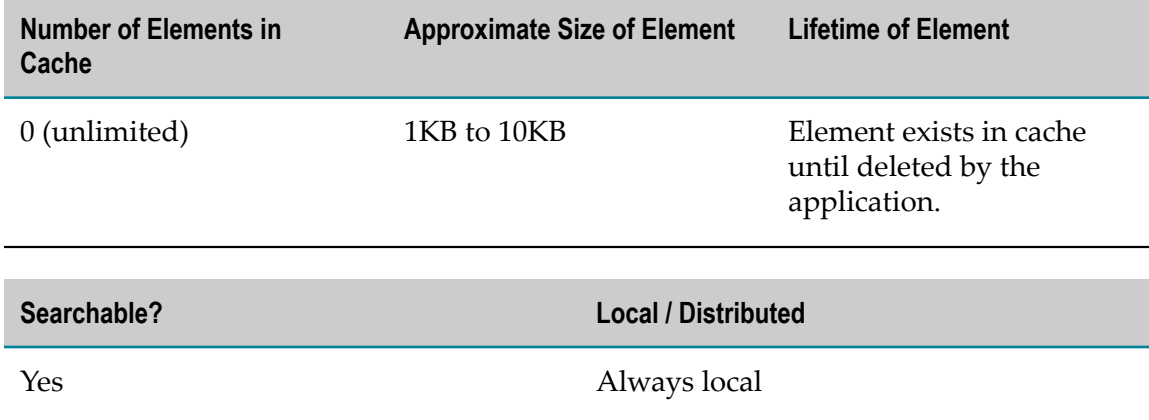

# **SoftwareAG.IS.TN.TNQueryResults**

Contains session-based query results (in a page-wise manner). Factors that affect this cache include query frequency and query result size.

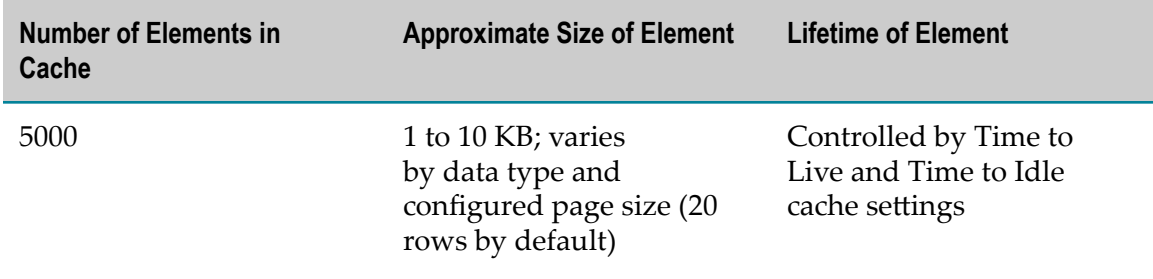

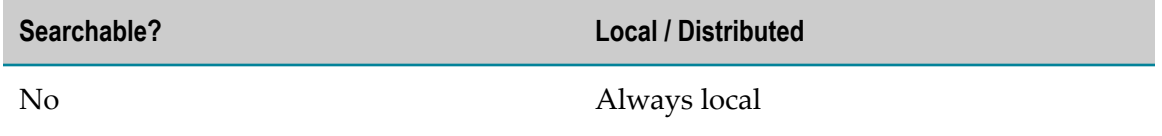

#### **Usage Notes**

- The cache is impacted by the query frequency and the size of the query results. L,
- П The cache is local, even when webMethods Trading Networks is running in a cluster.

# **SoftwareAG.IS.TN.TNTPA**

Contains elements for trading partner agreements between various partners in your network.

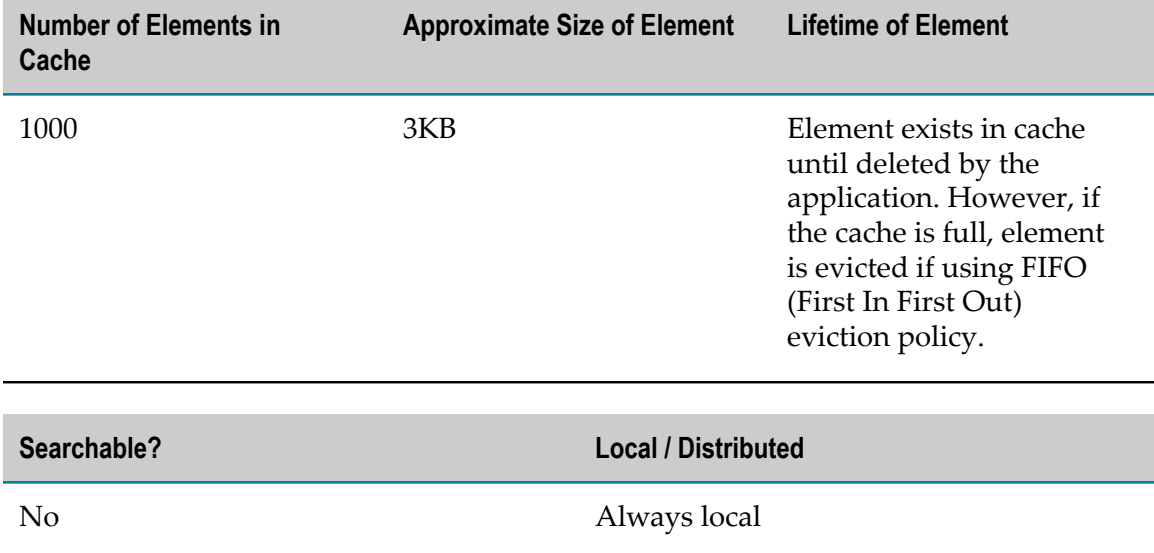

## **SoftwareAG.IS.TN.TNTPAId**

Contains elements for the TPA IDs of all the trading partner agreements between various partners in your network.

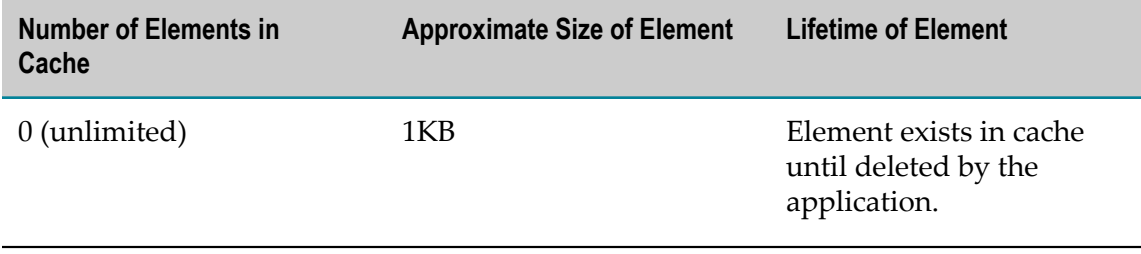

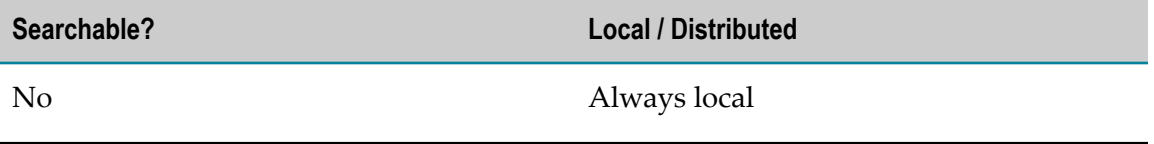